# **CAPÍTULO I**

#### **1. ANTECEDENTES. -**

#### **1.1. El problema**

En estos últimos años el crecimiento de la población estudiantil que ingresa a la normal ha generado que la oferta de su infraestructura no abastezca a la población estudiantil. Como consecuencia del crecimiento estudiantil el Internado de la Normal de Canasmoro ha quedado pequeño y obsoleto quedando, no apto para el buen desempeño de los jóvenes ya que no se contempla el confort, seguridad y el equipamiento de la infraestructura según las últimas tendencias pedagógicas para un buen desempeño académico.

A continuación, vemos una tabla donde se muestra el crecimiento estudiantil en la Normal de Canasmoro:

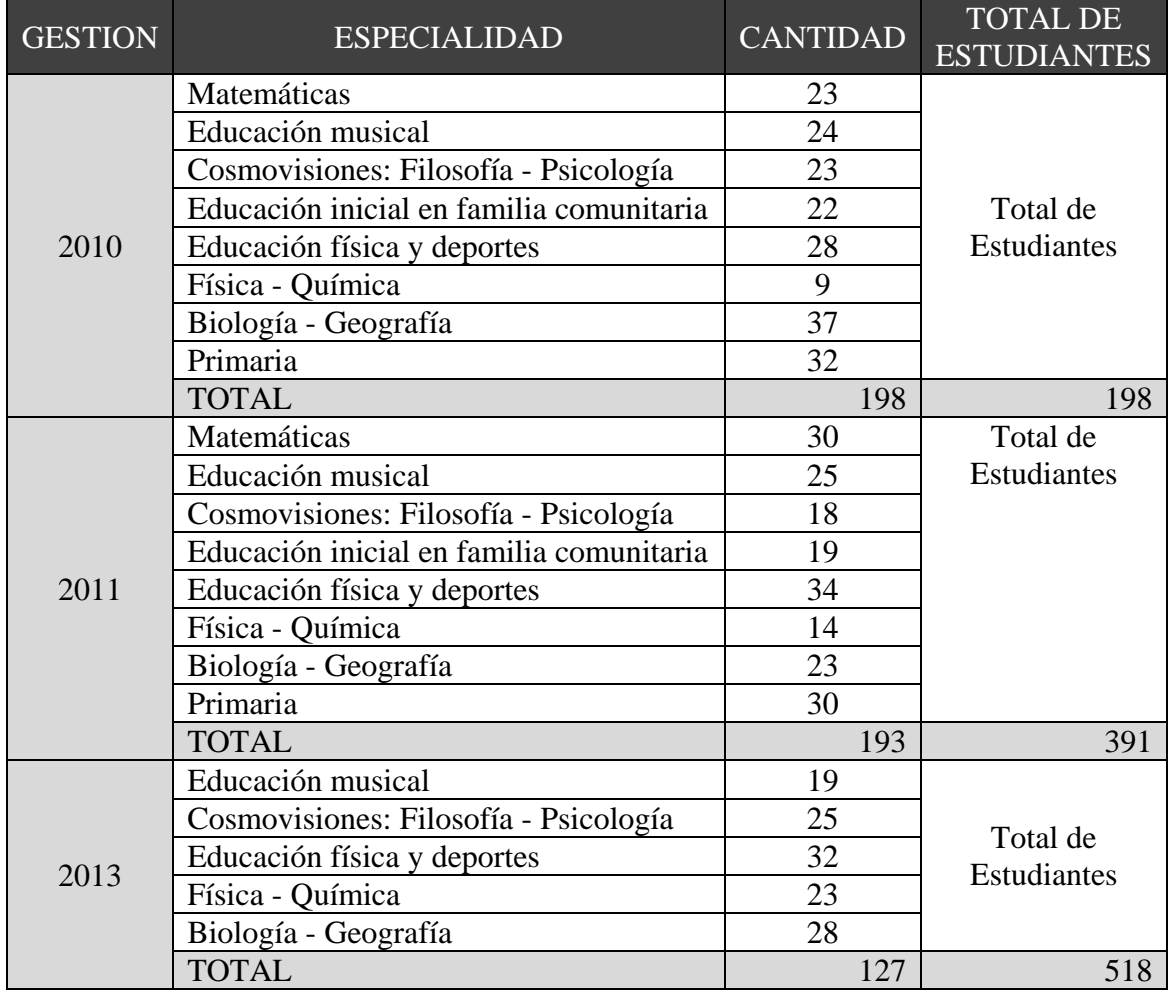

| <b>GESTION</b> | <b>ESPECIALIDAD</b>                      | <b>CANTIDAD</b> | <b>TOTAL DE</b><br><b>ESTUDIANTES</b> |  |
|----------------|------------------------------------------|-----------------|---------------------------------------|--|
| 2015           | Educación Física y Deportes              | 28              |                                       |  |
|                | <b>Educación Musical</b>                 | 18              | Total de<br>Estudiantes               |  |
|                | Ciencias Naturales: Biología - Geografía | 23              |                                       |  |
|                | Ciencias Naturales: Física - Química     | 17              |                                       |  |
|                | Cosmovisiones: Filosofía - Psicología    | 28              |                                       |  |
|                | <b>TOTAL</b>                             | 114             | 434                                   |  |
|                | Educación Física y Deportes              | 28              | Total de                              |  |
| 2016           | Comunicación y leguajes: Ingles          | 20              | Estudiantes                           |  |
|                | <b>Educación Musical</b>                 | 18              |                                       |  |
|                | <b>TOTAL</b>                             | 66              | 307                                   |  |
| 2017           | Educación Física y Deportes              | 34              | Total de                              |  |
|                | Comunicación y leguajes: Ingles          | 25              | Estudiantes                           |  |
|                | <b>Educación Musical</b>                 | 22              |                                       |  |
|                | <b>TOTAL</b>                             | 81              | 388                                   |  |
| 2018           | Educación Física y Deportes              | 39              |                                       |  |
|                | Educación Primaria Comunitaria           | 25              | Total de<br>Estudiantes               |  |
|                | Vocacional                               |                 |                                       |  |
|                | <b>Educación Musical</b>                 | 26              |                                       |  |
|                | TOTAL                                    | 90              | 351                                   |  |

Fuente: Archivo y Kardex E.S.F.M. "J.M.S."

## **1.1.1. Planteamiento**

La Normal de Canasmoro es una de las más antiguas en Bolivia, y es uno de los centros de educación superior que cuentan con mayor número de estudiantes.

Por lo tanto, debido a la gran cantidad de estudiantes con que cuenta y cada año tiene mayor concurrencia de alumnos para matricularse en este establecimiento, además del crecimiento poblacional estudiantil, sus aulas y especial su internado han quedado pequeñas.

De seguir en las mismas condiciones con la infraestructura que se cuenta se podrá presenciar la mala atención a los estudiantes, incomodidad de los estudiantes, problemas sociales entre padres de familia y el rector de la normal. Por lo tanto, es necesario plantear como solución las siguientes alternativas:

- Alquilar nuevos ambientes que satisfagan las necesidades actuales.
- Construir una nueva infraestructura.

La mejor solución es la planteada por la Gobernación del Departamento de Tarija, la cual consta en realizar la construcción del "INSTITUTO MODELO NORMAL

SUPERIOR DE CANASMORO J.M.S." la cual contara con un Internado bien equipado para dar el confort y comodidad a los estudiantes que vivan ahí y cuente con una mayor capacidad para albergar a todos los estudiantes matriculados y acorde a los últimos requerimientos pedagógicos.

# **1.1.2. Formulación**

Con la construcción del Internado y los demás bloques del "INSTITUTO MODELO NORMAL SUPERIOR DE CANASMORO J.M.S." se planea solucionar el problema de las instalaciones antiguas e insuficientes; para así poder contar con una infraestructura y equipamiento que den el confort, comodidad y seguridad apropiados para la Normal.

# **1.1.3. Sistematización**

De la alternativa definida "Diseño Estructural Instituto Modelo Normal de Canasmoro J.M.S. – Bloque Internado" y de acuerdo a los planos arquitectónicos, se considera una estructura porticada de HºAº, con la cubierta y entrepisos de losa alivianada de viguetas de HºPº; y fundaciones de zapatas aisladas de HºAº. En los cuales se realizará el diseño óptimo para que la estructura tenga una buena funcionalidad y sea económicamente viable.

## **1.2. Objetivos**

## **1.2.1. General**

Realizar el diseño estructural del Internado del "INSTITUTO MODELO NORMAL SUPERIOR DE CANASMORO J.M.S.", aplicando la Norma Boliviana del H°A° (CBH 87).

## **1.2.2. Específicos**

 Realizar el estudio de suelos, propiedades físico-mecánicas, siendo primordial la capacidad portante del suelo mediante el ensayo de SPT en el lugar de emplazamiento de la estructura a diseñar.

- Plantear las hipótesis de carga, de acuerdo al comportamiento de la estructura ante las cargas actuantes.
- Proyectar y diseñar la estructura de sustentación del bloque del Internado del "INSTITUTO MODELO NORMAL SUPERIOR DE CANASMORO J.M.S.", de acuerdo a los planos arquitectónicos.
- Realizar el diseño estructural de la estructura de sustentación, aplicando la Norma Boliviana del H°A° (CBH 87).
- Realizar el diseño estructural con los estudios básicos de ingeniería (topografía, estudios de suelos).
- Verificar el dimensionamiento de la estructura planteada.
- Realizar el planeamiento y cronograma de ejecución de obra.

## **1.3. Justificación**

Las razones por las cuales se justifica el proyecto de Ingeniería Civil son las siguientes:

#### **1.3.1. Académica**

Profundizar y poner en práctica todos los conocimientos adquiridos en la formación académica, para la selección de una alternativa estructural de una edificación. Con el objeto de verificar, rechazar o aportar aspectos teóricos referidos al proyecto, haciendo un análisis de las alternativas que se tienen para dar solución al problema en estudio de tal manera que se pueda comparar con los diferentes esquemas estructurales de los edificios que se pueden llegar a realizar a fin de llegar a una solución técnica viable.

### **1.3.2. Técnica**

Se aplicará la Normativa Boliviana del H°A° (CBH 87), aplicando los conocimientos de la ingeniería civil logrados en la carrera universitaria.

Con la realización del diseño estructural del proyecto se pretende que la estructura resista de acuerdo al requerimiento para el cual fue diseñada de tal manera que brinde seguridad y confort a los beneficiarios, también se pretende que los costos de la estructura no sean elevados ya que no existirá un sobredimensionamiento.

#### **1.3.3. Social e Institucional**

Contribuir en el diseño estructural del bloque del Internado de la normal modelo para así dar solución al problema de las instalaciones antiguas de la normal y de esa manera cumplir con el objetivo de que la Normal sea de modelo en el país.

### **1.4. Alcance del proyecto**

#### **1.4.1. Resultados esperados**

- Calculo estructural de todos los elementos estructurales del Internado, como ser: losa alivianada con viguetas de H°P°, vigas de H°A°, columnas de H°A°, zapatas de H°A°.
- Planos estructurales a detalle del bloque del Internado del "INSTITUTO MODELO NORMAL SUPERIOR DE CANASMORO J.M.S.".
- Cronograma de construcción, especificaciones constructivas, cómputos métricos, precios unitarios y presupuesto de **solo los elementos estructurales (**losa alivianada con viguetas de H°P°, vigas de H°A°, columnas de H°A°, zapatas de H°A° y escaleras de H°A°).

#### **1.4.2. Puntos que no se realizaran**

- No se realizará el diseño de las instalaciones de agua potable, sanitarias, pluviales, eléctricas, gas y telefónicas, ni se contarán con ellas al realizar el presupuesto de la obra ni el cronograma, ya que el proyecto es solamente de diseño y calculo estructural.
- No se realizará el análisis Socio Económico.

## **1.5. Aporte Académico.**

**Losas de entrepisos con placas colaborantes**, se hará una descripción de las losas de placas colaborantes, sus ventajas y usos. También se realizara el diseño y una comparación técnica con las losas alivianadas de viguetas pretensadas de H°P°.

# **CAPÍTULO II**

### **2. MARCO TEÓRICO. -**

#### **2.1. Análisis y levantamiento topográfico**

Es el conjunto de procedimientos para determinar la posición de puntos sobre la superficie terrestre, por medio de los tres elementos del espacio (longitudes "x, y", altitudes "z"), para posteriormente representarlos gráficamente en un plano a escala determinada, a partir de esto, obtener perfiles, áreas, volúmenes de corte y relleno, etc. Casi en todo proyecto de ingeniería se requiere la modificación del terreno original ya sea de poca o gran medida de cualquier manera es necesario determinar el volumen de material a fin de estimar el costo del acarreo del material a su destino final.

La combinación de equipos informáticos e instrumentos topográficos junto con el desarrollo de avanzados programas de cálculos topográficos y el modelado digital han hecho de que sea posible hoy en día la utilización generalizada de instrumentos topográficos de avanzada tecnología tales como la estación total el cual tiene grandes ventajas como la toma y registro de datos que es automático, eliminando los errores de lectura, anotación, transcripción y cálculo; ya que con estas estaciones la toma de datos es automática (en forma digital) y los cálculos de coordenadas se realizan por medio de programas de computación incorporados a dichas estaciones.

Generalmente estos datos son archivados en formato ASCII para poder ser leídos por diferentes programas de topografía, diseño geométrico y edición gráfica.

Por consiguiente, es vital realizar varios puntos dentro y fuera del terreno con el fin de establecer curvas de nivel, cortes transversales y un replanteo del lugar completando así el levantamiento topográfico.

Para el cálculo de volúmenes diversos factores tales como las irregularidades del terreno natural, dificultad en determinar exactamente la configuración de las secciones transversales a lo largo del eje de cálculo, justifican la utilización de la fórmula aproximada de las áreas medias que es la siguiente:

$$
V = \frac{1}{2}(A_1 + A_2)^* d
$$

En donde:

 $V =$  Volumen entre ambas secciones en m3.

A1,  $A2 = \text{Area}$  de las secciones distanciadas de "d" en m2.

d = Distancia entre secciones en m.

La anterior fórmula permitirá determinar los volúmenes de corte y relleno del lugar a fin de establecer si se compensan ambos volúmenes o si existe un excedente de volumen a remover o, todo lo contrario.

#### **2.2. Estudio de suelos**

El estudio de suelos en el lugar de emplazamiento es muy importante e imprescindible ya que en base a ello y a la magnitud de la obra se determinará el tipo de cimentaciones que se implementarán en el diseño de la estructura.

De aquí la importancia de una correcta evaluación de las condiciones del subsuelo y una forma eficaz de hacerlo es mediante el ensayo de penetración estándar SPT. Ensayo de penetración estándar (SPT), se encuentra estandarizado por la ASTM D-1586, es uno de los más utilizados y económicos para la exploración del subsuelo. Su objetivo es obtener muestras representativas del suelo para fines de identificación y ejecución de ensayo de laboratorio, además de medir la resistencia a la penetración de la cuchara normal de muestreo. Su utilización no se limita a suelos granulares, ya que el ensayo también puede ejecutarse en arcillas y rocas suaves.

Es una de las pruebas de campo realizada, como un indicador del comportamiento del suelo, la resistencia del terreno y su deformabilidad o asentamiento.

Realizado el ensayo en campo se procede a los siguientes ensayos en laboratorio:

- Contenido de humedad de la muestra.
- Ensayos de granulometría y límites de Atterberg para determinar su clasificación de suelos según AASHTO y SUCS

Obtenida la clasificación del suelo, se puede determinar la resistencia del suelo a nivel de fundación.

#### **2.3. Diseño arquitectónico**

En la actualidad, el **diseño arquitectónico** debe satisfacer las necesidades de espacios habitables para el ser humano, tanto en lo estético como en lo tecnológico. Entendiendo al diseño como proceso creativo encausado hacia una meta determinada, existen ciertas bases que apoyen su desarrollo y su creatividad. Estas bases no han sido formuladas a modo de reglamento a seguirse al pie de la letra, pues se rigen por la creatividad.

Para atribuirle a un diseño ciertas características, es necesario el manejo de un lenguaje basado en conceptos, más que en definiciones. Una obra diseñada puede tener uno o varios atributos interactuando entre ellos para alcanzar un objetivo. El diseño arquitectónico tiene como cometido, satisfacer las demandas por espacios habitables, tanto en lo estético, como en lo tecnológico. Presenta soluciones técnicas, constructivas, para los proyectos de arquitectura. Entre los elementos a tener en cuenta para el diseño arquitectónico, están la creatividad, la organización, el entorno físico, la construcción, etc.

### **2.4. Planteamiento estructural**

Al finalizar el desarrollo de la etapa preliminar, durante la cual se definen las opciones más adecuadas para el desarrollo del proyecto, se lleva a cabo el planteamiento estructural o la selección del sistema estructural en el cual, la consideración primordial se debe enfocar en la forma en que cada opción satisface los propósitos inicialmente planeados. En esta fase al Ingeniero estructural, le corresponde estudiar la futura actuación del sistema estructural, ambiental o cualquier otro tipo de información relacionada con el logro del desarrollo aceptable del proyecto.

## **2.5. Análisis Estructural**

Se refiere al uso de las ecuaciones de la resistencia de materiales para encontrar los esfuerzos internos, deformaciones y tenciones que actúan sobre una estructura resistente.

Dentro del análisis estructural es importante modelizar el comportamiento de los materiales empleados mediante una ecuación constitutiva adecuada.

El modelo usado en el proyecto es el lineal e isótropo, el más usado ya que el teorema de Rivlin - Ericksen permite establecer que para deformaciones suficientemente pequeñas todo solido elástico es asintóticamente lineal e isótropo.

#### **2.5.1. Método de los estados límites**

El método de los estados limites es un enfoque de seguridad en el cálculo estructural preconizado por las diversas normativas técnicas, consistente en enumerar una serie de situaciones arriesgadas cuantificables mediante una magnitud, y asegurar con un margen de seguridad razonable que la respuesta máxima favorable de la estructura en cada una de esas situaciones es superior a la exigencia real sobre la estructura.

- Estado limite último (ELU), es un estado limite, tal que de ser rebasado la estructura completa o una parte de la misma puede colapsar al superar su capacidad resistente. En general, el que un ELU sea sobrepasado es una situación extremadamente grave, que puede provocar cuantiosos daños. Por esa razón, los coeficientes de seguridad usados en los cálculos relacionados con un ELU son sustancialmente mayores que en otro tipo de estados limite.
- Estado límite de servicio (ELS), es un tipo de estado limite que, de ser rebasado, produce una pérdida de funcionalidad o deterioro de la estructura, pero no un riesgo inminente a corto plazo. En general, los ELS se refieren a situaciones solventables, reparables o molestias no graves a los usuarios. El que un ELS sea rebasado no reviste la misma gravedad que un ELU sea sobrepasado, en los cálculos de comprobación de los ELS se emplean márgenes de seguridad más moderados que en los ELU.

## **2.5.2. Combinaciones de cálculo**

Según el CBH-87 son las siguientes:

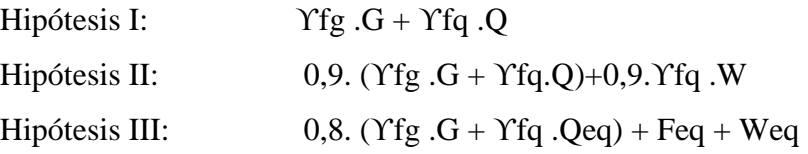

Donde:

G = valor característico de las cargas permanentes, más las acciones indirectas con carácter permanente.

Q = valor característico de las cargas variables, de explotación, de nieve, del terreno, mas las acciones indirectas con carácter variable, excepto las sísmicas.

Qeq = valor característico de las cargas variables, de explotación, de nieve, del terreno, más las acciones indirectas con carácter variable, durante la acción sísmica.

W = valor característico de la carga del viento.

Weq = valor característico de la carga del viento, durante la acción sísmica. En general, se tomará Weq  $= 0$ .

Feq = valor característico de la acción sísmica.

ϒfg = coeficiente de mayoración de carga muerta igual a 1,6 (de efecto desfavorable).

ϒfq = coeficiente de mayoración de carga viva igual a 1,6 (de efecto desfavorable).

# **2.5.3. Coeficiente de minoración de la resistencia de los materiales y mayoración de las cargas**

| <b>Material</b>            | Coeficiente básico | Nivel de control | corrección |
|----------------------------|--------------------|------------------|------------|
| acero                      | $\gamma_s = 1,15$  | Reducido         | $+0,05$    |
|                            |                    | Normal           | $\theta$   |
|                            |                    | intenso          | $-0,05$    |
|                            |                    | Reducido         | $+0,2$     |
| hormigón   $\gamma_c=1,50$ |                    | Normal           | 0          |
|                            |                    | intenso          | $-0,1$     |

**CUADRO 2.1 Coeficiente de minoración**

FUENTE: Norma Boliviana del Hormigón Armado

| Coeficiente      | Nivel de control y daños previsibles        |          | corrección |
|------------------|---------------------------------------------|----------|------------|
| básico           |                                             |          |            |
|                  | Nivel de control de<br>ejecución            | Reducido | $+0,20$    |
|                  |                                             | Normal   | 0          |
| $\gamma_s = 1,6$ |                                             | intenso  | $-0,10$    |
|                  | Daño<br>posible<br>en<br>caso de accidentes | Reducido | $-0,10$    |
|                  |                                             | Normal   |            |
|                  |                                             | intenso  | $+0,20$    |

**CUADRO 2.2 Coeficiente de mayoración**

FUENTE: Norma Boliviana del Hormigón Armado

#### **2.5.4. Juntas de Dilatación**

Las **juntas de dilatación** son necesarias en cualquier edificación o material de construcción, debido a efectos sísmicos o térmicos, al verse sometido a contracciones o expansiones. Por lo que para controlar estos movimientos debemos ejecutar juntas de dilatación que permitan el libre movimiento de los materiales con el único fin de evitar grietas o fisuras en los mismos.

Las juntas de dilatación se ejecutarán en **todos los elementos de la construcción del edificio** (estructura, suelos, paredes, fachadas, cubiertas y techos) siendo las más usuales las juntas de contracción o de dilatación.

Es importante aplicar **las distancias entre juntas de dilatación** que marca la normativa para cada caso.

## **2.6. Diseño Estructural**

Este es un sistema que basa su estructura en pórticos que forman un esqueleto de vigas y columnas conectadas rígidamente por medio de nudos, los cuales caracterizan este sistema y en donde los vanos entre las columnas y las vigas son complementados por mampostería o algún tipo de cerramiento equivalente.

#### **2.6.1. Diseño de Vigas**

Las vigas son elementos estructurales sometidos primordialmente a flexión y cortante, donde existen fibras comprimidas y fibras traccionadas.

#### **Armadura longitudinal**

Según la norma las ecuaciones para el cálculo de la armadura en vigas son las siguientes:

Momento mayorado

 $M_d = 1.6 \cdot M$ 

Momento reducido de cálculo:

$$
\mu_d = \frac{M_d}{b_w \cdot d^2 \cdot f_{cd}}
$$

Donde:

bw = Ancho de la viga.

d = Es la distancia del borde más comprimido hasta el centro de gravedad de la armadura más traccionada (también llamado "canto útil").

fcd =Resistencia de diseño del hormigón a compresión.

# $\mu_d < \mu_{d\,lim}$

Con  $\mu_d$  se entra en el Cuadro N°2.4 y se obtiene la cuantía mecánica ws

Si el momento reducido de cálculo es menor al momento reducido límite, la pieza no necesita armadura de compresión, sólo se deberá disponer de una armadura que soporte los esfuerzos de tracción.

$$
A_s = w_s \cdot b_w \cdot d \cdot \frac{f_{cd}}{f_{yd}}
$$

Dónde:

W = Cuantía mecánica de la armadura.

fyd = Resistencia de cálculo del acero.

As = Área de la armadura a tracción.

Se debe calcular el área mínima que necesita la pieza, para esto se encuentra la cuantía geométrica mínima referida a la sección total de hormigón del siguiente cuadro.

| <b>TIPO</b>         | DE                  | <b>ELEMENTO CLASE DE ACERO</b> |                |
|---------------------|---------------------|--------------------------------|----------------|
| <b>ESTRUCTURAL</b>  |                     | <b>B</b> 400 S                 | <b>B</b> 500 S |
| Pilares             |                     | 0,006                          | 0,005          |
| Loss <sup>(1)</sup> |                     | 0,0018                         | 0,0015         |
| Vigas $^{(2)}$      |                     | 0,0033                         | 0,0028         |
| $Muros^{(3)}$       | Armadura horizontal | 0,002                          | 0,0016         |
|                     | Armadura vertical   | 0,0012                         | 0,0009         |

**CUADRO 2.3 Cuantías geométricas mínimas referidas a la sección total de hormigón**

FUENTE: Norma Boliviana del Hormigón Armado

Con la cuantía geométrica mínima encontramos la armadura mínima necesaria en la pieza.

$$
A_{s\,min} = w_{s\,min} \cdot b_w \cdot d
$$

El área de armadura final será el mayor de los dos valores encontrados.

# **CUADRO 2.4 Tabla universal para flexión simple o compuesta Aceros de dureza**

**natural**

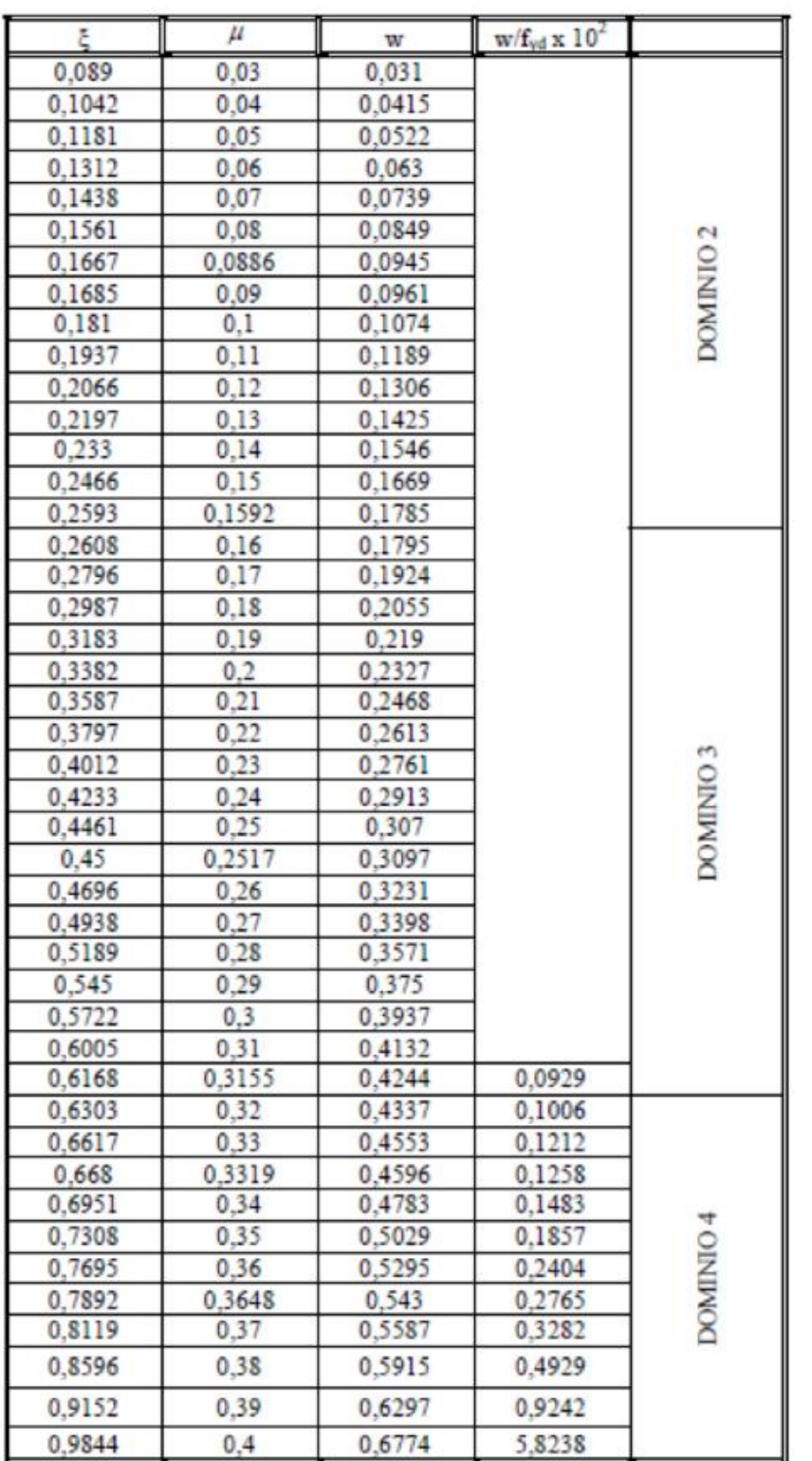

FUENTE: PEDRO JIMENEZ MONTOYA "HORMIGON ARMADO (14º EDICIÓN)

#### **Armadura transversal**

Según la norma las ecuaciones para el cálculo de la armadura transversal en vigas son las siguientes:

$$
f_{vd} = 0.5 \cdot \sqrt{f_{cd}} \rightarrow [kg/cm^2]
$$

$$
V_{cu} = f_{vd} \cdot b_w \cdot d
$$

Si: 
$$
V_d \leq V_{cu}
$$

\n $A_{s min} = 0.02 \cdot b_w \cdot t \cdot \frac{f_{cd}}{f_{yd}}$ 

\nSi:  $V_d > V_{cu}$ 

\n $V_{ou} = 0.30 \cdot f_{cd} \cdot b_w \cdot d$ 

*V<sup>d</sup>* debe ser menor o igual que *Vou*, y mayor que *Vcu*, caso contrario, se debe cambiar las dimensiones de la sección transversal.

$$
A_{s\,t} = \frac{V_{su} \cdot t}{0.90 \cdot d \cdot f_{yd}}
$$

Dónde:

fcd =Resistencia de diseño del hormigón a compresión.

fvd =Resistencia de diseño del hormigón a cortante.

Vd = Cortante de diseño.

Vcu =Cortante último del H°.

Vou =Cortante último por agotamiento del H°.

Vsu = Vd – Vcu =Cortante que resistirá el acero.

t =Longitud del tramo de diseño.

El área de armadura encontrada es para todas las piernas que tiene el estribo, por lo tanto, si se quiere encontrar el área para una pierna de sebe dividir el área encontrada entre el número de piernas.

## **2.6.2. Diseño de Columnas**

Las columnas son elementos estructurales de hormigón armado. Su función principal es absorber los esfuerzos de la estructura y transmitirlos a la cimentación. Su forma común es la cuadrada y la rectangular.

La armadura está constituida por barras longitudinales que son las que absorben los esfuerzos principales junto con el hormigón, y la armadura transversal que son los estribos, tienen la función de evitar la rotura por deslizamiento, evitando el pandeo de la armadura longitudinal y absorber los esfuerzos cortantes.

#### **Tipos de Columnas**

Las columnas son elementos axiales que en la mayoría de los casos trabajan solo a compresión, pero ofrecen el problema del pandeo o flexión lateral que origina que pierdan capacidad resistente. Es de esta forma que las columnas por su esbeltez pueden clasificarse en: Columnas cortas, medias y largas.

La esbeltez de un elemento se determina mediante la siguiente fórmula:

Cálculo de coeficientes adimensionales de pandeo ΨA y ΨB

$$
\Psi_{Ax} = \Psi_{Ay} = \frac{\sum \frac{E \cdot I}{L_{col}}}{\sum \frac{E \cdot I}{L_{vigas}}} \qquad \Psi_{Bx} = \Psi_{By} = \frac{\sum \frac{E \cdot I}{L_{col}}}{\sum \frac{E \cdot I}{L_{vigas}}}
$$

Dónde:

E =Modulo de elasticidad del elemento.

I =Inercia del elemento.

Lcol =Longitud de la columna.

Lvig =Longitud de la viga.

Con estos valores de ΨA y ΨB se va al monograma figura 2.1 y se obtiene el coeficiente K (para pórticos traslacionales).

## **FIGURA 2.1 Monogramas para determinar el factor K de longitud efectiva en**

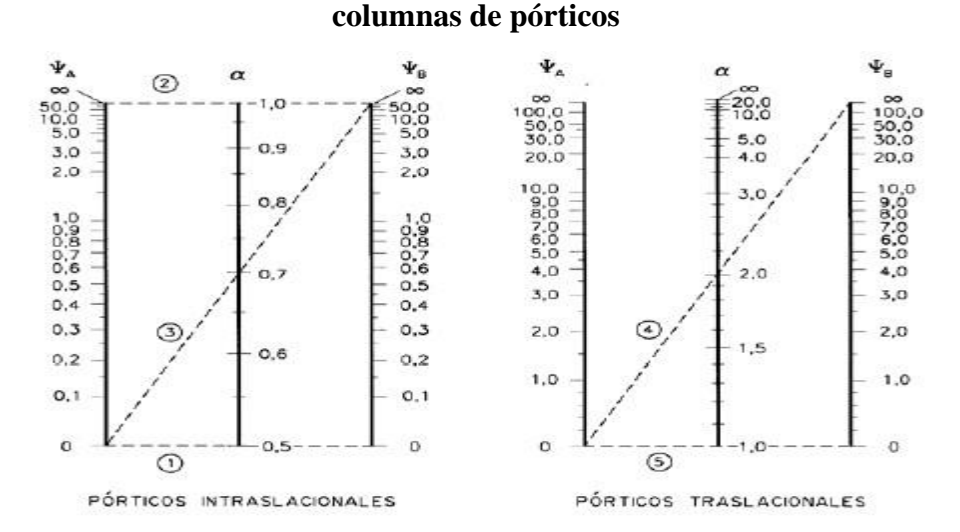

**Fuente**: Norma Boliviana del Hormigón Armado CBH-87

Valores límites para la esbeltez:

- Para esbelteces mecánicas  $\lambda$ <35(equivalentes, en secciones rectangulares, a esbelteces geométricas menores a 10), la pieza puede considerarse corta, despreciando los efectos de segundo orden y no siendo necesario efectuar ninguna comprobación a pandeo.
- Para esbelteces mecánicas 35≤λ<100(geométricas 10≤λg<29), puede aplicarse el método aproximado.
- Para esbelteces mecánicas 100≤λ<200(geométricas 29≤λg<58), debe aplicarse el método general. para soportes de secciones y armadura constante a lo largo de su altura puede aplicarse el método aproximado de la columna modelo o el de las curvas de referencia.
- No es recomendable proyectar piezas comprimidas de hormigón armado con esbelteces mecánicas  $\lambda$ >200(geométricas  $\lambda$ g>58).

Cálculo de la longitud de pandeo y esbeltez geométrica.

$$
\lambda_g = \frac{l_o}{b}
$$

Dónde:

*λ*g = Esbeltez geométrica.

*lo=*Es la longitud de pandeo.

b =Dimensión de la sección en el plano de pandeo.

Cálculo de la esbeltez mecánica de la columna.

$$
\lambda = \frac{l_o}{i} = \frac{k \cdot l}{\sqrt{\frac{l}{A}}}
$$

Dónde:

*λ* = Esbeltez mecánica.

*lo=*Es la longitud de pandeo.

k =Coeficiente de pandeo.

## **Excentricidad mínima de cálculo**

Debido a la dificultad que se tiene en la práctica para que la carga actúe realmente en el baricentro la Norma Boliviana considera una excentricidad constructiva (dependiendo la dirección en que se está considerando el pandeo) igual al mayor de los dos valores:

$$
e \ge \begin{cases} \frac{h}{20} & \text{if } \frac{b}{20} \\ 2 & \text{cm.} \end{cases}
$$

Excentricidad de primer orden.

$$
e_{ox} = \frac{M_{dy}}{N_d} \qquad \qquad e_{oy} = \frac{M_{dx}}{N_d}
$$

Excentricidad por construcción.

$$
e_c=\frac{h}{20}
$$

Excentricidad adicional debido al pandeo (segundo orden).

$$
e_{ax} = \left(3 + \frac{f_{cd}}{3500}\right) \cdot \frac{b + 20 \cdot e_{ox}}{b + 10 \cdot e_{ox}} \cdot \frac{l_{ox}^2}{b} \cdot 10^{-4}
$$

$$
e_{ay} = \left(3 + \frac{f_{yd}}{3500}\right) \cdot \frac{b + 20 \cdot e_{oy}}{b + 10 \cdot e_{oy}} \cdot \frac{l_{oy}^2}{b} \cdot 10^{-4}
$$

Excentricidad final.

 $e_{fx} = e_{ox} + e_c + e_{ax}$  $e_{fy} = e_{oy} + e_c + e_{ay}$ 

# **Resistencia del hormigón**

A través de una serie de ensayos empíricos en laboratorio, se ha concluido que se puede determinar la resistencia del hormigón para las columnas usando un coeficiente de reducción, así tenemos que la resistencia de cálculo del hormigón para las columnas es:

$$
f_{cd} = 0.9 \cdot \frac{f_{ck}}{\gamma_c}
$$

#### **Armadura longitudinal**

Mayoración de los momentos y la normal.

$$
Nd = N \cdot 1,6
$$

$$
MdX = Mx \cdot 1,6
$$

 $Mdy = My \cdot 1.6$ 

Determinación del momento de diseño.

$$
M_{dx} = N_d \cdot e_{fx}
$$
  

$$
M_{dy} = N_d \cdot e_{fy}
$$

 $\sim$ 

Determinar la capacidad mecánica del hormigón.

$$
U_c = f_{cd} \cdot h_x \cdot h_y
$$

Determinar los esfuerzos reducidos.

$$
v = \frac{N_d}{U_c}
$$

$$
\mu x = \frac{M_{dx}}{U_c \cdot h_y}
$$

$$
\mu y = \frac{M_{dy}}{U_c \cdot h_x}
$$

Dónde:

efx =Excentricidad final en x.

efy =Excentricidad final en y.

hx =Dimensión de la sección en x.

hy =Dimensión de la sección en y.

Uc =Capacidad mecánica.

Con los valores de esfuerzo reducido y momentos reducidos se entra al ábaco en roseta de flexión esviada y se obtiene la cuantía mecánica (w) figura 2.2.

**FIGURA 2.2 Diagrama de iteración a dimensional**

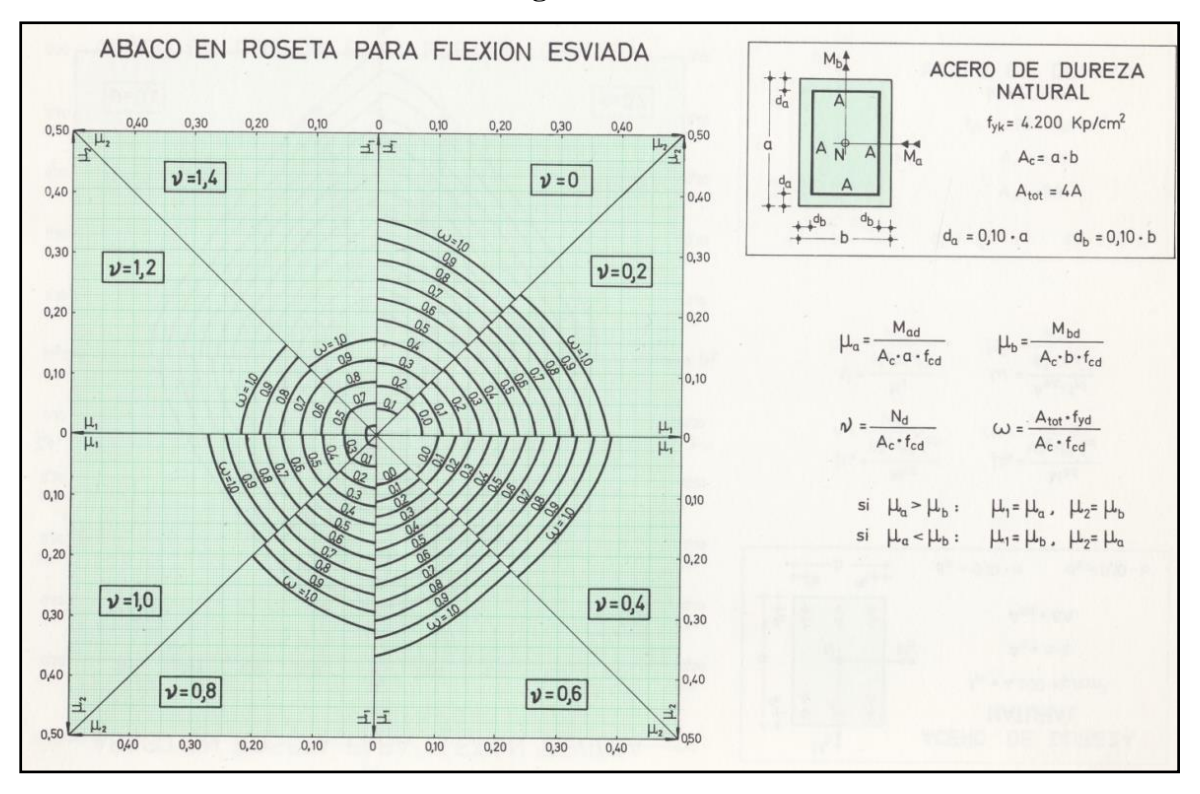

Determinar la capacidad mecánica de la armadura total.

$$
U_{total} = w \cdot Uc
$$

$$
A_{total} = \frac{U_{total}}{f_{yd}}
$$

## **Armadura transversal**

Para el cálculo de la armadura transversal en las columnas, la separación entre estribos será:

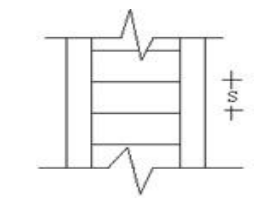

 $s \leq \begin{cases} b & \text{if } h \text{ (menor dimension de la pieza)} \\ 15 \cdot \emptyset_{de la armadura longitudinal} \end{cases}$ 

El diámetro del estribo será:

 $\label{eq:delta} \emptyset_{Estribo} \geq \left\{ \begin{matrix} 1/4 \cdot \emptyset_{de\ la\ armadura\ longitudinal} \\ 6\ nm. \end{matrix} \right.$ 

## **2.6.3. Fundaciones, Zapatas Aisladas**

El objetivo de una cimentación es transmitir las cargas de la estructura y el peso propio de ellas al terreno. Pero además tiene las siguientes funciones: proporcionar apoyo a la estructura distribuyendo las descargas considerando un factor de seguridad adecuado entre la estructura de cimentación y el suelo, limitar los asentamientos totales y diferenciales, con la finalidad de controlar los daños en la construcción y construcciones adjuntas, y además mantener la posición vertical de la estructura ante las acciones. Se emplean diversas formas o tipos de cimentación, dependiendo de la magnitud de las cargas que soporta, del tipo y dimensiones de la superestructura, y del espesor, resistencia, deformabilidad y permeabilidad de los suelos o rocas sobre los que se apoya la cimentación.

En el presente proyecto se analizará como fundación de la estructura las zapatas aisladas.

El cálculo de las zapatas aisladas se realiza de la siguiente manera:

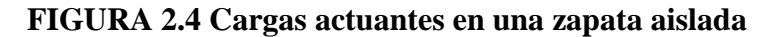

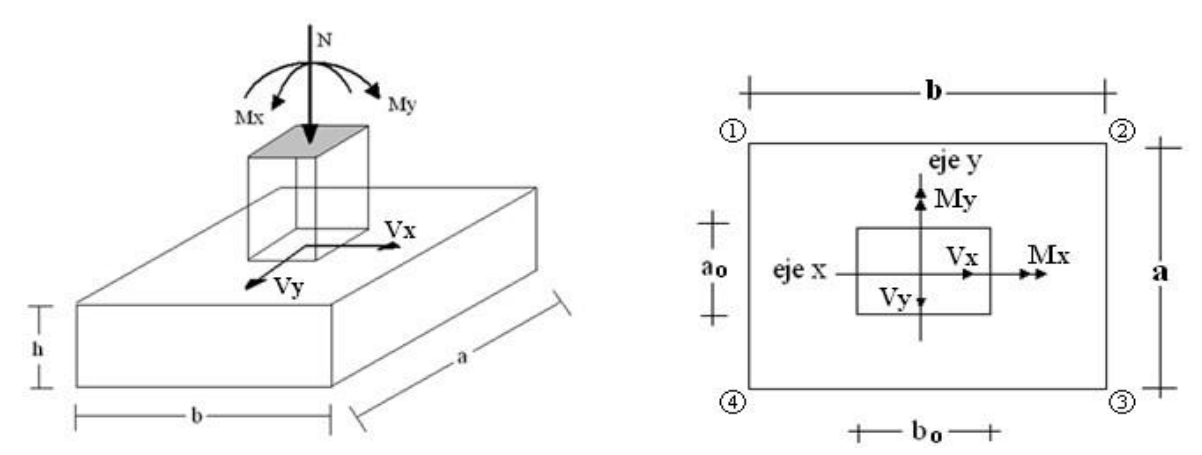

**Área requerida** 

$$
A = \frac{N}{\sigma_{adm}}
$$

Dónde:

N =Carga normal transmitida de la columna.

σ adm =Esfuerzo normal admisible del suelo.

# **Área adoptada**

 $A = a * b$ 

Dónde:

a y b =Dimensiones de la zapata.

1º condición: A requerida < A adoptada Entonces tenemos  $a = b$ 

**Vuelos**

$$
v = v_a = v_b = \frac{a - a_0}{2} = \frac{b - b_0}{2}
$$

Dónde:

a<sup>o</sup> y b<sup>o</sup> =Dimensiones de la columna que llegue a la zapata.

**Presión del terreno para el cálculo estructural**

$$
\sigma_1 = \frac{N}{a * b}
$$

**Canto útil recomendado**

$$
d = \frac{1.1\sigma_1}{\sigma_1 + 370} * v
$$

Asumiendo un recubrimiento de 5cm tenemos.

 $h = d + 0.05m$  Altura de la zapata

**Comprobación de presión sobre el terreno**

Peso de la Zapata.

$$
P = \gamma_{H^{\circ}A^{\circ}}(\frac{kN}{m^3}) * a * b * h
$$

Presión del terreno.

$$
\sigma = \frac{N+P}{a*b}
$$

$$
\sigma \leq \sigma_{adm} \ \text{ cumple}
$$

**Calculo a flexión y cortante**

Momento flector.

$$
M_{\text{ad}} = \frac{\sigma_1}{2} * b * (v + 0.15a_0)^2
$$

Momento reducido.

$$
\mu = \frac{M_{ad}}{b * d^2 * f_{cd}}
$$

Cuantía mecánica.

$$
\omega = \mu * (1 + \mu)
$$

Capacidad mecánica.

$$
U = A * f_{yd} = \omega * b * d * f_{cd}
$$

Área de armadura.

$$
A = \frac{U}{f_{yd}} * 100^2
$$

Cuantía de acero.

$$
\rho_1 = \frac{A/100^2}{b*d}
$$

$$
\rho_{min}=0.0018(en\,zapatas)
$$

Uso la cuantía mayor para el cálculo.

**Calculo de armadura**

$$
A=\rho_{1\,o\,min}*b*d*100^2
$$

**Cortante actuante**

$$
V_d = \sigma_1 * b(v - d)
$$

**Cortante último** 

$$
V_{cu} = f_{cv} * b * d
$$

resistencia virtual 
$$
f_{cv} = 0.12 * \varepsilon \left( 100 \rho_1 * f_{ck(\frac{N}{mm^2})} \right)^{\frac{1}{3}}
$$
  

$$
\varepsilon = 1 + \sqrt{\frac{200}{d(cm)}}
$$

Si:

$$
V_{\text{cu}} \geq V_{\text{d}} \quad \text{cumple}
$$

#### **2.6.4. Estructuras complementarias, Escaleras de H°A°**

La escalera es el conjunto de peldaños dispuestos sobre un plano inclinado con los que se tiene acceso a plantas de distinto nivel.

Existen distintos tipos de escaleras: escalinatas o escaleras exteriores, escaleras rectas, escaleras de caracol, helicoidales, etc.

Una escalera se compone de las siguientes partes:

- **Peldaño:** es cada una de las partes de un tramo de escalera en la que se apoya el pie al subir o bajar por ella. La parte horizontal se llama "huella" y la parte vertical se llama "contrahuella o tabica".
- **Tramo:** Es una serie de peldaños continuados. Si la escalera es de varios tramos termina en una superficie horizontal llamada Meseta o Rellano. El final de la escalera se llama Desembarco.
- **Caja de escalera:** es el espacio que ocupa la escalera dentro de un edifico. Cuando este espacio es ocupado por completo por el conjunto se llama Escalera Ciega; y cuando hay un espacio central, éste recibe el nombre de Ojo de Escalera.
- **Arranque de escalera:** es la parte donde se apoya la escalera en su comienzo.
- **El ancho o ámbito** de una escalera es el espacio comprendido entre las caras exteriores de las zancas o la longitud del peldaño en un tramo recto. La anchura mínima que debe tener es de 60 cm., mientras que para el cruce de dos personas deberá tener como mínimo 80 cm., aunque en escaleras para viviendas el ancho mínimo que se utiliza es de 1 metro.

Cuando el relleno o meseta coincida con los suelos de los pisos, ni las puertas del ascensor ni la entrada a las viviendas deben interrumpir la circulación por las escaleras.

 **La Altura de Paso o Escapada es** la distancia libre en vertical entre el suelo del primer peldaño y el techo que tiene encima; siendo la distancia normal la comprendida entre 2 y 2,40 m.; sólo en casos de excepción y en escaleras de poca importancia se puede reducir la medida hasta 1,80 m.

- **El Ancho o Huella de un peldaño**, suele oscilar entre los 25 y 30 cm. para que pueda apoyarse el pie por completo. La altura de la contrahuella o tabica está comprendida entre los 11 y 22 cm., siendo las cómodas las que tienen entre 11 y 17 cm. La huella, al encontrarse con la contrahuella, casi siempre queda ligeramente prolongada entre 2 y 4 cm; a este saliente se lo denomina Bordón y sirve para disminuir el desarrollo de la escalera; a la vez que consigue una anchura mayor de huella, no teniéndose en cuenta este saliente para el avance de la escalera.
- Este espacio o vacío existente entre dos tramos, en la parte central de la escalera, se denomina ojo o hueco de la misma. Cuando esta parte es llena o maciza se denomina espigón o árbol de la escalera.
- **Las barandillas** son elementos de protección y seguridad; así como una ayuda para que sea más fácil el ascenso o descenso por la escalera. Las barandillas están coronadas por los pasamanos y su altura con respecto al vértice del peldaño debe ser entre 85 y 90 cm.

En la siguiente Figura se pueden observar los elementos de una escalera.

**FIGURA 2.3. Escaleras**

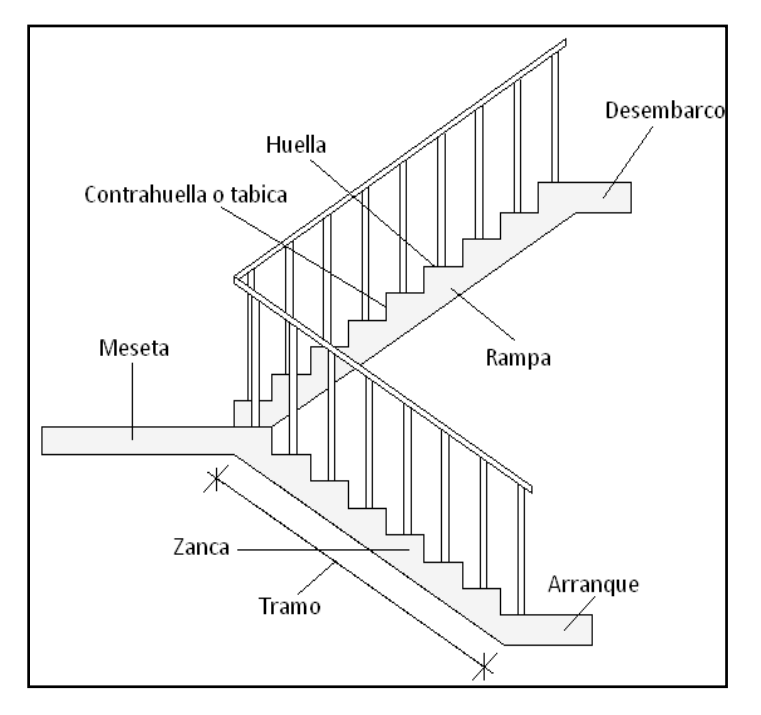

**CUADRO 2.5 Dimensiones recomendadas de las escaleras**

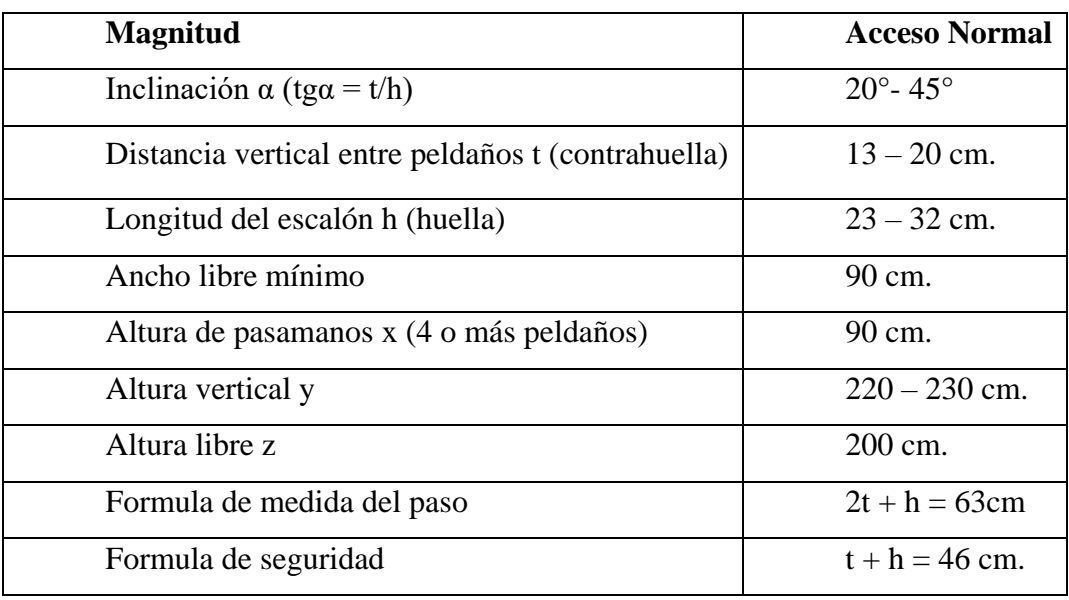

Fuente: Joaquín del Soto Hidalgo "Enciclopedia de la construcción".

## **Anchura de las escaleras**

La anchura de las escaleras también tiene relación con el nivel de seguridad de la misma. Una escalera demasiado estrecha, dificulta el movimiento de la persona, por ello la anchura mínima de una escalera de uso normal, es de 90 cm

#### **2.6.5. Entrepisos y cubierta, Losa alivianada con viguetas de H°P°**

Las losas son elementos estructurales bidimensionales, en los que la tercera dimensión es pequeña comparada con las otras dos dimensiones básicas. Las cargas que actúan sobre las losas son esencialmente perpendiculares al plano principal de las mismas, por lo que su comportamiento está dominado por la flexión.

La losa que se utilizará será alivianada o aligerada que estará constituida por viguetas pretensadas, plastoformo y hormigón.

No se realizará el cálculo de la losa alivianada, puesto que en nuestro medio se encuentran dichas viguetas y el proveedor se encarga de dicho dimensionamiento de acuerdo al tipo de estructura.

Sin embargo, se elaborará un plano sobre la disposición de viguetas, recalcando también las dimensiones del plastoformo que cumplirá la función aligerante.

### **2.6.6. Estructuras Complementarias, Tanque de almacenamiento de H°A°**

Los tanques de hormigón armado van colocados en el interior de una vivienda si son tanques pequeños también hay grandes tanques que son los que tienen contenidos como agua que servirán como reserva frente a la falta de agua.

Con el tanque va la bomba, las bombas harán subir de manera rápida los líquidos hacia arriba, hay distintas bombas de diferentes pulgadas, los caños serán acordes, y soportarán las distintas presiones. Hay tanques de hormigón que pueden estar a nivel del suelo, en las alturas o sumergidos.

Podemos decir que el objetivo que cumple el tanque de almacenamiento es mantener un depósito de agua permanente en donde los usuarios cuenten con una reserva cuando hay cortes, los usuarios tienen horas pico de consumo, en la madrugada es cuando los tanques vuelven a acumular su nivel. Los tanques se pueden construir de diversos materiales con concreto reforzado, con plástico, con cemento. También las capacidades son distintas, debe haber una capacidad de almacenamiento que abastezca las necesidades de los usuarios. Por lo general las personas suelen consumir 15 litros una familia tipo consumirá 60 litros, los tanques de 900 litros funcionaran como almacenaje para sobrevivir durante casi 10 días.

### **2.7. Estrategia para la ejecución del proyecto**

### **2.7.1. Especificaciones técnicas**

Las especificaciones técnicas en el caso de la realización de estudios o construcción de obras, forman parte integral del proyecto y complementan lo indicado en los planos respectivos y en el contrato. Son muy importantes para definir la calidad de los acabados. En general las especificaciones técnicas se hicieron en base a las especificaciones nacionales oficiales del país.

## **2.7.2. Precios unitarios**

Los precios unitarios se refieren al costo por unidad de volumen, área o longitud, según corresponda, para cada ítem de construcción.

Estos precios unitarios están compuestos por los siguientes parámetros:

- **Costos directos. -** El costo directo del precio unitario de cada ítem debe incluir todos los costos en que se incurre para realizar cada actividad, en general, este costo directo está conformado por tres componentes que dependen del tipo de ítem o actividad que se esté presupuestando. (Excavación, hormigón armado para vigas, replanteo, etc.)
- **Materiales. -** Es el costo de los materiales puestos en obra. El costo de los materiales consiste en una cotización adecuada de los materiales a utilizar en una determinada actividad o ítem, esta cotización debe ser diferenciada por el tipo de material y buscando al proveedor más conveniente.
- **Mano de obra. -** La mano de obra es un recurso determinante en la preparación de los costos unitarios. Se compone de diferentes categorías de personal tales como: capataces, albañiles, mano de obra especializada, peones y demás personal que afecta directamente al costo de la obra.

Los salarios de los recursos de mano de obra están basados en el número de horas por día y el número de días por semana. La tasa salarial horaria incluye: salario básico, beneficios sociales, vacaciones, feriados, sobre tiempos y todos los beneficios legales que la empresa otorgue al país.

- **Maquinaria, equipo y herramientas. -** Es el costo de los equipos, maquinarias y herramientas utilizadas en el ítem que se está analizando. Este monto está reservado para la reposición del desgaste de las herramientas y equipos menores que son de propiedad de las empresas constructoras.
- **Beneficios sociales. -** Las leyes sociales del país determinan el pago de beneficios sociales a todas las personas asalariadas que deben ser involucradas dentro del costo de mano de obra.
- **Costos indirectos. -** Los costos indirectos son aquellos gastos que no son fácilmente cuantificados como para ser cobrados directamente al cliente. Los costos indirectos incluyen:
- **Gastos generales e imprevistos. -** El porcentaje a tomar para gastos generales depende de varios aspectos, siendo su evaluación muy variable y dependiendo del tipo de la obra, pliego de especificaciones y las expectativas del proyectista.
- **Utilidad. -** Las utilidades deben ser calculadas en base a la política empresarial de cada empresa, al mercado de la construcción, a la dificultad de ejecución de la obra y a su ubicación geográfica (urbana o rural).
- **Impuestos. -** En lo que se refiere a los impuestos, se toma el impuesto al valor agregado (IVA) y el impuesto a las transacciones (IT). El impuesto IVA grava sobre toda compra de bienes muebles y servicios, estando dentro de estos últimos la construcción, su costo es del 14,94%, sobre el costo total neto de la obra y debe ser aplicado sobre los componentes de la estructura de costos.

El IT sobre ingresos brutos obtenidos por el ejercicio de cualquier actividad lucrativa, su valor es del 3,09%, sobre el monto de la transacción del contrato de obra.

#### **2.7.3. Cómputos métricos**

El trabajo de computar deberá ser detallado en todas sus partes para facilitar su revisión, corrección o modificación. Se procurará un orden que permita reducir al mínimo el número de operaciones y el de mediciones. No se deben descuidar ciertas operaciones de control que permitan asegurarse contra errores groseros, como en casos de cubiertas, pisos, revoques, pinturas, etc.

#### **2.7.4. Presupuesto**

El presupuesto es el cálculo anticipado del costo de obra, o de una de sus partes. Es, como su nombre lo indica, la predicción de un hecho futuro cuya magnitud debe representar con toda la exactitud con que ella pueda determinarse.

#### **2.7.5. Planeamiento y cronograma**

El planeamiento y cronograma de una construcción se lo determina de acuerdo a una ruta crítica v cantidad de obreros necesarios en cada una de las etapas de la construcción de la obra, existen varios métodos como ser PERT, CPM, PERT-CPM y GANTT. En nuestro caso usaremos el método GANTT para la elaboración del planeamiento y determinar el cronograma de la obra.

El cronograma se lo realizó utilizando el método de barras Gantt utilizando los siguientes pasos:

- 1. Dibujar los ejes horizontal y vertical.
- 2. Escribir los nombres de las tareas sobre el eje vertical.

3. Se dibujan los bloques correspondientes a las tareas que no tienen predecesoras. Se sitúan de manera que el lado izquierdo de los bloques coincida con el instante cero del proyecto (su inicio).

4. A continuación, se dibujan los bloques correspondientes a las tareas que sólo dependen de las tareas ya introducidas en el diagrama. Se repite este punto hasta haber dibujado todas las tareas.

En resumen, para la planificación de actividades relativamente simples, el gráfico de Gantt representa un instrumento de bajo costo y extrema simplicidad en su utilización.

# **CAPÍTULO III**

## **3. INGENIERÍA DEL PROYECTO. -**

En este capítulo se presenta la ingeniería del proyecto: análisis, cálculos y dimensionamientos, basados en el capítulo II (marco teórico) aplicando normativas y metodologías mencionadas en dicho capítulo.

#### **3.1. Análisis del levantamiento topográfico**

El levantamiento topográfico consta de un plano visto en planta de todas las estructuras de la normal de Canasmoro, el cual fue elaborado por la Consultora CRONOS S.R.L.

Según el análisis del plano del levantamiento topográfico podemos notar que el lugar de emplazamiento de nuestra estructura se encuentra en un mismo nivel 2072m.s.n.m. y no tiene desniveles debido a que nuestra estructura se emplazara sobre los antiguos internados.

La descripción del desnivel del terreno y los perfiles se hallan en el **Anexo 9, Planos Levantamiento topográfico** (#1)**.**

#### **3.2. Análisis del estudio de suelos**

Los estudios estuvieron a cargo del postulante y del departamento de topografía y vías de comunicación a través del laboratorio de suelos de la U.A.J.M.S. dicho análisis comprende granulometría, límites de Atterberg, humedad natural y clasificación, desde luego el ensayo de carga directa (SPT) del lugar de emplazamiento lo cual esta detallado en el **Anexo A-1**, dando como resultado el siguiente tipo de suelo:

**Pozo 1: Grabas arcillosas, mezcla de grava, arena y arcilla (SUCS: GM) (AASHTO:** 

**A-1-a (0)).** Con una resistencia admisible de **3.53 kg/cm<sup>2</sup>** , estos resultados se obtuvieron de una excavación manual a una profundidad de 3 metros y una altura de penetración de 30 cm.

El nivel de fundación a usar en nuestro diseño es de 3m, y la capacidad portante del terreno es de 3.53 kg/cm2 a esa profundidad.

## **3.3. Análisis de la arquitectura del proyecto**

El diseño arquitectónico fue realizado mediante la elaboración de alternativas arquitectónicas de acuerdo a las características propias de la comunidad y la provincia; en forma conjunta con el personal técnico y se determinó el más acorde y funcional, con el cual se procedió al diseño final.

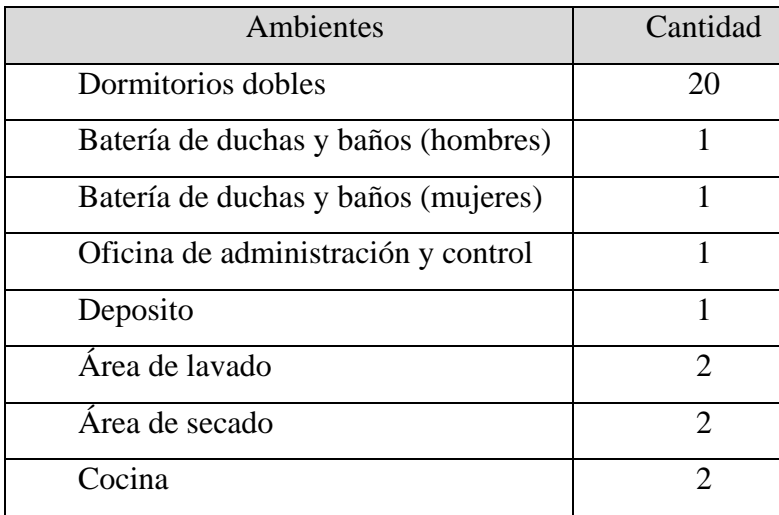

El internado cuenta con los siguientes ambientes, los cuales se repiten en cada piso.

Los planos arquitectónicos dotados por la gobernación del Departamento de Tarija se encuentran en el **Anexo 9, Planos – Arquitectónicos** (#2 y #3)**.**

## **3.4. Análisis del Planteo Estructural**

En consecuencia, con lo establecido en el perfil de proyecto en tanto como en el análisis de suelo del presente proyecto se cita a continuación los elementos estructurales que se diseñan para el Internado del "INSTITUTO MODELO NORMAL SUPERIOR DE CANASMORO J.M.S."

- Estructura de sustentación de la cubierta de losa alivianada con viguetas de H°P°.
- Estructura de sustentación de la edificación a porticada con elementos estructurales de HºAº.
- Losa alivianada con viguetas de H°P°.
- Cimentación mediante zapatas aisladas de HºAº.

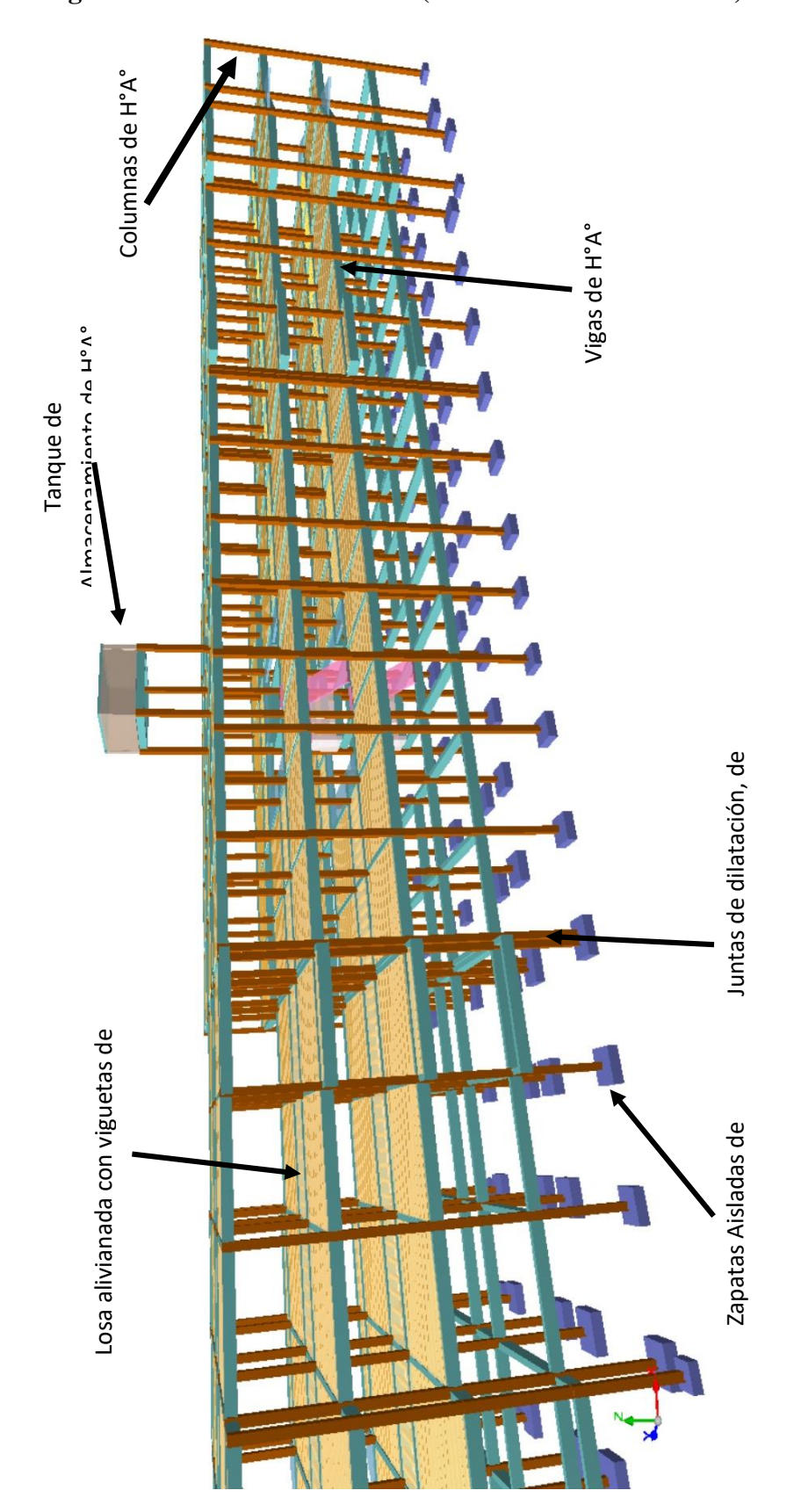

**Figura 3.1: Planteo estructural (vista 3D CYPECAD 2016)**

#### **3.5. Análisis Estructural**

El análisis estructural se realizó mediante el uso del software de CYPECAD, del cual la función principal es el cálculo de estructuras de hormigón armado mediante método el matricial de la rigidez. El programa es capaz de proponer una tabla de armado para las piezas que puede ser editado por el calculista, así como de exportar a planos los resultados. El programa está especialmente adaptado para las estructuras de nudos y barras, que conforman las estructuras típicas de edificación.

Las sobrecargas y cargas muertas de diseño se tomaron de lo que indica la norma boliviana NB 1225002 (Acciones sobre las estructuras), esto lo encontramos en el **Anexo 2, Análisis de cargas**.

#### **3.5.1. Juntas de dilatación**

Debido a que la estructura a diseñar tiene un largo de 73,3m recurrimos a separar nuestra estructura en 3 debido a lo que la Norma Boliviana de H°A° (CBH-87) en la página 201 menciona:

**"***10.4 Juntas.*

*10.4.1 Juntas de dilatación.*

*Se denominan juntas de dilatación, a los cortes que se dan a una estructura, con el objeto de permitir los movimientos originados por las variaciones de temperatura, la retracción de fraguado, o los asientos de los apoyos. Excepto en el caso de los asientos, normalmente, solo se tienen en cuenta los efectos de estos movimientos en dirección horizontal. Su magnitud puede determinarse previamente, con exactitud, mediante cálculo.*

*En principio, las juntas de dilatación deben afectar a todos los elementos de la estructura incluidos los secundarios, tales como muros medianeros o de fachada, por ejemplo, a no ser que se trate de elementos rigurosamente estables.*

*Si por cualquier razón las juntas solo son parciales, es decir, no afectan a algunos elementos secundarios, se deberán adoptar las precauciones necesarias para evitar que las juntas se continúen en dichos elementos, fisurándolos.*

*Las juntas de dilatación deberán asegurar la estanquidad y el aislamiento térmico y acústico, de la misma manera que el resto de los elementos de la estructura.*
#### *Comentario:*

*En el caso de edificios corrientes, la separación entre juntas de dilatación, función de las condiciones climatológica del lugar en que estén ubicados, no será superior a:*

- *En regiones secas o con gran variación de temperatura (superior a 10°C), 25m.*
- *En regiones húmedas y de temperatura poco variable (variación no mayor de 10°C), 50m.***"**

# Según los datos obtenidos de SENAMHI:

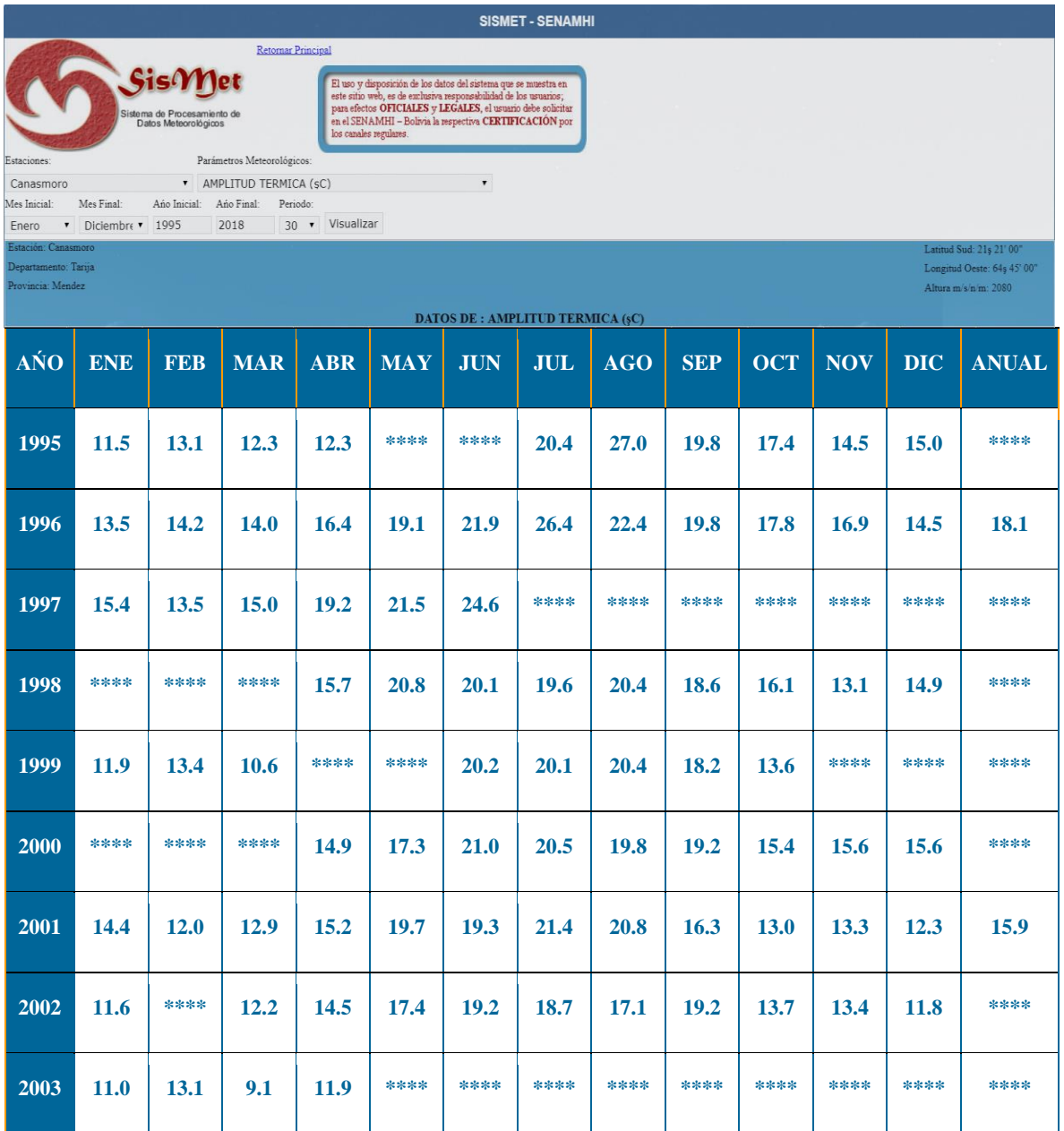

La variación térmica en el lugar de nuestra obra excede los 10°C así que debemos separar nuestra estructura en subestructuras de no más de 25m de largo.

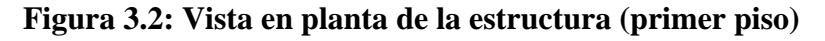

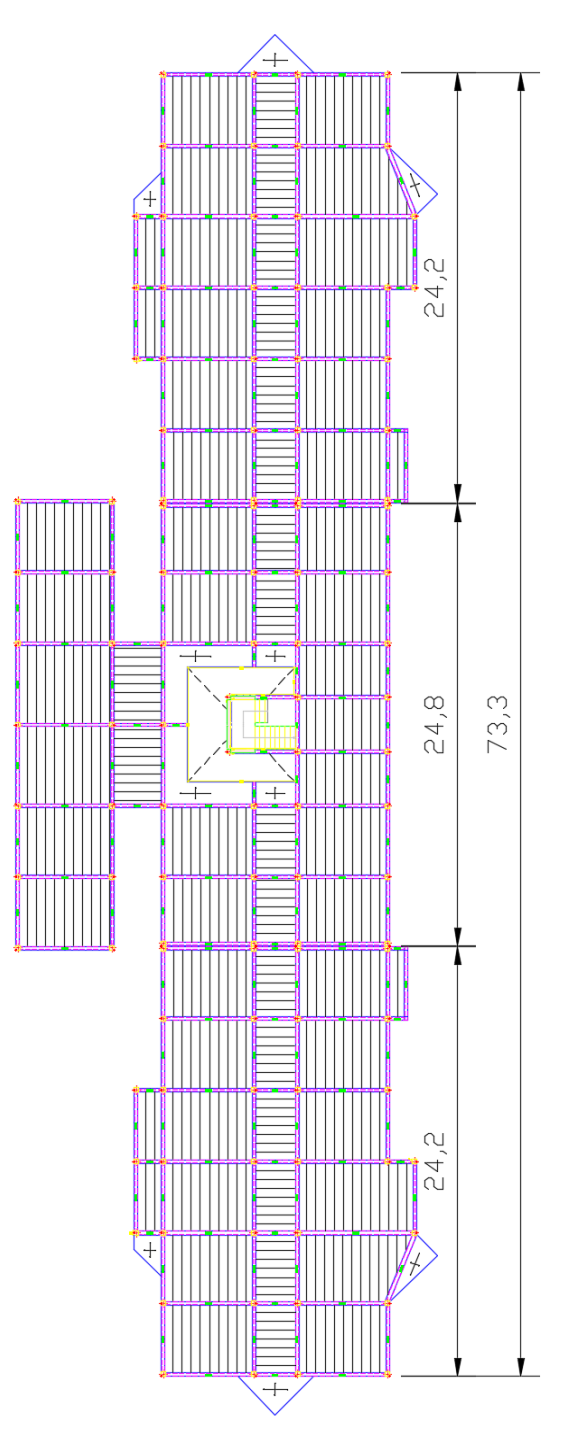

La separación entre estructuras (ancho de las juntas) será de 5cm valor generalmente usado en las obras de este tipo.

#### **3.6. Diseño Estructural**

## **3.6.1. Resultados del diseño de vigas**

Este elemento estructural fue diseñado bajo solicitaciones de flexión y de corte siguiendo los parámetros conforme lo indica la Norma Boliviana de H°A° (CBH-87).

## **3.6.1.1. Modelado de vigas y tipo de vigas utilizadas**

En el presente proyecto se utilizó vigas rectangulares las cuales sus dimensiones se citan a continuación.

Planta baja: Vigas 20cmx40cm (sobre cimiento).

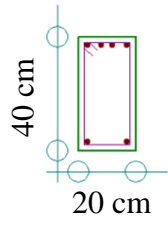

Primer piso y Segundo piso: Vigas 20cmx40cm y 25cmx40cm.

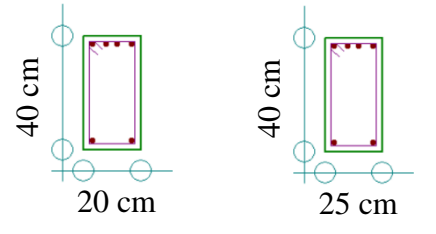

Cubierta: Vigas 20cmx35cm y 20cmx40cm.

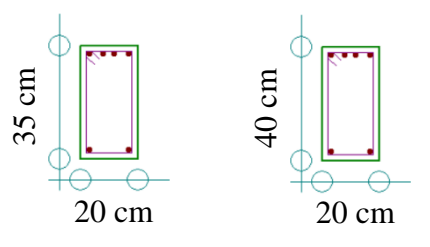

Los resultados obtenidos por el paquete estructural se lo encuentran ubicado en un listado en **Anexo A-3.2, Listado vigas** y el detalle estructural de armado en **Anexo 9, Planos - Armado de vigas** (#9 al #14)**.**

#### **3.6.1.2. Comprobación manual de viga**

Las solicitaciones son determinadas por el programa computarizado CYPECAD 2016, y están condicionadas por la combinación más desfavorable la cual corresponde a:

**1.6\*PP (peso propio) +1.6\*G (carga permanente) +1.6\*Q (sobrecarga de uso).**

Análisis de la viga más solicitada de la planta intermedia se encuentra entre las columnas c9 y c10, las solicitaciones de diseño son las siguientes:

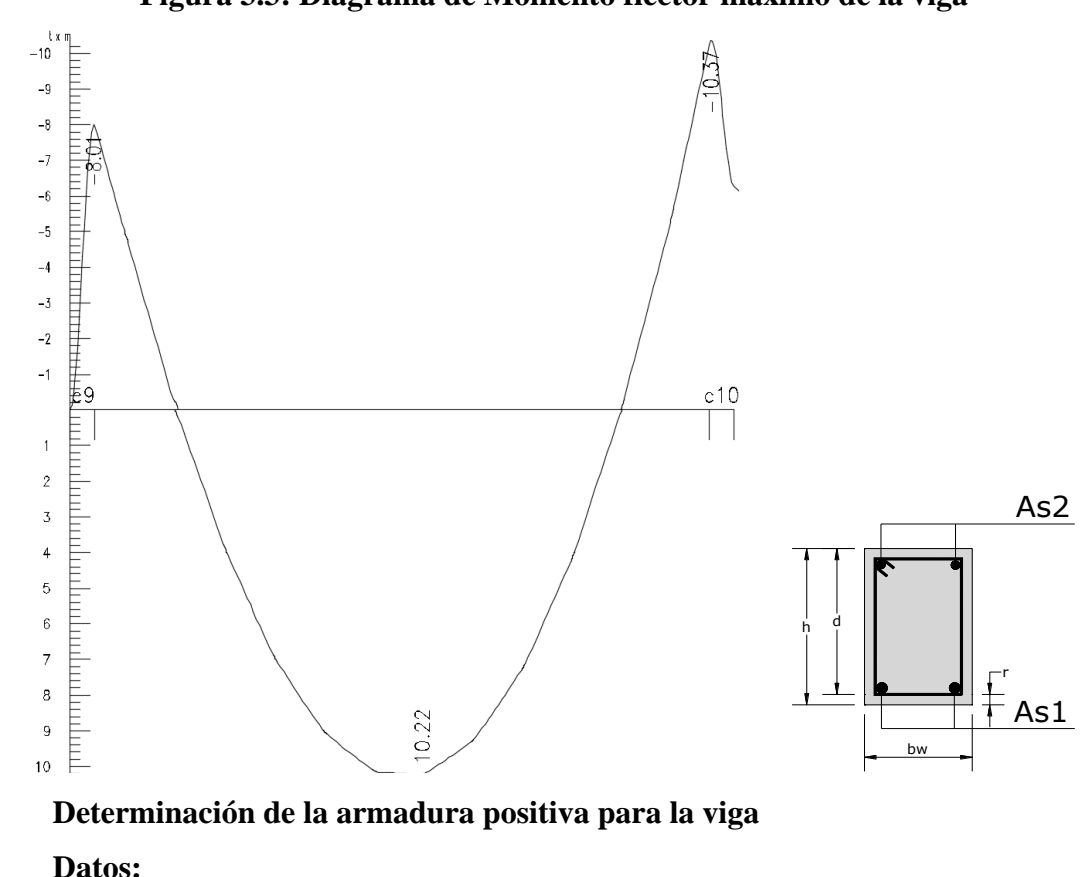

**Figura 3.3: Diagrama de Momento flector máximo de la viga**

**Md=**1022000 kg\*cm (10.22 tn\*m) **h=** 40cm.

**bw=** 25cm.

**r=** 4cm.

M.flector

**d=** 40cm - 4cm = 36cm.

**fck**=  $210 \text{ kg/cm}^2$ .

**fyk**=  $5000 \text{ kg/cm}^2$ .  $γ<sub>c</sub>=1.5$ **γs=**1.15 **γf=**1,6 **fcd**=  $210 \text{kg/cm}^2$  /1.5 = 140 kg/cm<sup>2</sup>. fyd= 5000 kg/cm<sup>2</sup> /1.15= 4348 kg/cm<sup>2</sup>.

#### **Determinación del momento reducido de cálculo: (μd)**

$$
\mu_d = \frac{M_d}{b_w * d^2 * f_{cd}} = \frac{1022000 \, kg * cm}{25 cm * (36 cm)^2 * 140 \, kg/cm^2} = 0.23
$$

Entonces: μlim=0.319 valor obtenido en función al tipo de acero.

**Como:** μd< μlim no se necesita armadura a compresión. Determinación de la cuantía mecánica: (Ws) del cuadro 2.4 tabla universal para flexión simple o compuesta.

**Con:** μd=0.23 se obtiene una cuantía mecánica de Ws=0,2761

## **Determinación de la armadura: (As)**

$$
A_s = w * bw * d * \frac{f_{cd}}{f_{yd}} = 0.2761 * 25 \, \text{cm} * 36 \, \text{cm} * \frac{140 \, \text{kg/cm}^2}{4348 \, \text{kg/cm}^2}
$$
\n
$$
As = 8.001 \, \text{cm}^2
$$

**Determinación de la armadura mínima: (As) wmin=0,0028** del cuadro 2.3 Cuantías geométricas mínimas referidas a la sección total de hormigón

$$
A_{s\ min} = w_{\min} * b_w * h = 0.0028 * 25cm * 36cm = 2.52cm2
$$

#### **Como: As > As min**

Se escogerá el área As= 8.001 cm<sup>2</sup>

Se utilizará 4Φ16mm

$$
As\phi16mm = 2.01cm2
$$
  
As= 8.04cm<sup>2</sup>  
8.04cm<sup>2</sup> > 8.001cm<sup>2</sup> ok!

#### **Determinación de la armadura negativa izquierda (c9) para la viga**

**Datos:**

**Md=**801000 kg\*cm (8.01tn\*m) **h=** 40cm. **bw=** 25cm. **r=** 4cm. **d=** 40cm - 4cm = 36cm. **fck**=  $210 \text{ kg/cm}^2$ . **fyk**=  $5000 \text{ kg/cm}^2$ . **γc=**1.5 **γs=**1.15 **γf=**1,6 **fcd**=  $210 \text{ kg/cm}^2 / 1.5 = 140 \text{ kg/cm}^2$ . fyd= 5000 kg/cm<sup>2</sup> /1.15= 4348 kg/cm<sup>2</sup>.

#### **Determinación del momento reducido de cálculo: (μd)**

$$
\mu_d = \frac{M_d}{b_w * d^2 * f_{cd}} = \frac{801000 \, kg \cdot cm}{25 \, cm \cdot (36 \, cm)^2 \cdot 140 \, kg/cm^2} = 0.18
$$

Entonces: μlim=0.319 valor obtenido en función al tipo de acero.

**Como:** μd< μlim no se necesita armadura a compresión.

Determinación de la cuantía mecánica: (Ws) del cuadro 2.4 tabla universal para flexión simple o compuesta.

**Con:** μd=0.18 se obtiene una cuantía mecánica de Ws=0,2056

**Determinación de la armadura: (As)**

$$
A_s = w * bw * d * \frac{f_{cd}}{f_{yd}} = 0.2056 * 25 cm * 36 cm * \frac{140kg/cm^2}{4348 kg/cm^2}
$$
  
As = 5.958cm<sup>2</sup>

**Determinación de la armadura mínima: (As) wmin=0,0028** del cuadro 2.3 Cuantías geométricas mínimas referidas a la sección total de hormigón

$$
A_{s\ min} = w_{\min} * b_w * h = 0,0028 * 25cm * 36cm = 2.52cm2
$$
  
Como: As > As min

Se escogerá el área As= 5.958cm<sup>2</sup>

Se utilizará 3Φ16mm

$$
As\phi16mm = 2.01cm2
$$
  
As= 6.03cm<sup>2</sup>  
6.03cm<sup>2</sup> > 5.958cm<sup>2</sup> ok!

## **Determinación de la armadura negativa derecha (c10) para la viga**

**Datos:**

**Md=**1037000 kg\*cm (10.37 tn\*m)  $h=40cm$ .  $bw = 25cm$ . **r=** 4cm. **d=** 40cm - 4cm = 36cm. **fck**=  $210 \text{ kg/cm}^2$ . **fyk**=  $5000 \text{ kg/cm}^2$ .  $\gamma$ **c**=1.5 **γs=**1.15 **γf=**1,6 **fcd**=  $210 \text{kg/cm}^2$  /1.5 = 140 kg/cm<sup>2</sup>. fyd= 5000 kg/cm<sup>2</sup> /1.15= 4348 kg/cm<sup>2</sup>.

## **Determinación del momento reducido de cálculo: (μd)**

$$
\mu_d = \frac{M_d}{b_w * d^2 * f_{cd}} = \frac{1037000 \, kg * cm}{25 cm * (43 cm)^2 * 140 \, kg/cm^2} = 0.23
$$

Entonces: μlim=0.319 valor obtenido en función al tipo de acero.

**Como:** μd< μlim no se necesita armadura a compresión.

Determinación de la cuantía mecánica: (Ws) del cuadro 2.4 tabla universal para flexión simple o compuesta.

**Con:** μd=0.23 se obtiene una cuantía mecánica de Ws=0,2761

**Determinación de la armadura: (As)**

$$
A_s = w * bw * d * \frac{f_{cd}}{f_{yd}} = 0.2761 * 25 cm * 36 cm * \frac{140kg/cm^2}{4348 kg/cm^2}
$$
  
As = 8.001cm<sup>2</sup>

**Determinación de la armadura mínima: (As) wmin=0,0028** del cuadro 2.3 Cuantías geométricas mínimas referidas a la sección total de hormigón

$$
A_{s\ min} = w_{\min} * b_w * h = 0,0028 * 25cm * 36cm = 2.52cm2
$$

**Como: As > As min**

Se escogerá el área As= 8.001cm<sup>2</sup>

#### **Se utilizará 4Φ16mm**

 $As\phi16mm = 2.01cm^2$ 

**As= 8.04cm<sup>2</sup>**

#### **8.04cm<sup>2</sup>> 8.001cm<sup>2</sup> ok!**

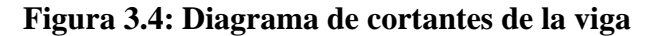

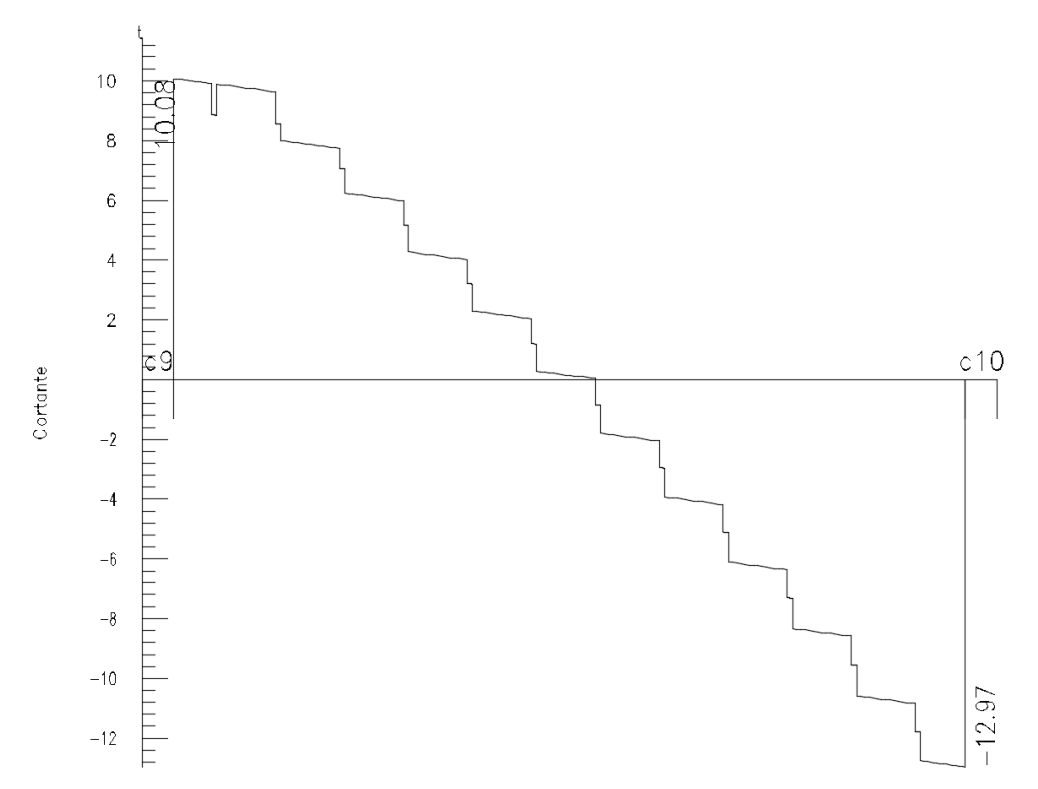

# **Calculo de la armadura transversal para vigas lado derecho (c10)**

**Datos:**

**Vd=** 12970 kg (12.97tn.) **h=** 40cm. **bw=** 25cm. **r=** 4cm. **d=** 40cm - 4cm = 36cm. **fck**=  $210 \text{ kg/cm}^2$ . **fyk**=  $5000 \text{ kg/cm}^2$ .  $\gamma$ **c**=1.5 **γs=**1.15 **γf=**1,6 **fcd**=  $210 \text{kg/cm}^2 / 1,5 = 140 \text{ kg/cm}^2$ . fyd= 5000 kg/cm<sup>2</sup> /1,15= 4348 kg/cm<sup>2</sup>.

# **El cortante mayorado (cortante de cálculo) será:**

$$
fvd = 0.5 * \sqrt{fcd} = 0.5 * \sqrt{140} = 5.92 kg/cm^{2}
$$
  

$$
V_{cu} = f_{vd} * bw * d = 5.92 \frac{Kg}{cm^{2}} * 25 cm * 36 cm = 5328 kg
$$
  

$$
Vd \le V_{cu} \quad No \, cumple
$$
  

$$
12970 Kg \le 5328 Kg
$$

**Como:**

$$
Vd>V_{cu}
$$

$$
V_{ou} = 0.30 * fcd * bw * d = 0.30 * 140 \frac{Kg}{cm^2} * 25cm * 36cm = 37800 Kg
$$
  

$$
V_{cu} < V_d < V_{ou} = 5328 kg < 12970 kg < 37800 kg
$$
  

$$
V_{su} = V_d - V_{cu} = 12970 kg - 5328 kg = 7642 kg
$$
  

$$
A_{st} = \frac{V_{su} * t}{0.90 * d * fyd} = \frac{7642 kg * 100cm}{0.90 * 36cm * 4348 kg/cm^2} = 5.43 cm^2
$$

## **Cálculo de la armadura mínima**

$$
A_{st\ min} = 0.02 * bw * t * \frac{f_{cd}}{f_{yd}} = 0.02 * 25 \, \text{cm} * 100 \, \text{cm} * \frac{140 \, \text{kg/cm}^2}{4348 \, \text{kg/cm}^2} = 1.61 \, \text{cm}^2
$$

Asumiendo el mayor  $A_{st} = 5.43 \text{cm}^2/\text{m}$ 

La armadura transversal para una pierna será: 2.72cm<sup>2</sup>/m

Se adoptará un diámetro Φ=6mm

Se tiene un área A=0,283 cm<sup>2</sup>

$$
N^{\circ}barras = \frac{Ast_{1\,piierna}}{A\,\phi6mm} = \frac{2.72}{0.283} = 9.61 \approx 10\,barras
$$

Dividiendo entre la cantidad necesaria obtenemos la separación 100/10= 10 cm

Nº barras = L/espaciamiento

 $N^{\circ}$  barras =  $(156/10) = 16$ 

**Se utilizará: 16Φ6mm c/10 cm**

El programa computarizado CYPECAD establece la siguiente disposición de armaduras.

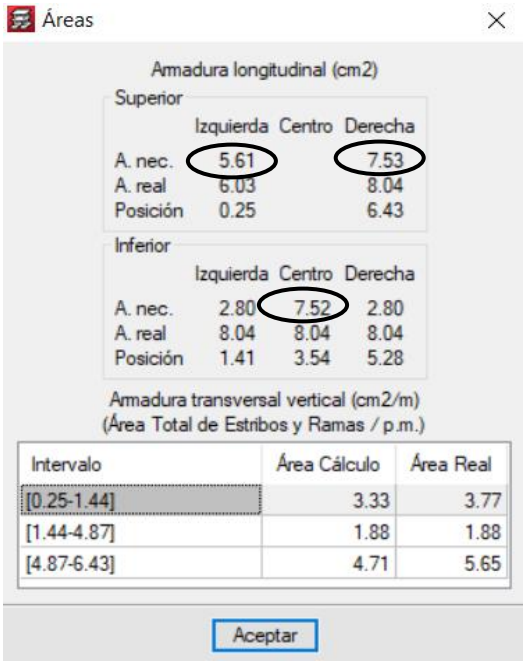

## **Figura 3.5: Disposición de armaduras y cuadro de áreas de cálculo y área real**

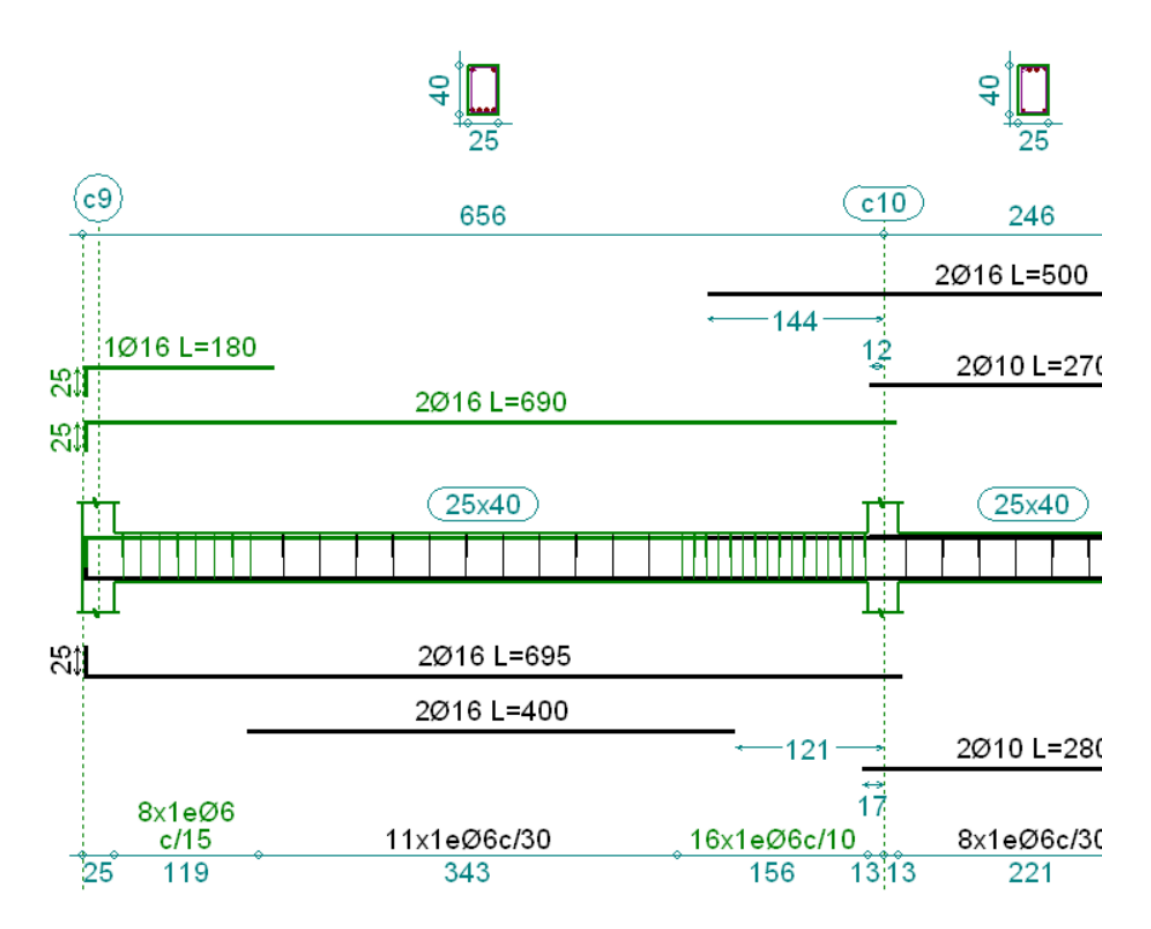

El área de acero para la viga determinada por el programa son las siguientes: En el cual se puede observar las áreas de acero que determina el programa computarizado y las que están dentro de un círculo fueron comprobadas manualmente y que tienen una variación las cuales se muestran a continuación:

| <b>ÁREAS</b>      | Armadura long.<br>Negativa a la<br>izquierda $(cm2)$ | Armadura long.<br>Positiva al<br>centro $(cm2)$ | Armadura long.<br>Negativa a la<br>derecha $(cm2)$ | <b>Armadura</b><br>trans. a la<br>derecha $\text{(cm}^2\text{/m)}$ |
|-------------------|------------------------------------------------------|-------------------------------------------------|----------------------------------------------------|--------------------------------------------------------------------|
| <b>CYPECAD</b>    | 5.61                                                 | 7.52                                            | 7.53                                               | 5.65                                                               |
| <b>MAUALMENTE</b> | 5.96                                                 | 8.001                                           | 8.001                                              | 5.43                                                               |
| <b>VARIACION</b>  | 5.87 %                                               | 6.00 %                                          | 6.00%                                              | 4.05%                                                              |

**Tabla 3.1: Cuadro de comparación de cálculo**

La variación que se ve entre el cálculo manual y el computarizado (Cypecad), es pequeña no más del 6%, esta variación ocurre debido a que el cypecad es un programa que trabaja utilizando métodos matriciales en el cálculo de la estructura, mientras

nosotros usamos métodos simplificados para realizar el cálculo más rápido, debido a que de usar métodos matriciales tardaríamos muchísimo tiempo, es así que nos da una pequeña variación.

## **3.6.2. Resultados del diseño de columnas**

Este elemento estructural fue diseñado bajo solicitaciones de flexo compresión y de corte siguiendo los parámetros conforme lo indica la norma boliviana del hormigón CBH-87.

# **3.6.2.1. Pre dimensionamiento de columnas**

Para empezar con el modelado de la estructura se tomó la dimensión mínima de columnas según la norma boliviana CBH-87 que es de 25cmx25cm en columnas cuadras.

Se escogió esta forma cuadrada a una rectangular debido a que este tipo de columna resiste lo mismo en cualquiera de sus caras debido a su geometría, ya que los momentos en ambas direcciones son similares.

#### **3.6.2.2. Modelado de columnas y tipos de columnas utilizadas**

En el presente proyecto se utilizó columnas cuadradas las cuales se muestran a continuación.

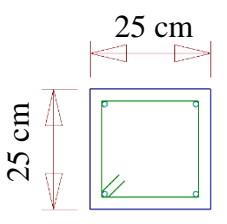

Los resultados obtenidos por el paquete estructural se encuentran ubicados en **Anexo A-3.3, Listado Columnas** y el detalle estructural de armado de Columnas en **Anexo**  E<br> **19, Planos - Armado de Columnas**  $\forall$  el detalle es<br> **9, Planos - Armado de Columnas** (#8).

#### **3.6.2.3. Comprobación manual de columnas**

Las solicitaciones determinadas por el programa computarizado CYPECAD están en función de la combinación más desfavorable la cual corresponde a: 1.6\*G (carga permanente) +1.6\*Q (sobrecarga de uso).

## **Análisis de la columna c10**

La cual es una de las más solicitadas de la estructura, las solicitaciones de diseño son las siguientes para la planta SEGUNDO PISO (cubierta – piso 2):

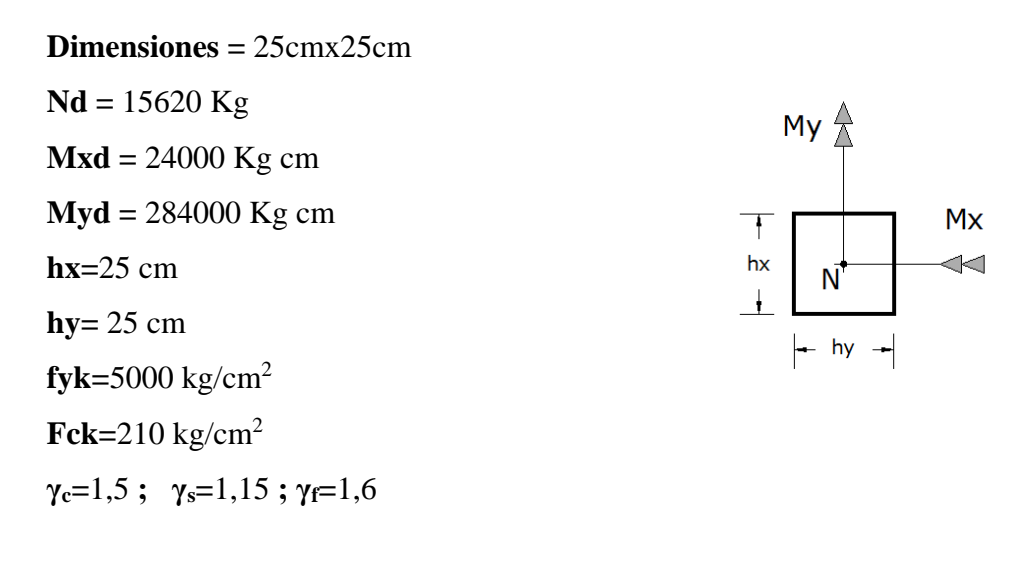

Cálculo de los coeficientes de pandeo

$$
\Psi = \frac{\sum_{l}^{EI} \frac{1}{L} \sum_{j}^{I}}{\sum_{l}^{EI} \frac{1}{L} \sum_{j}^{I}} \frac{1}{L}
$$

$$
\Psi_{A} = \frac{\frac{25 \times 25^{3}}{12}}{\frac{25 \times 35^{3}}{400} + \frac{20 \times 40^{3}}{246} + \frac{25 \times 35^{3}}{400} + \frac{25 \times 35^{3}}{400} + \frac{20 \times 40^{3}}{500}} = 0.1
$$

$$
\Psi_{\rm B} = \frac{\frac{25 \times 25^3}{12}}{\frac{25 \times 35^3}{12}} + \frac{\frac{25 \times 25^3}{12}}{\frac{20 \times 40^3}{12}} + \frac{\frac{25 \times 35^3}{12}}{\frac{12}{246}} + \frac{\frac{25 \times 35^3}{12}}{\frac{12}{400}} + \frac{\frac{20 \times 40^3}{12}}{\frac{12}{500}} = 0.17
$$

Con los valores obtenidos se introducen al siguiente monograma para finalmente obtener el valor de  $\alpha$  que es el coeficiente de pandeo.

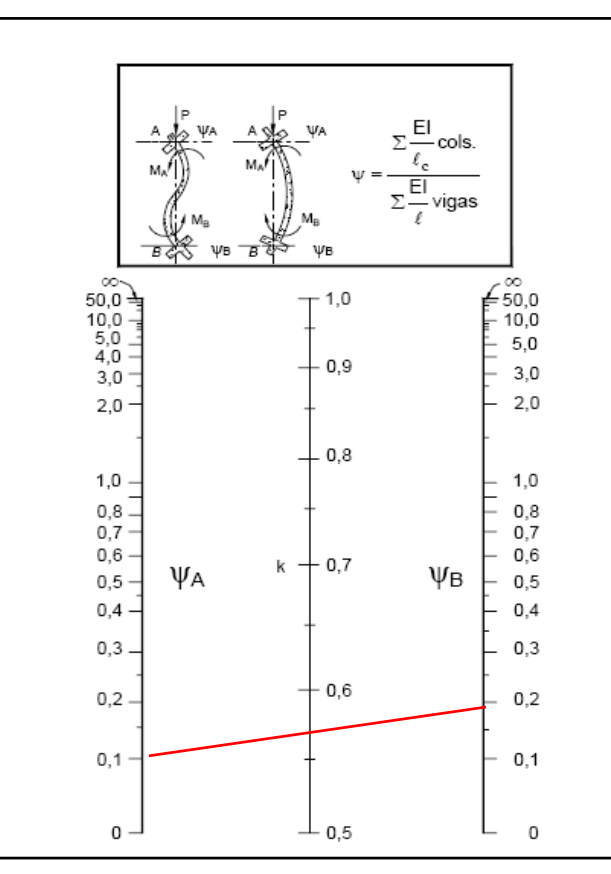

**Figura 3.6: Pórticos intraslacionales (para obtener el valor de k)**

Fuente: Norma Boliviana de Hormigón Armado.

Siendo k=  $\alpha$ =0.57

#### **Cálculo de la esbeltez:**

$$
\lambda = \frac{l_o}{i} = \frac{k * l}{\sqrt{\frac{I}{A}}} = \frac{0.57 * 3m}{\sqrt{\frac{0.000326m^4}{0.0625m^2}}} = 23.694
$$

Como: λ=**23.694 ≤ 35** Se trata de una columna corta ya que la esbeltez es menor a 35; por lo tanto; no se necesita realizar una verificación de pandeo, pero se realizará el diseño a flexión esviada debido a que existe una excentricidad constructiva que por norma se adopta 2cm.

**Se determina la capacidad mecánica del hormigón**

$$
f_{cd} = 0.9 \frac{f_{ck}}{Y_c} = 0.90 * \frac{210 kg/cm^2}{1.5} = 126 Kg/cm^2
$$
  

$$
f_{yd} = \frac{f_{yk}}{Y_s} = \frac{5000 \text{ kg/cm2}}{1.15} = 4348 kg/cm^2
$$
  

$$
U_c = f_{cd} * hx * hy = \frac{126 Kg}{cm^2} * 25 cm * 25 cm = 78750 Kg
$$

**Se determina los esfuerzos reducidos**

$$
v = \frac{N_d}{U_c} = \frac{15620 \text{ kg}}{78750 \text{ Kg}} = 0,198
$$

$$
\mu_x = \frac{M_{xd}}{U_c * h_y} = \frac{24000 \text{ kg} * cm}{78750 \text{ kg} * 25 \text{ cm}} = 0,012
$$

$$
\mu_y = \frac{M_{yd}}{U_c * h_x} = \frac{284000 \text{ kg} * cm}{78750 \text{ kg} * 25 \text{ cm}} = 0,14
$$

# **Se define los valores de momento reducido**

$$
\mu_2 = \mu_x = 0.012 < \mu_y = 0.14 = \mu_1
$$

Se determina la cuantía mecánica w=0,18 mediante interpolación de los ábacos en roseta para flexión esviada del tomo II de Jiménez Montoya.

**Figura 3.7: Abaco en roseta para flexión esviada (4 barras)**

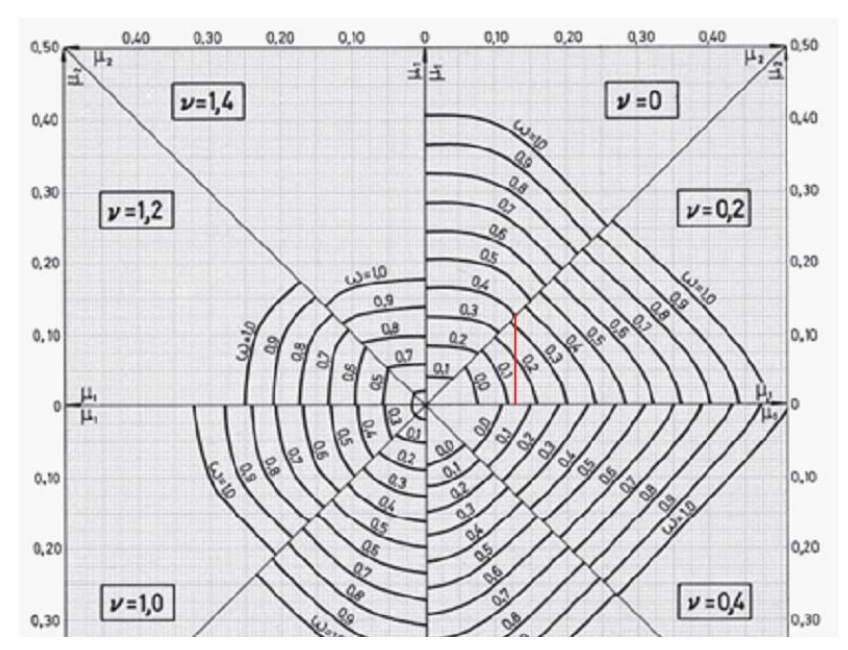

**Se determina la capacidad mecánica de la armadura total**

$$
U_{total} = w * U_c = 0.18 * 78750 kg = 14175 kg
$$

**Se determina la armadura total de acero**

$$
A_{\text{stotal}} = \frac{U_{\text{total}}}{f_{\text{yd}}} = \frac{14175kg}{4348 \, kg/cm^2} = 3.26 \, \text{cm}^2
$$
\n
$$
\text{As min} = 0.006 \, \text{*} \text{Ac} = 0.006 \, \text{*} 25 \, \text{*} 25 = 3.75 \, \text{cm}^2.
$$
\n
$$
A_{\text{smin}} > A_{\text{stotal}}
$$

Se adopta un diámetro de  $\Phi$ =12 mm que tiene un área A= 1.13cm<sup>2</sup> por barra

#### **Se utilizará 4Φ 12mm**

$$
A_{st} = N^{\circ} \text{barras} * A\phi 12 \text{mm} = 4 * 1.13 \text{ cm}^2 = 4.52 \text{ cm}^2 > 3.75 \text{ cm}^2.
$$

#### **Cálculo de la armadura transversal de la columna**

El diámetro del estribo será:

$$
\phi_{Estribo} \ge \left\{ \begin{array}{rcl} 1 & \phi_{de\ la\ armadura\ longitudinal\ mas\ gruesa} \\ \to & 6\ mm \end{array} \right.
$$

• Según la primera opción:  $\phi \ge 1/4 * 12$  mm = 3 mm

Se asume  $φ = 6$ mm.

 $\bullet$  Según la segunda opción:  $\phi \ge 6$  mm

La separación de los estribos puede ser según estas dos opciones:

$$
S \leq \begin{cases} \rightarrow & b \text{ } o \text{ } h \text{ } (el \text{ } de \text{ } menor \text{ } dimension) \\ \rightarrow 15 * \phi_{de \text{ } la \text{ } armadura \text{ } longitudinal \text{ } mas \text{ } delgada} \end{cases}
$$

- Según la primera opción:  $S \le 25$  cm
- Según la segunda opción:  $S \le 15 \times 1,2$  cm = 18 cm

**Por lo tanto, la armadura del estribo será: Φ 6mm c/15 cm**

Las solicitaciones de diseño son las siguientes para la planta Primer Piso (piso2 – piso 1):

**Dimensiones =** 25cmx25cm **Nd =** 43800 Kg **Mxd =** 61000 Kg cm **Myd =** 436000 Kg cm **hx=**25 cm **hy=** 25 cm **fyk=**5000 kg/cm<sup>2</sup> **Fck=**210 kg/cm<sup>2</sup> **γc=**1,5 **; γs=**1,15 **; γf=**1,6

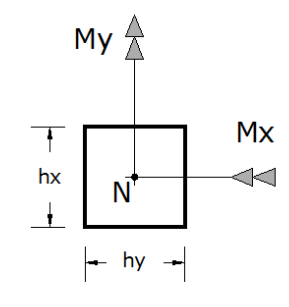

Cálculo de los coeficientes de pandeo

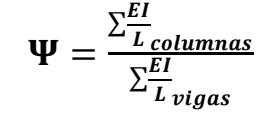

$$
\Psi_{A} = \frac{\frac{25 \times 25^{3}}{12}}{\frac{20 \times 40^{3}}{12}} + \frac{\frac{25 \times 25^{3}}{300}}{\frac{12}{246}} + \frac{\frac{20 \times 40^{3}}{300}}{\frac{12}{400}} + \frac{\frac{25 \times 45^{3}}{12}}{\frac{12}{400}} + \frac{\frac{25 \times 45^{3}}{12}}{\frac{12}{300}} + \frac{\frac{25 \times 25^{3}}{12}}{\frac{12}{300}} = 0.13
$$
\n
$$
\Psi_{B} = \frac{\frac{25 \times 25^{3}}{12}}{\frac{20 \times 40^{3}}{400}} + \frac{\frac{25 \times 25^{3}}{300}}{\frac{25 \times 45^{3}}{246}} + \frac{\frac{20 \times 40^{3}}{300}}{\frac{12}{400}} + \frac{\frac{25 \times 45^{3}}{12}}{\frac{12}{500}} = 0.13
$$

Con los valores obtenidos se introducen al siguiente monograma para finalmente obtener el valor de  $\alpha$  que es el coeficiente de pandeo.

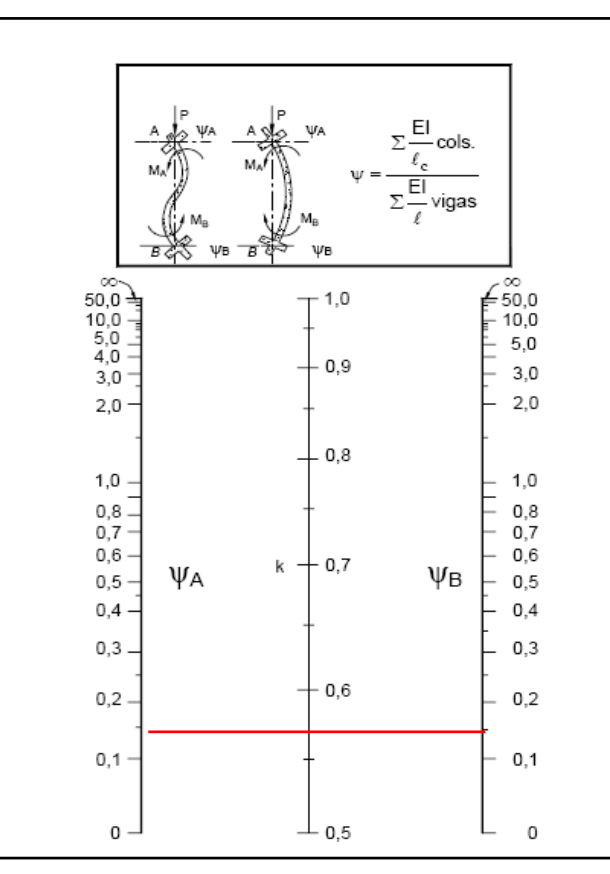

**Figura 3.8: Pórticos intraslacionales (para obtener el valor de k)**

Fuente: Norma Boliviana de Hormigón Armado.

Siendo k=  $\alpha$ =0.57

#### **Cálculo de la esbeltez:**

$$
\lambda = \frac{l_o}{i} = \frac{k * l}{\sqrt{\frac{I}{A}}} = \frac{0.57 * 3m}{\sqrt{\frac{0.000326m^4}{0.0625m^2}}} = 23.694
$$

Como: λ=**23.694 ≤ 35** Se trata de una columna corta ya que la esbeltez es menor a 35; por lo tanto; no se necesita realizar una verificación de pandeo, pero se realizará el diseño a flexión esviada debido a que existe una excentricidad constructiva que por norma se adopta 2cm.

**Se determina la capacidad mecánica del hormigón**

$$
f_{cd} = 0.9 \frac{f_{ck}}{Y_c} = 0.90 * \frac{210 kg/cm^2}{1.5} = 126 Kg/cm^2
$$
  

$$
f_{yd} = \frac{f_{yk}}{Y_s} = \frac{5000 \text{ kg/cm2}}{1.15} = 4348 kg/cm^2
$$
  

$$
U_c = f_{cd} * hx * hy = \frac{126 Kg}{cm^2} * 25 cm * 25 cm = 78750 Kg
$$

**Se determina los esfuerzos reducidos**

$$
v = \frac{N_d}{U_c} = \frac{43800 \text{ kg}}{78750 \text{ Kg}} = 0.56
$$
  

$$
\mu_x = \frac{M_{xd}}{U_c * h_y} = \frac{61000 \text{ kg} * cm}{78750 \text{ kg} * 25 \text{ cm}} = 0.031
$$
  

$$
\mu_y = \frac{M_{yd}}{U_c * h_x} = \frac{436000 \text{ kg} * cm}{78750 \text{ kg} * 25 \text{ cm}} = 0.22
$$

# **Se define los valores de momento reducido**

$$
\mu_2 = \mu_x = 0.031 < \mu_y = 0.22 = \mu_1
$$

Se determina la cuantía mecánica w=0,50 mediante interpolación de los ábacos en roseta para flexión esviada del tomo II de Jiménez Montoya.

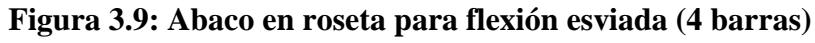

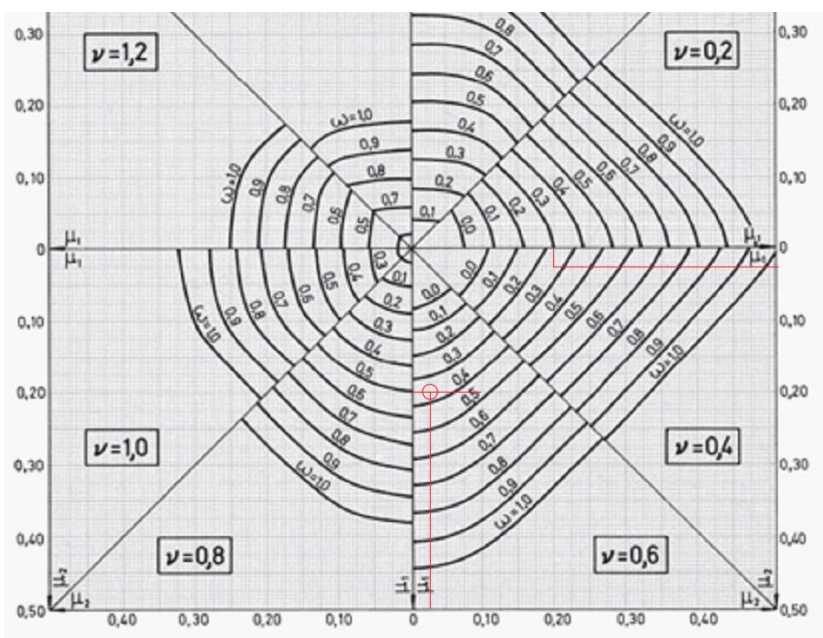

**Se determina la capacidad mecánica de la armadura total**

$$
U_{total} = w * U_c = 0.50 * 78750 kg = 39375 kg
$$

**Se determina la armadura total de acero**

$$
A_{\text{stotal}} = \frac{U_{\text{total}}}{f_{\text{yd}}} = \frac{39375 \, kg}{4348 \, kg/cm^2} = 9.056 \, cm^2
$$
\n
$$
\text{As min} = 0.006 \, ^* \text{Ac} = 0.006 \, ^* \text{25} \, ^* \text{25} = 3.75 \, \text{cm}^2.
$$
\n
$$
A_{\text{smin}} < A_{\text{stotal}}
$$

Se adopta un diámetro de Φ=16 mm que tiene un área A= 2.01cm<sup>2</sup> por barra

\n Se utilizará 4Φ 16mm y 2Φ 12mm\n 
$$
A_{st} = N^\circ \text{barras} * A\phi 16mm + N^\circ \text{barras} * A\phi 12mm
$$
\n

\n\n A<sub>st</sub> = 4 \* 2.01 cm<sup>2</sup> + 2 \* 1.13 cm<sup>2</sup> = 10.3 cm<sup>2</sup> > 9.056 cm<sup>2</sup>.\n

#### **Cálculo de la armadura transversal de la columna**

El diámetro del estribo será:

$$
\phi_{Estribo} \ge \begin{cases} \rightarrow & \frac{1}{4} * \phi_{de\ la\ armadura\ longitudinal\ mas\ gruesa} \\ \rightarrow & 6 \ nm \end{cases}
$$

Según la primera opción:  $\phi \geq 1/4 * 16$  mm = 4 mm

Se asume  $\phi = 6$ mm.

Según la segunda opción:  $\phi \ge 6$  mm

La separación de los estribos puede ser según estas dos opciones:

$$
S \leq \left\{\rightarrow \frac{b \text{ o } h \text{ (el de menor dimension)} }{15 * \varphi_{de \text{ la armadura longitudinal mas delgada}}}\right\}
$$

- Según la primera opción:  $S \le 25$  cm
- Según la segunda opción:  $S \le 15 \times 1,2$  cm = 18 cm

**Por lo tanto, la armadura del estribo será: Φ 6mm c/15 cm**

Las solicitaciones de diseño son las siguientes para la planta Baja (piso1 – planta baja):

**Dimensiones =** 25cmx25cm  $Nd = 72250$  Kg **Mxd =** 91000 Kg cm **Myd =** 277000 Kg cm **hx=**25 cm  $hy= 25$  cm **fyk=**5000 kg/cm<sup>2</sup> **Fck=**210 kg/cm<sup>2</sup> **γc=**1,5 **; γs=**1,15 **; γf=**1,6

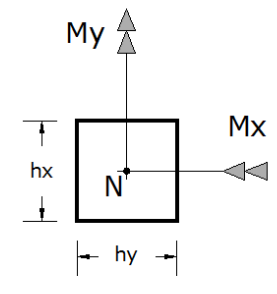

Cálculo de los coeficientes de pandeo

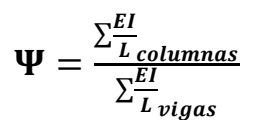

$$
\Psi_{A} = \frac{\frac{25 \times 25^{3}}{12}}{\frac{20 \times 40^{3}}{12}} + \frac{\frac{25 \times 45^{3}}{300}}{\frac{12}{246}} + \frac{\frac{20 \times 40^{3}}{12}}{\frac{12}{400}} + \frac{\frac{25 \times 45^{3}}{12}}{\frac{12}{400}} + \frac{\frac{25 \times 45^{3}}{12}}{\frac{12}{300}} + \frac{\frac{25 \times 45^{3}}{12}}{\frac{12}{300}} = 0.13
$$
\n
$$
\Psi_{B} = \frac{\frac{25 \times 25^{3}}{12}}{\frac{20 \times 40^{3}}{400}} + \frac{\frac{25 \times 25^{3}}{300}}{\frac{20 \times 40^{3}}{246}} + \frac{\frac{25 \times 25^{3}}{12}}{\frac{12}{400}} + \frac{\frac{20 \times 40^{3}}{12}}{\frac{12}{500}} = 0.18
$$

Con los valores obtenidos se introducen al siguiente monograma para finalmente obtener el valor de  $\alpha$  que es el coeficiente de pandeo.

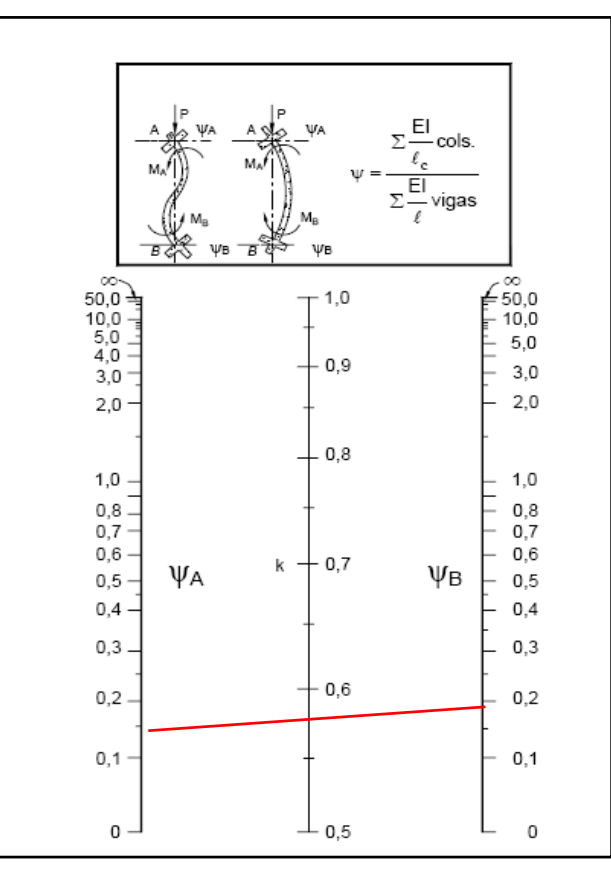

**Figura 3.10: Pórticos intraslacionales (para obtener el valor de k)**

Fuente: Norma Boliviana de Hormigón Armado.

Siendo k=  $\alpha$ =0.57

#### **Cálculo de la esbeltez:**

$$
\lambda = \frac{l_o}{i} = \frac{k * l}{\sqrt{\frac{I}{A}}} = \frac{0.57 * 3m}{\sqrt{\frac{0.000326m^4}{0.0625m^2}}} = 23.694
$$

Como: λ=**23.694 ≤ 35** Se trata de una columna corta ya que la esbeltez es menor a 35; por lo tanto; no se necesita realizar una verificación de pandeo, pero se realizará el diseño a flexión esviada debido a que existe una excentricidad constructiva que por norma se adopta 2cm.

**Se determina la capacidad mecánica del hormigón**

$$
f_{cd} = 0.9 \frac{f_{ck}}{Y_c} = 0.90 * \frac{210 kg/cm^2}{1.5} = 126 Kg/cm^2
$$
  

$$
f_{yd} = \frac{f_{yk}}{Y_s} = \frac{5000 \text{ kg/cm2}}{1.15} = 4348 kg/cm^2
$$
  

$$
U_c = f_{cd} * hx * hy = \frac{126 Kg}{cm^2} * 25 cm * 25 cm = 78750 Kg
$$

**Se determina los esfuerzos reducidos**

$$
v = \frac{N_d}{U_c} = \frac{72250 \text{ kg}}{78750 \text{ Kg}} = 0.92
$$
  

$$
\mu_x = \frac{M_{xd}}{U_c * h_y} = \frac{91000 \text{ kg} * cm}{78750 \text{ kg} * 25 \text{ cm}} = 0.046
$$
  

$$
\mu_y = \frac{M_{yd}}{U_c * h_x} = \frac{277000 \text{ kg} * cm}{78750 \text{ kg} * 25 \text{ cm}} = 0.141
$$

# **Se define los valores de momento reducido**

$$
\mu_a = \mu_x = 0.046 < \mu_y = 0.141 = \mu_b
$$

Se determina la cuantía mecánica w=0,61 mediante interpolación de los ábacos en roseta para flexión esviada del tomo II de Jiménez Montoya.

**Figura 3.11: Abaco en roseta para flexión esviada (6 barras)**

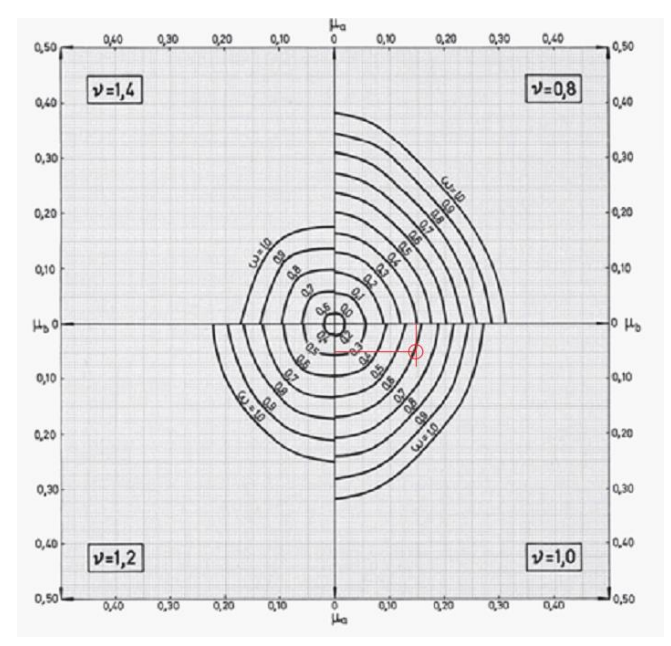

**Se determina la capacidad mecánica de la armadura total**

$$
U_{total} = w * U_c = 0.61 * 78750 kg = 48037.5 kg
$$

**Se determina la armadura total de acero**

$$
A_{\text{stotal}} = \frac{U_{\text{total}}}{f_{\text{yd}}} = \frac{48037.5kg}{4348 \text{ kg/cm}^2} = 11.05 \text{ cm}^2
$$
  
As min = 0.006\*Ac = 0.006\*25\*25 = 3.75 cm<sup>2</sup>.  

$$
A_{\text{smin}} < A_{\text{stotal}}
$$

Se adopta un diámetro de Φ=16 mm que tiene un área A= 2.01cm<sup>2</sup> por barra

#### **Se utilizará 6Φ 16mm**

$$
A_{st} = N^{\circ} \text{barras} * A\phi 16 \text{mm} = 6 * 2.01 \text{ cm}^2 = 12.06 \text{cm}^2 > 11.05 \text{ cm}^2.
$$

## **Cálculo de la armadura transversal de la columna**

El diámetro del estribo será:

$$
\phi_{Estribo} \ge \left\{ \begin{array}{rcl} 1 & \phi_{de\ la\ armadura\ longitudinal\ mas\ gruesa} \\ \to & 6\ mm \end{array} \right.
$$

• Según la primera opción:  $\phi \ge 1/4 * 16$  mm = 4 mm

Se asume  $\phi = 6$ mm.

 $\bullet$  Según la segunda opción:  $\phi \ge 6$  mm

La separación de los estribos puede ser según estas dos opciones:

$$
S \leq \begin{cases} \rightarrow & b \text{ } o \text{ } h \text{ } (el \text{ } de \text{ } menor \text{ } dimension) \\ \rightarrow 15 * \phi_{de \text{ } la \text{ } armadura \text{ } longitudinal \text{ } mas \text{ } delgada} \end{cases}
$$

- $\bullet$  Según la primera opción: S  $\leq$  25 cm
- Según la segunda opción:  $S \le 15 \times 1,6$  cm = 24 cm

## **Por lo tanto, la armadura del estribo será: Φ 6mm c/20 cm**

Las solicitaciones de diseño son las siguientes para la Cimentación (planta bajacimentación):

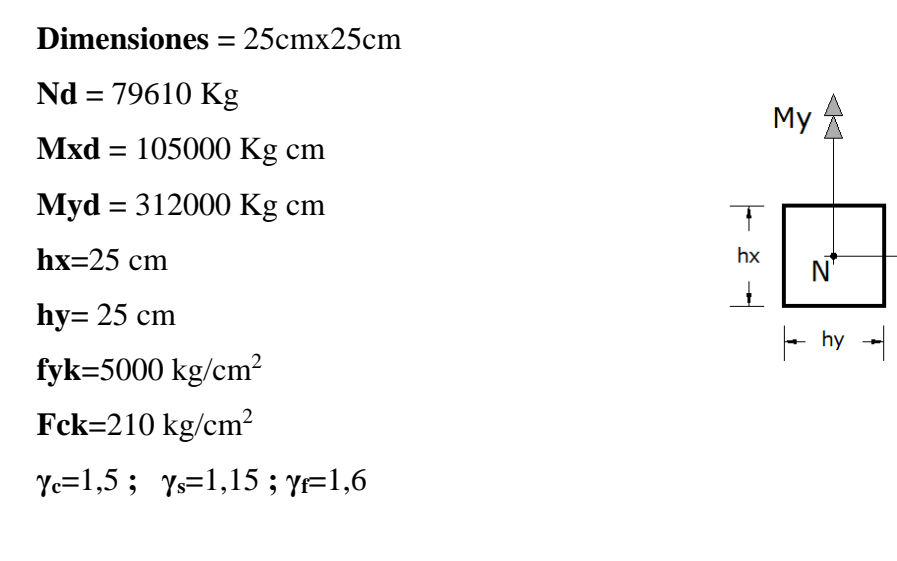

Cálculo de los coeficientes de pandeo  $\Sigma^{EI}_{\tau}$ <u>l columnas</u>  $\Sigma^{EI}_{\tau}$ L vigas  $\Psi_A =$  $25 \times 25^3$  $\frac{12}{300}$  +  $25 \times 25^3$ 12 320  $20 \times 40^3$  $\frac{12}{400}$  +  $20 \times 40^3$  $\frac{12}{246}$  +  $20 \times 40^3$  $\frac{12}{400}$  +  $20 \times 40^3$ 12 500  $= 0.18$  $\Psi_B =$  $25 \times 25^3$ 12 320 0 (no hay vigas)  $= 0$ 

Mx

 $\prec$ 

Con los valores obtenidos se introducen al siguiente monograma para finalmente obtener el valor de  $\alpha$  que es el coeficiente de pandeo.

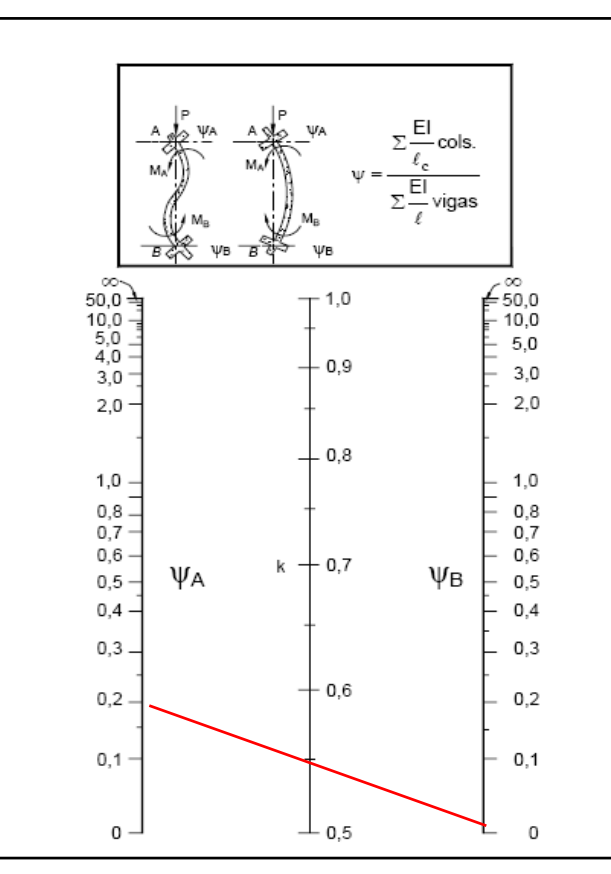

**Figura 3.12: Pórticos intraslacionales (para obtener el valor de k)**

Fuente: Norma Boliviana de Hormigón Armado.

Siendo k=  $\alpha$ =0.48

**Cálculo de la esbeltez:** 

$$
\lambda = \frac{l_o}{i} = \frac{k * l}{\sqrt{\frac{I}{A}}} = \frac{0.48 * 3.2m}{\sqrt{\frac{0.000326m^4}{0.0625m^2}}} = 21.283
$$

Como: λ=**21.283 ≤ 35** Se trata de una columna corta ya que la esbeltez es menor a 35; por lo tanto; no se necesita realizar una verificación de pandeo, pero se realizará el diseño a flexión esviada debido a que existe una excentricidad constructiva que por norma se adopta 2cm.

**Se determina la capacidad mecánica del hormigón**

$$
f_{cd} = 0.9 \frac{f_{ck}}{Y_c} = 0.90 * \frac{210 kg/cm^2}{1.5} = 126 Kg/cm^2
$$
  

$$
f_{yd} = \frac{f_{yk}}{Y_s} = \frac{5000 \text{ kg/cm2}}{1.15} = 4348 kg/cm^2
$$
  

$$
U_c = f_{cd} * hx * hy = \frac{126 Kg}{cm^2} * 25 cm * 25 cm = 78750 Kg
$$

**Se determina los esfuerzos reducidos**

$$
v = \frac{N_d}{U_c} = \frac{79610 \text{ kg}}{78750 \text{ Kg}} = 1.01
$$
  

$$
\mu_x = \frac{M_{xd}}{U_c * h_y} = \frac{105000 \text{ kg} * cm}{78750 \text{ kg} * 25 \text{ cm}} = 0.053
$$
  

$$
\mu_y = \frac{M_{yd}}{U_c * h_x} = \frac{312000 \text{ kg} * cm}{78750 \text{ kg} * 25 \text{ cm}} = 0.16
$$

## **Se define los valores de momento reducido**

$$
\mu_a = \mu_x = 0.055 < \mu_y = 0.162 = \mu_b
$$

Se determina la cuantía mecánica w=0,62 mediante interpolación de los ábacos en roseta para flexión esviada del tomo II de Jiménez Montoya.

**Figura 3.13: Abaco en roseta para flexión esviada (6 barras)**

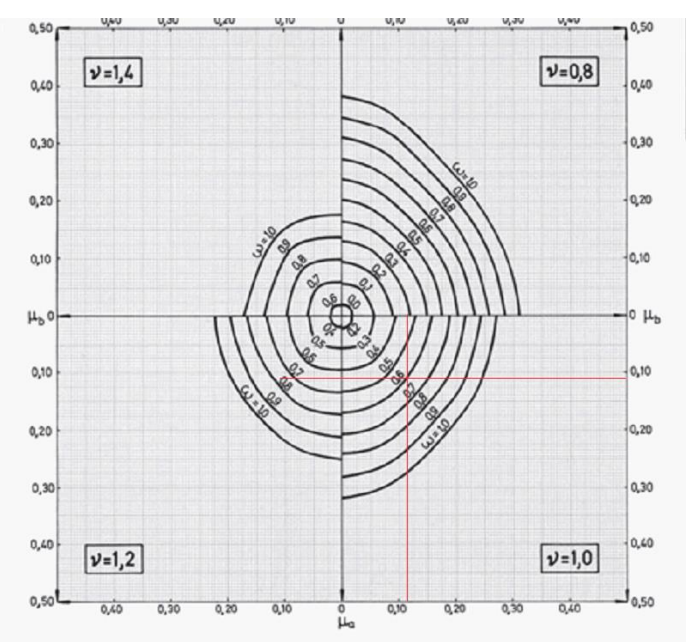

**Se determina la capacidad mecánica de la armadura total**

$$
U_{total} = w * U_c = 0.62 * 78750 kg = 48825 kg
$$

**Se determina la armadura total de acero**

$$
A_{\text{stotal}} = \frac{U_{\text{total}}}{f_{\text{yd}}} = \frac{48825kg}{4348 kg/cm^2} = 11.23 \text{cm}^2
$$
  
As min = 0.006\*Ac = 0.006\*25\*25 = 3.75 cm<sup>2</sup>.  

$$
A_{\text{smin}} < A_{\text{stotal}}
$$

Se adopta un diámetro de Φ=16 mm que tiene un área A= 2.01cm<sup>2</sup> por barra

#### **Se utilizará 6Φ 16mm**

$$
A_{st} = N^{\circ} \text{barras} * A\phi 16 \text{mm} = 6 * 2.01 \text{ cm}^2 = 12.06 \text{cm}^2 > 11.23 \text{ cm}^2.
$$

#### **Cálculo de la armadura transversal de la columna**

El diámetro del estribo será:

$$
\phi_{Estribo} \ge \left\{ \begin{array}{rcl} 1 & \phi_{de \; la \; armadura \; longitudinal \; mas \; gruesa} \\ \rightarrow & 6 \; mm \end{array} \right.
$$

• Según la primera opción:  $\phi \ge 1/4 * 16$  mm = 4 mm

Se asume  $\phi = 6$ mm.

Según la segunda opción:  $\phi \ge 6$  mm

La separación de los estribos puede ser según estas dos opciones:

 $S \leq \{$  $\rightarrow$  boh (el de menor dimensión)  $\rightarrow 15*\pmb{\phi}$ de la armadura longitudinal mas delgada

- $\bullet$  Según la primera opción: S  $\leq$  25 cm
- Según la segunda opción:  $S \le 15 * 1,6$  cm = 24 cm

**Por lo tanto, la armadura del estribo será: Φ 6mm c/20 cm**

El programa computarizado CYPECAD establece la siguiente disposición de armaduras

**Figura 3.14: Cuadro de armado de acero, cálculo del programa estructural.**

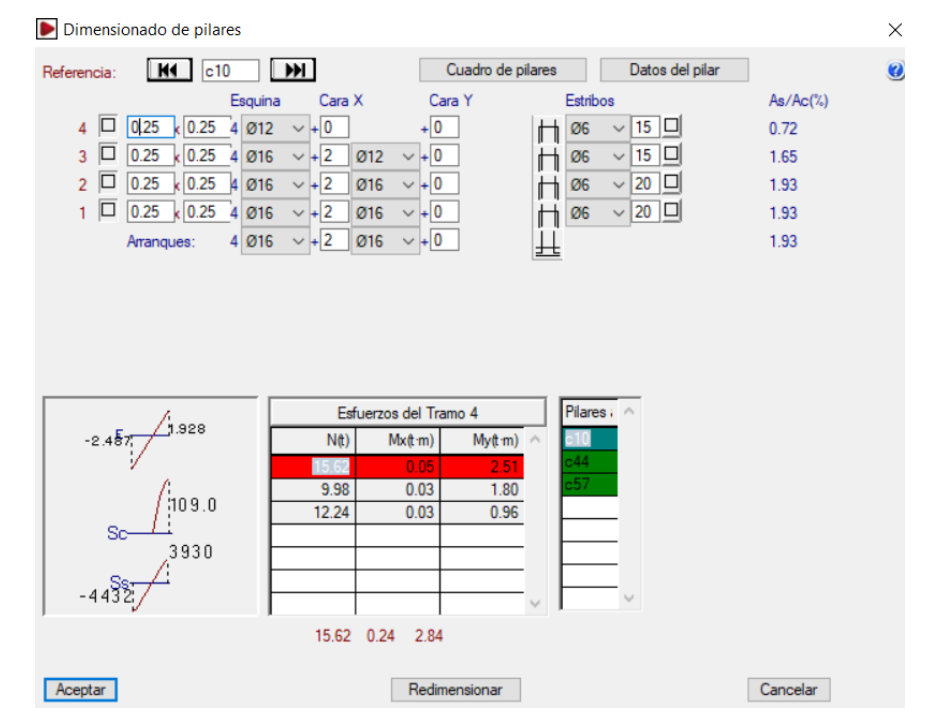

- ❹ Columna Cubierta Segundo Piso.
- ❸ Columna Segundo Piso Primer Piso.
- ❷ Columna Primer Piso Planta Baja.
- ❶ Columna Planta Baja Cimentación.

| <b>ÁREAS</b>      | <b>Armadura</b>           | <b>Armadura</b>           | <b>Armadura</b>           | Armadura           |
|-------------------|---------------------------|---------------------------|---------------------------|--------------------|
|                   | Columna                   | Columna                   | Columna                   | Columna Planta     |
|                   | Cubierta -                | Segundo Piso -            | <b>Primer Piso –</b>      | Baja -             |
|                   | <b>Segundo Piso</b>       | <b>Primer Piso</b>        | Planta baja               | <b>Cimentación</b> |
|                   | $\rm \left( cm^2 \right)$ | $\rm \left( cm^2 \right)$ | $\rm \left( cm^2 \right)$ | $\rm (cm^2)$       |
| <b>CYPECAD</b>    | $4\Phi$ 12                | $4\Phi$ 16 y 2 $\Phi$ 12  | 6016                      | 6Ф16               |
|                   | $\Phi$ 6mm c/15 cm        | $\Phi$ 6 mm c/15 cm       | $\Phi$ 6mm c/20 cm        | $\Phi$ 6mm c/20 cm |
| <b>MAUALMENTE</b> | $4\Phi$ 12                | $4\Phi$ 16 y 2 $\Phi$ 12  | 6016                      | 6Ф16               |
|                   | $\Phi$ 6mm c/15 cm        | $\Phi$ 6 mm c/15 cm       | $\Phi$ 6mm c/20 cm        | $\Phi$ 6mm c/20 cm |

**Tabla 3.2: Cuadro de comparación de cálculo**

En el caso de las columnas la variación de cálculo no existió debido a que se realizó la comprobación a la cantidad de armadura no al área, debido a que en el programa Cypecad no nos muestra el valor de las áreas de cálculo solo la cantidad de armadura.

#### **3.6.3. Resultados del diseño de fundaciones, Zapatas aisladas**

Este elemento estructural fue diseñado bajo solicitaciones de flexión, corte y compresión axial siguiendo los parámetros conforme lo indica la norma boliviana del hormigón CBH-87.

Por consiguiente, se presentan zapatas las cuales se definen como zapatas aisladas de un solo pilar, como también zapatas aisladas de dos pilares en las cuales va la junta de dilatación.

Los resultados obtenidos por el paquete estructural se encuentran en **Anexo A-3.4, Listado de Zapatas**, el dimensionamiento y detalle de armaduras en cimentación se presenta en los planos ubicado en **Anexo 9, Planos - Armadura de Zapatas** (#6 y #7).

## **3.6.3.1. Comprobación manual Zapata aislada**

Se procede a revisar la zapata aislada de la columna **c10** la cual presenta las siguientes solicitaciones obtenidas por cálculo computarizado mediante el programa CYPECAD 2016.

DATOS:

**N =** 55780 kg. = 557.8kN **σ**  $adm = 3.53$  kg/cm<sup>2</sup> = 353kN/m<sup>2</sup>  $$  $Fck = 210 \text{ kg/cm}^2$ **γh°a°=** 2500 kg/cm<sup>3</sup>  $a_0 = 25$  cm **bo=** 25 cm Dimensiones de la columna que llega a la zapata

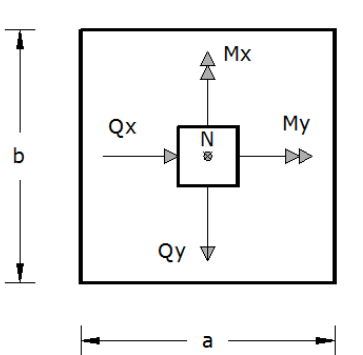

Dimensionamiento

Área requerida: 
$$
A = \frac{N}{\sigma_{adm}} = \frac{557.8}{353} = 1.58 \text{ m}^2
$$
  
Área adoptada: 
$$
A = a * b = 1.30 \text{ m} * 1.30 \text{ m} = 1.69 \text{ m}^2.
$$
  
1º condición: A requerida *A* adoptada  
1.59m<sup>2</sup>.  $< 1.69 \text{ m}^2$ .

Entonces tenemos  $a = b = 1.30$ m

**Vuelos**

$$
v = v_a = v_b = \frac{a - a_0}{2} = \frac{1.30 - 0.25}{2} = 0.525m
$$

Presión del terreno para el cálculo estructural

$$
\sigma_1 = \frac{N}{a * b} = \frac{557.8}{1.3 * 1.3} = 330.06 \frac{\text{kN}}{\text{m}^2}
$$

Canto útil recomendado

$$
d = \frac{1.1\sigma_1}{\sigma_1 + 370} * v = \frac{1.1 * 330.06}{330.06 + 370} * 0.525 = 0.272m = 0.3m
$$

Asumiendo un recubrimiento de 5cm tenemos

 $h = d + 0.05$ m =  $0.3 + 0.05 = 0.35$ m altura de la zapata

Comprobación de presión sobre el terreno

Peso de la Zapata

$$
P = \gamma_{ha} \left( \frac{kN}{m^3} \right) * a * b * h = 25 * 1.3 * 1.3 * 0.35 = 14.7875 kN
$$

Presión del terreno

$$
\sigma = \frac{N + P}{a * b} = \frac{557.8 + 14.7875}{1.3 * 1.3} = 338.81 \frac{kN}{m^2}
$$

$$
\sigma = 338.81 \le \sigma_{\text{adm}} = 353 \text{ cumple}
$$

Calculo a flexión y cortante

Momento flector

$$
M_{\text{ad}} = \frac{\sigma_1}{2} * b * (v + 0.15a_0)^2 = \frac{330.06}{2} * 1.3 * (0.525 + 0.15 * 0.25)^2 = 67.88 \text{kN} * m
$$

Momento reducido

$$
\mu = \frac{M_{ad}}{b * d^2 * f_{cd}}
$$

 $Fcd = 210/1.5 = 140$  kg/cm<sup>2</sup> = 14000 kN/m<sup>2</sup>

$$
\mu = \frac{67.88}{1.3 \times 0.3^2 \times 14000} = 0.0414
$$

Cuantía mecánica

$$
\omega = \mu * (1 + \mu) = 0.0414 * (1 + 0.0414) = 0.0431
$$

Capacidad mecánica

$$
U = A * f_{yd} = \omega * b * d * f_{cd} = 0.0431 * 1.3 * 0.30 * 14000 = 235.326
$$

Área de armadura

$$
A = \frac{U}{f_{yd}} * 100^2 = \frac{235.326}{434800} * 100^2 = 5.41 cm^2
$$

Cuantía de acero

$$
\rho_1 = \frac{A/100^2}{b*d} = \frac{5.41/100^2}{1.3 * 0.3} = 0.001388
$$

$$
\rho_1 = 0.001388 < \rho_{min} = 0.0018(en \text{ zapatas})
$$

Ya que la cuantía de acero es menor a la mínima, significa que trabajaremos con la armadura mínima.

Calculo de armadura

$$
A = \rho_{min} * b * d * 100^2 = 0.0018 * 1.3 * 0.3 * 100^2 = 7.02 \, \text{cm}^2
$$

Asumo un diámetro  $\Phi$ 12mm, área = 1.13cm<sup>2</sup>

Numero de barras= **7 Φ12mm, área total = 7.91cm<sup>2</sup> > 7.02cm<sup>2</sup> , cumple**

Cortante actuante

$$
V_d = \sigma_1 * b(v - d) = 330.06 * 1.3(0.525 - 0.3) = 96.543 \text{kN}
$$

Cortante último

$$
V_{cu} = f_{cv} * b * d
$$
  
resistencia virtual  $f_{cv} = 0.12 * \varepsilon \left(100\rho_1 * f_{ck(\frac{N}{mm^2})}\right)^{\frac{1}{3}}$   

$$
\varepsilon = 1 + \sqrt{\frac{200}{d(cm)} = 1 + \sqrt{\frac{200}{300}} = 1.8165
$$
  
 $f_{cv} = 0.12 * 1.8165(100 * 0.0018 * 21)^{\frac{1}{3}} = 0.3396 \frac{N}{mm^2} = 339.6 \frac{kN}{m^2}$   

$$
V_{cu} = 339.6 * 1.3 * 0.3 = 132.44 kN
$$

Como

$$
V_{\text{cu}} = 132.44 \ge V_{\text{d}} = 96.543 \text{ cumple}
$$

El programa computarizado CYPECAD 2016 establece el siguiente modelado de la zapata y disposición de armaduras

**Figura 3.15: Disposición de la zapata c10 según paquete estructural**

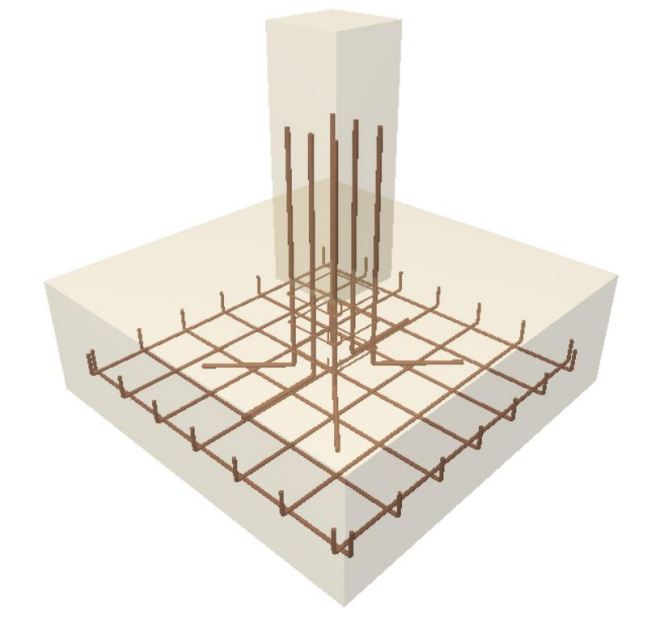

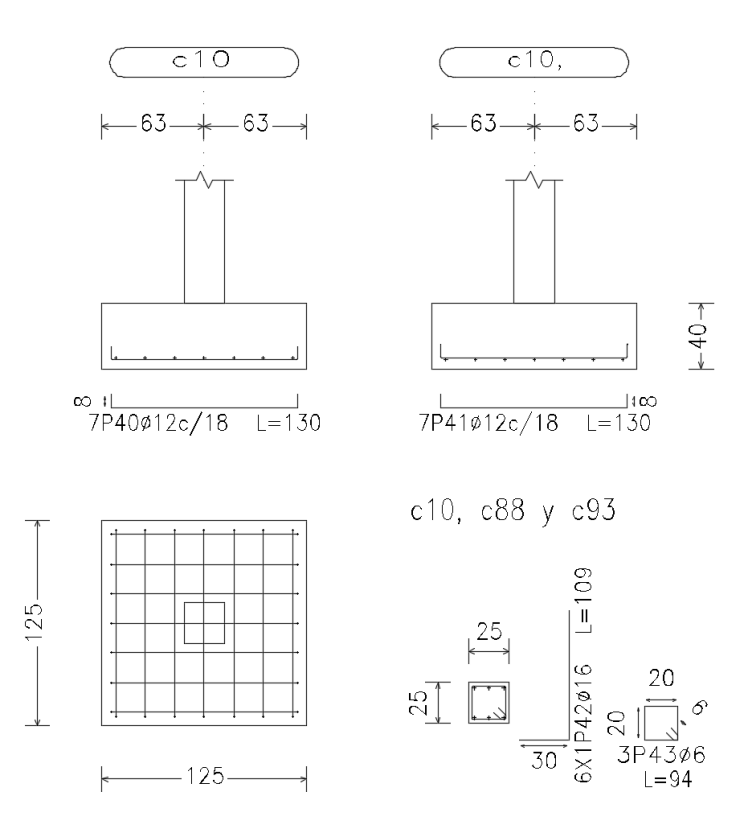

**Tabla 3.3: Cuadro de comparación de cálculo**

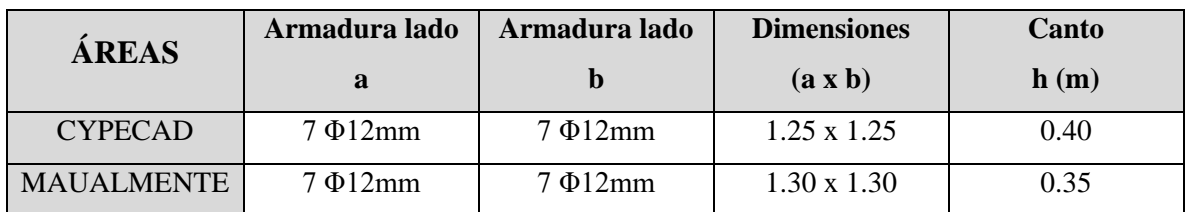

La variación que se ve entre el cálculo manual y el computarizado (Cypecad) de las zapatas, es en las dimensiones, esta variación ocurre debido a que el cypecad es un programa que trabaja utilizando métodos matriciales en el cálculo de la estructura, mientras nosotros usamos métodos simplificados para realizar el cálculo más rápido, debido a que de usar métodos matriciales tardaríamos muchísimo tiempo, es así que nos da una pequeña variación.

#### **3.6.4. Resultados del diseño de Escaleras de H°A°**

Debido a que las características geométricas de la escalera en sus dos tramos son iguales en pendiente y espesor, solo bastará con verificar una de ellas y la otra tomará la misma disposición de la armadura.

Debido a su inclinación y poca luz, el cálculo manual de estas, se realiza como losas macizas a las cuales se sobreponen los peldaños.

Se calcula la armadura longitudinal como si fuera una viga simplemente apoyada, y para los momentos negativos, se trabaja con los tramos independientes de la escalera, considerándolos empotrados parcialmente, y obteniendo un valor que es un porcentaje del total si fuera completamente empotrado.

Los cálculos de la escalera realizados por el programa CYPECAD 2016 se encuentran en el **Anexo 3.5 Escaleras** y el detalle de armado en el **Anexo9, Planos – Armado de Escaleras** (#18).

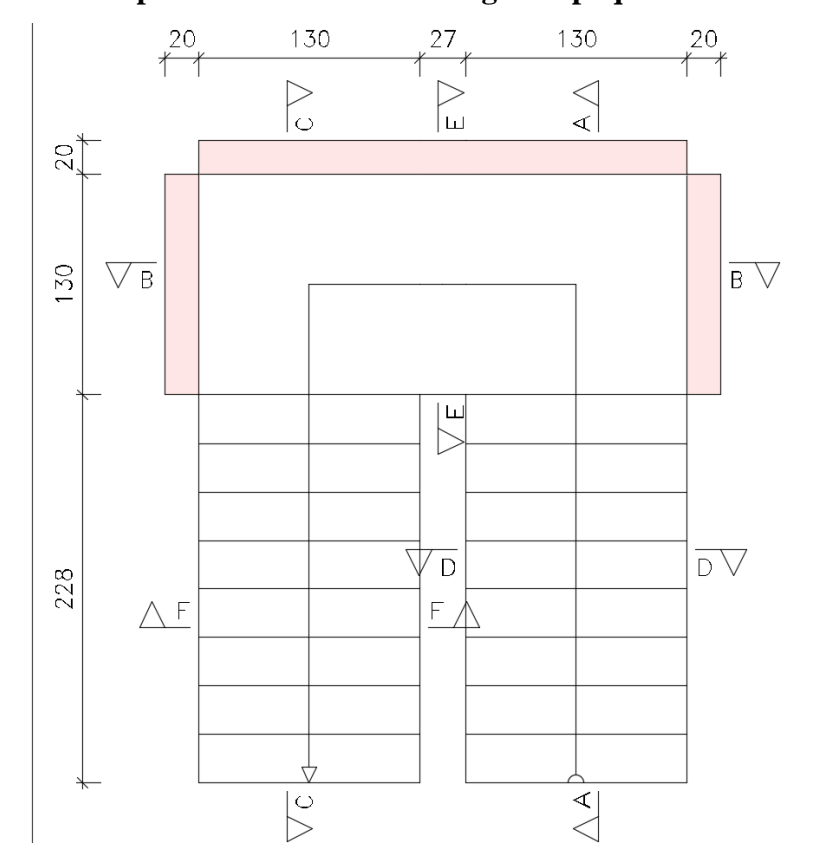

**Figura 3.16: Disposición de la Escalera según el paquete estructural**

# **3.6.4.1. Comprobación manual de diseño de la Escalera de H°A°**

El núcleo y los datos de la escalera se muestran a continuación:

# **Escalera planta baja a primer piso**

Datos

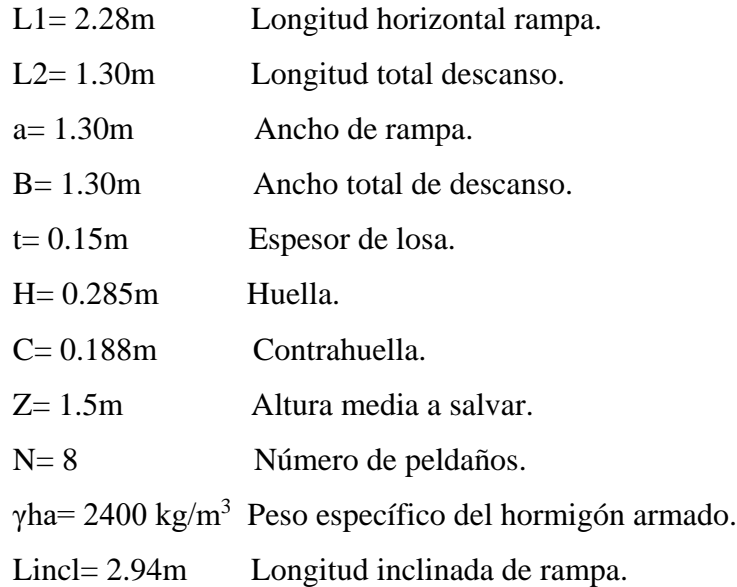

Cálculo de la carga muerta para la rampa.

$$
Vesc = \frac{H \cdot C}{2} \cdot B = 0.035m^3
$$
  
Pesc = Vesc \cdot yha \cdot N = 668.678kg  
Aramp = Lincl \cdot a = 3.882m<sup>2</sup>  
qesc =  $\frac{Pesc}{Aramp}$  = 174.955  $\frac{kg}{m^2}$   
qramp = t \cdot yha = 360  $\frac{kg}{m^2}$   
qceram = 50  $\frac{kg}{m^2}$   
qmuerta = qesc + qrampa + qceram = 584.955  $\frac{kg}{m^2}$ 

Cálculo de la carga muerta para el descanso.

$$
qdesc = t \cdot \gamma ha = 360 \frac{kg}{m^2}
$$
$$
qceram = 50 \frac{kg}{m^2}
$$
  

$$
qdescanso = qdesc + qceram = 410 \frac{kg}{m^2}
$$

Sobrecarga.

$$
ql = 500 \frac{kg}{m^2}
$$

Cargas de diseño.

En base a la combinación ultima tenemos:

$$
qUrampa = 1.6qmuerta + 1.6ql = 1735.928 \frac{kg}{m^2}
$$

$$
qUdescanso = 1.6qdescanso + 1.6ql = 1456 \frac{kg}{m^2}
$$

Diseño del tramo "descanso - rampa"

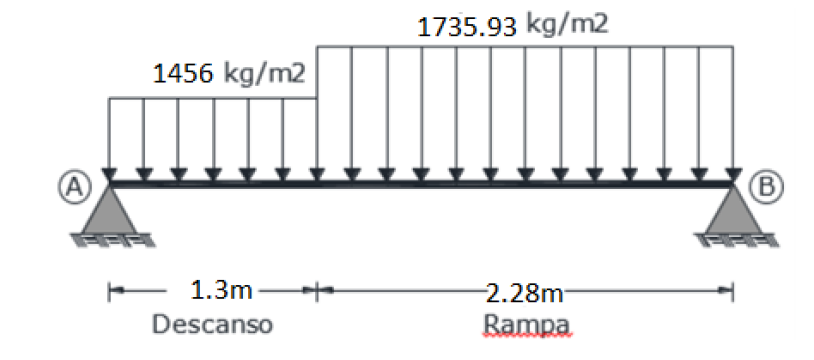

Del cálculo de la viga se obtiene:

$$
Ra = 2980.827kg
$$

$$
Rb = 3246.870kg
$$

$$
Mpos = 3306.80kg \cdot m
$$

$$
Vd = 3246.870kg
$$

Determinación de la armadura inferior positiva por metro.

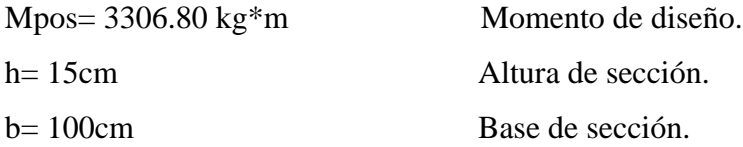

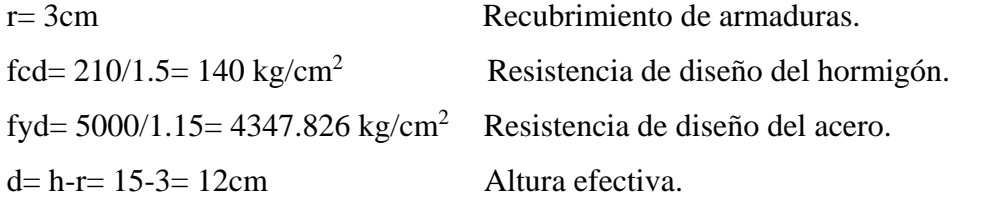

El momento de diseño calculado ya está afectado por los coeficientes de mayoración respectivos.

Momento reducido de cálculo.

$$
\mu d = \frac{Mpos}{b \cdot d^2 \cdot fcd} = 0.164
$$

Para μd= 0.164, la cuantía geométrica es w= 0.184.

Cuantía geométrica mínima, para fyk=  $5000 \text{ kg/cm}^2$ , w<sub>min</sub>=  $0.0015$ . Uso  $w=0.184$ .

Armadura necesaria.

$$
As = w \cdot b \cdot d \cdot \frac{fcd}{fyd} = 7.11cm^{2}
$$

$$
Asmin = wmin \cdot b \cdot d = 1.8cm^{2}
$$

Escojo la mayor As=  $7.11 \text{cm}^2$ 

Adoptamos el siguiente valor.

 $A\Phi10$ mm= 0.785cm<sup>2</sup>, si uso 10barras $\Phi10$ mm

$$
A = A\emptyset 10mm \cdot 10barras = 7.854cm^2 \text{ cumple.}
$$

Espaciamiento.

$$
esp = \frac{100cm}{10barras} = 10cm
$$

Determinación de la armadura superior negativa por metro.

Por norma la armadura negativa será:

$$
(-)As = \frac{(+)As}{2} = 3.555cm^2
$$

 $Asmin = wmin \cdot b \cdot d = 1.8cm^2$ 

Escojo la mayor  $\text{As} = 3.555 \text{cm}^2$ 

Adoptamos el siguiente valor.

 $A\Phi10$ mm= 0.785cm<sup>2</sup>, si uso 5barras $\Phi10$ mm

$$
A = A\emptyset 10mm \cdot 5barras = 3.927cm^2 \text{ cumple.}
$$

Espaciamiento.

$$
esp = \frac{100cm}{5barras} = 20cm
$$

Cortante en escalera.

Vd= 3246.87 kg.  $h= 15$ cm.  $b= 100$ cm.  $r=$  3cm. fcd=  $210/1.5$ = 140 kg/cm<sup>2</sup>. fyd=  $5000/1.15 = 4347.826$  kg/cm<sup>2</sup>.  $d= 12cm$ .

Resistencia cortante convencional del hormigón.

$$
fvd = 0.5\sqrt{fcd} = 5.916 \frac{kg}{cm^2}
$$

Contribución del hormigón al esfuerzo cortante

$$
Vcu = fvd \cdot b \cdot d = 7099.296kg
$$

Verificación

$$
Vd = 3246.87kg > Vcu = 7099.296kg
$$

El cortante de diseño es mayor que Vcu por lo que se diseñara con la Asmin.

Armadura transversal.

Si t = 100cm, la armadura transversal por metro será:

$$
Asmin = wmin \cdot b \cdot d = 1.8cm^2
$$

Adoptamos el siguiente valor.

 $A\Phi$ 8mm= 0.503cm<sup>2</sup>, si uso 5barras $\Phi$ 8mm

 $A = A\emptyset 8mm \cdot 5barras = 2.513cm^2$  cumple.

Espaciamiento.

$$
esp = \frac{100cm}{5barras} = 20cm
$$

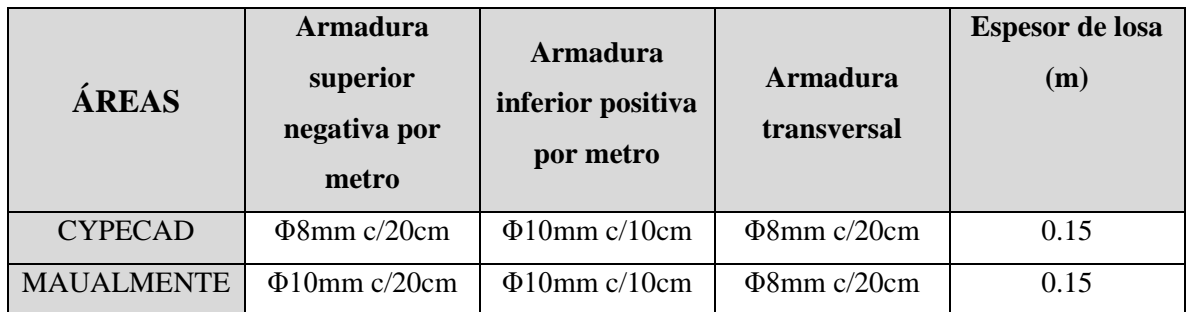

### **Tabla 3.4: Cuadro de comparación de cálculo**

# **3.6.5. Entrepisos y Cubierta, Losa alivianada con Viguetas de H°P°**

Las losas de entrepiso y de la cubierta son de Viguetas de H°P° de 15cm y una capa de compresión de Hormigón de 5cm.

### **Figura 3.17: Disposición de la losa alivianada según el paquete estructural**

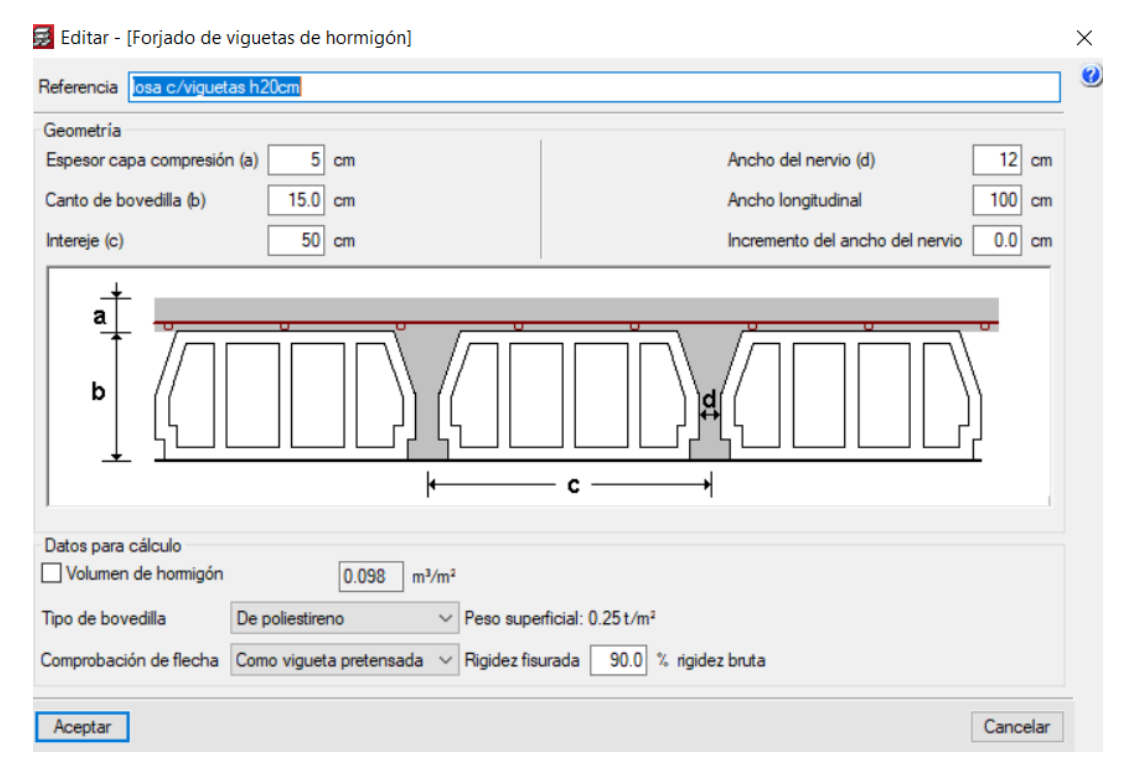

Los planos de las losas de entrepiso y cubierta se encuentran en Anexos – Planos, Armaduras en losas.

Los voladizos de la obra están hechos de losas macizas de h=15cm y h=12cm, los planos de armadura de las losas se encuentran en Anexos – Planos, Armaduras en losas macizas.

### **3.6.6. Estructuras Complementarias, Tanque de almacenamiento de H°A°**

Según la Nb689 (Reglamentos técnicos de diseño de sistemas de agua potable) la dotación media de agua que necesita una persona en Tarija es de 70 lt\*hab/día. También sabemos que el internado tendrá una capacidad de albergar a 120 estudiantes.

En función a esos parámetros calculamos el volumen de agua para el cual necesitamos nuestro tanque de almacenamiento:

$$
V_{agua} = dot \cdot hab = 70 \frac{lt \cdot hab}{dia} \cdot 120 \text{ hab} = 8400lt = 8.4m^3
$$

La ubicación escogida para el tanque es entre las columnas 48-53-100-101, de nuestra cubierta.

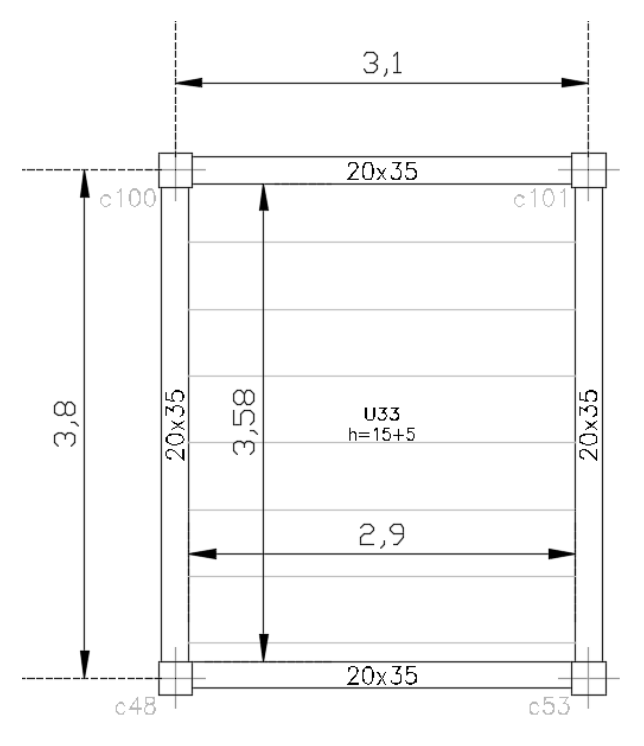

Nuestro tanque estará elevado a una altura de 3m sobre el nivel de la cubierta, tendrá una altura de 1.5m, lo cual nos dará un volumen de 15.5 m3 para almacenar, lo cual es más que suficiente para almacenar el agua requerida para un día de gasto y además tener una reserva en caso de incendios o escases de agua.

El tanque estará diseñado con muros de H°A° de 20cm de espesor, los cuales soportaran la presión del agua almacenada

**Figura 3.18: Disposición del Tanque de almacenamiento según el paquete estructural**

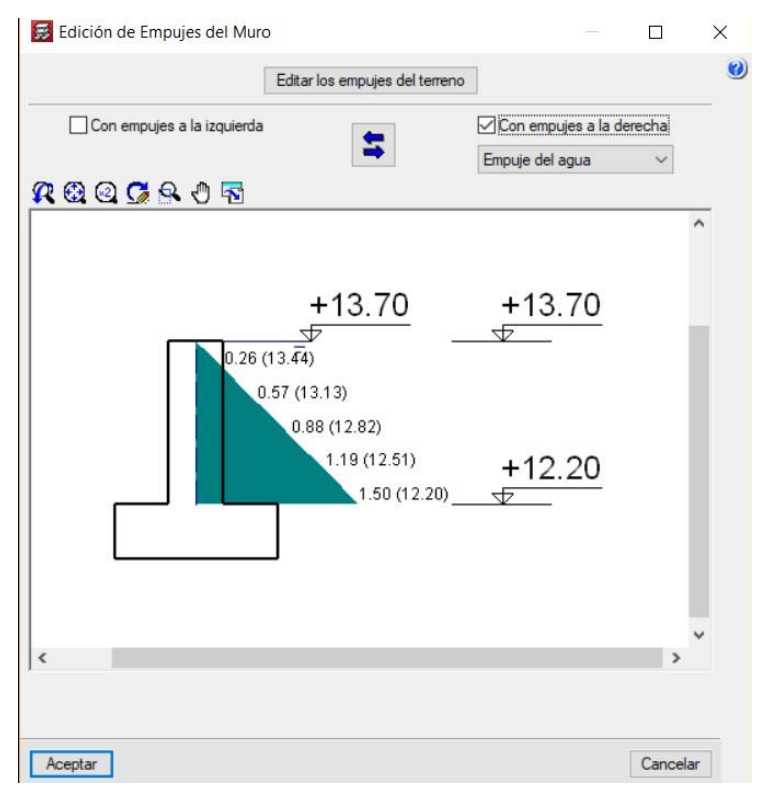

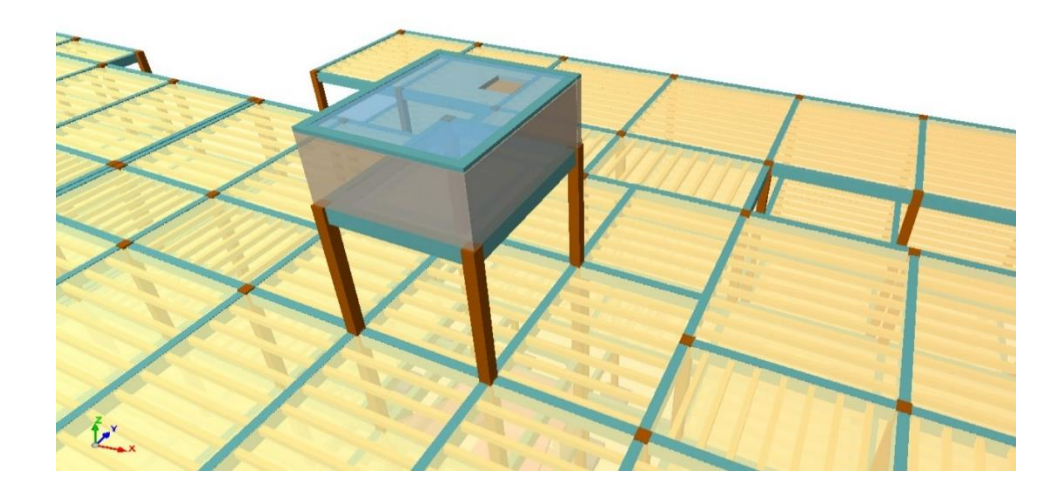

Los detalles de las armaduras del tanque están en **Anexo 9, Planos – Tanque de Almacenamiento** (#19).

# **3.7. Análisis de la estrategia para la ejecución del proyecto**

Dentro del análisis de ejecución del proyecto de la construcción del Internado de Canasmoro se presentan los cómputos métricos, precios unitarios y cronograma de obra de solo el diseño estructural de la obra.

Las especificaciones técnicas se hallan en **Anexo A-5** y el presupuesto general en **Anexo A-7**.

#### **3.7.1. Cómputos métricos y precios unitarios**

El presupuesto general del proyecto diseño del Internado del "INSTITUTO MODELO NORMAL SUPERIOR DE CANASMORO J.M.S." **solo contempla los ítems de la parte estructural del bloque no toma en cuenta los demás aspectos como ser muros, obra fina, instalaciones, etc.**

En los precios unitarios del proyecto se incluye el costo de la mano de obra, materiales, herramienta, equipos, cargas sociales, gastos generales, administrativos, impuestos y utilidades.

Los parámetros tomados en cuenta para el presente proyecto se mencionan a continuación:

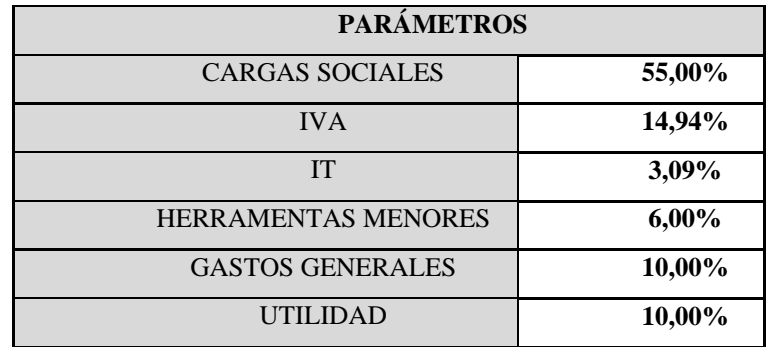

A continuación, se muestra un resumen de los cómputos métricos, precios unitarios de todas las actividades que forman parte del presupuesto general.

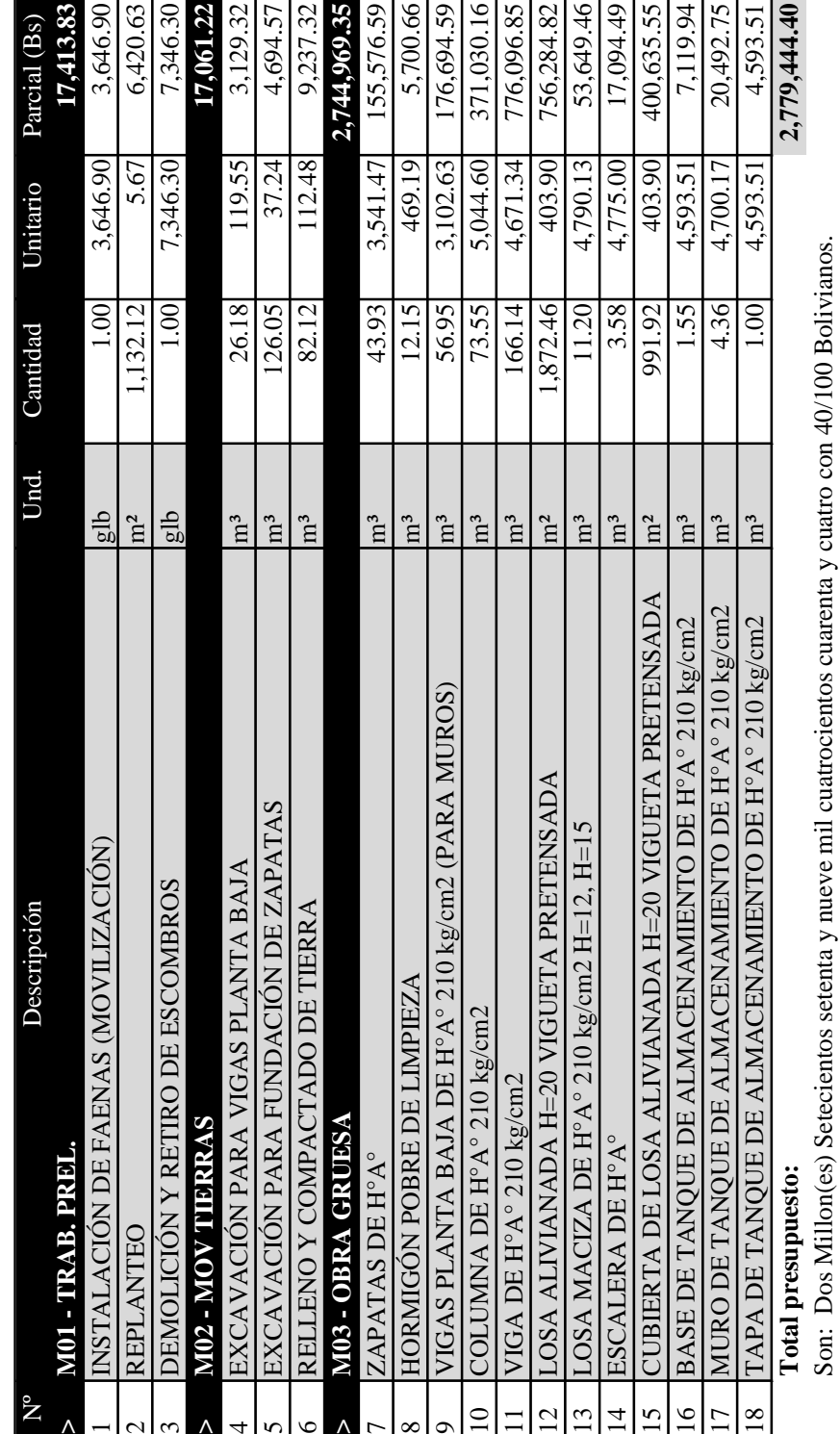

**Tabla 3.5: Cuadro de Presupuesto de la obra**

## 81

El área de construcción del proyecto es de 3532.32 m2 por lo tanto **el costo de solo la parte estructural por metro cuadrado de construcción es de 786.90 Bs/m2.**

El detalle de los precios unitarios se encuentra en, **Anexos A.6 Precios Unitarios**.

## **3.7.2. Cronograma de ejecución de obra**

Para poder realizar el cronograma de obra se tomó en cuenta:

- El rendimiento horario de cada actividad, ósea en cuantas horas se puede realizar cada actividad por unidad de medida, esos valores los sacamos de la base de datos que maneja el programa PRESCOM.
- Se defino que se trabajaría con la mano de obra en cuadrillas, una cuadrilla está compuesta por 1 Albañil y 3 ayudantes.

De acuerdo al plan de ejecución de obra, se presenta un listado de las actividades con sus respectivas duraciones expresadas en días.

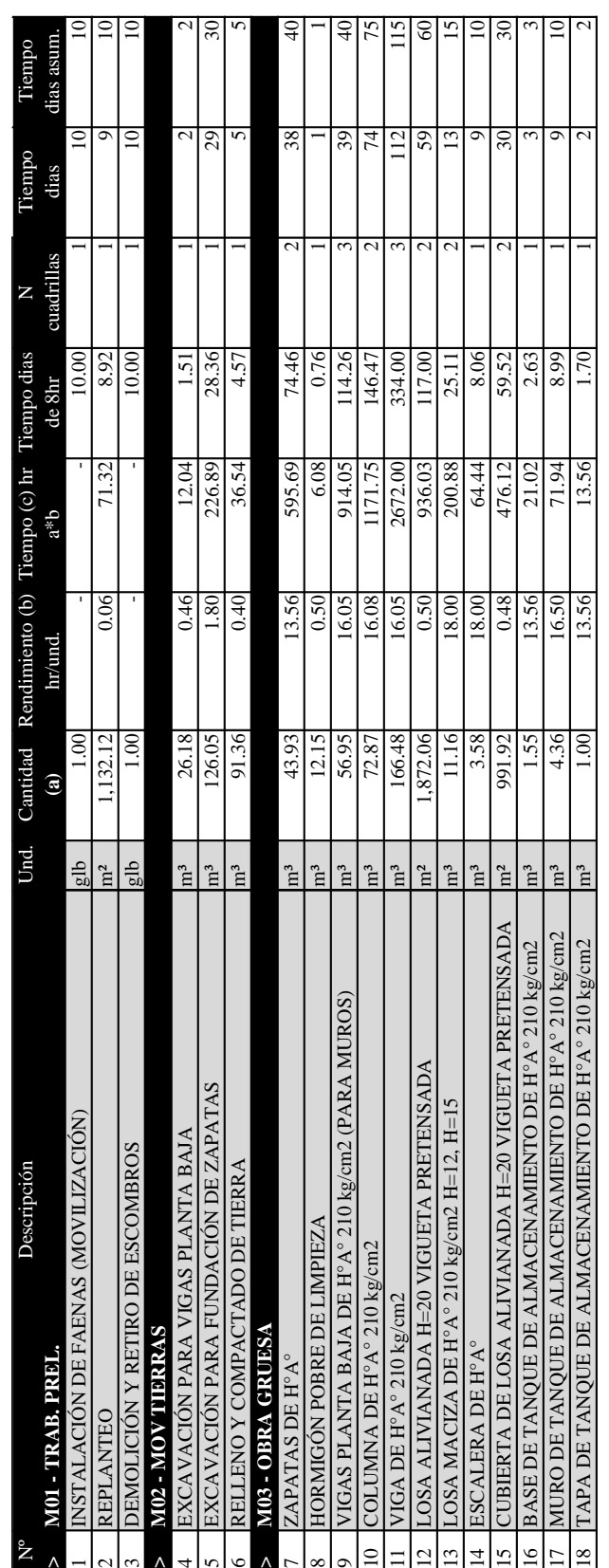

**>**123**>**456**>**789

**Tabla 3.6: Cuadro de duración (días) por Ítems**

De acuerdo a una secuencia lógica de desarrollo de las actividades se determina el plazo de ejecución de la obra, teniendo un plazo de construcción estimado de 330 días calendario

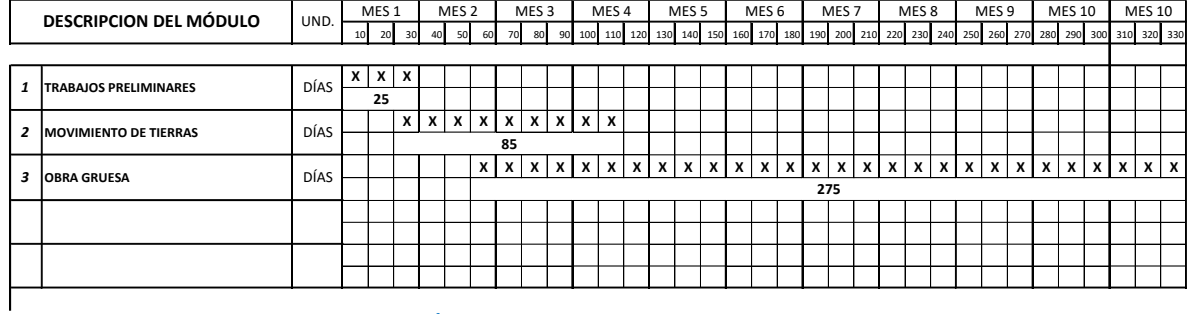

#### *BLOQUE INTERNADO RESUMEN POR MODULO*

*PLAZO DE EJECUCIÓN DE LA ESTRUCTURA: 330 DIAS CALENDARIO*

Para mayor detalle la representación gráfica del cronograma de actividades en forma de barras diagrama de Gantt se presenta en, **Anexo A-8 Cronograma de obra.**

# **CAPÍTULO IV**

# **4. APORTE ACADEMICO: LOSAS DE ENTREPISOS CON PLACAS COLABORANTES**

### **4.1. Introducción**

El Steel Deck tiene un lugar muy importante en la construcción de losas de entrepiso en todo tipo de edificios gracias a los evidentes atributos y ventajas que representa y que lo han hecho participar de las más importantes obras de construcción en América y el mundo en las décadas recientes. Como veremos más adelante, se trata de una solución constructiva que aprovecha las ventajas del acero y del hormigón que actuando conjuntamente superan las prestaciones de las partes por separado. Sin embargo, en apreciación de muchos, pese a sus innegables atributos, el steel deck es un mercado aún en desarrollo en América Latina, pudiendo alcanzar niveles de participación crecientes.

Estrictamente, el steel deck corresponde a una estructura mixta horizontal en la que la colaboración entre los elementos de acero y los de hormigón proveen de prestaciones estructurales optimizadas. Sus variados usos y aplicaciones permiten resolver desde proyectos de edificios industriales, habitacionales, educacionales, de estacionamientos y de servicios. Se le suele conocer también por el nombre de losa colaborante o encofrado colaborante en reconocimiento de una de sus más interesantes funciones.

#### **4.2. Definición**

Una losa compuesta es aquella en que se utilizan chapas o láminas de acero como encofrado colaborante capaces de soportar el hormigón vertido, la armadura metálica y las cargas de ejecución. Posteriormente las láminas de acero se combinan estructuralmente con el hormigón endurecido y actúan como armadura a tracción en el forjado acabado, comportándose como un elemento estructural mixto hormigón-acero. Se entiende que en esta estructura mixta la parte superior de hormigón trabaja a compresión. En términos simples, el steel deck es un sistema constructivo para losas de entrepiso que se compone una chapa de acero nervada inferior apoyada sobre un envigado (de cualquier configuración, como veremos) y que permite recibir el

hormigón vertido que completa la losa. La chapa nervada actúa como encofrado perdido y queda incorporada al conjunto, actuando como parte de la enfierradura de refuerzo a tracción en la cara inferior de la losa. Esta configuración básica se complementa con una malla de refuerzo de acero superior que permite repartir las cargas y absorber los esfuerzos de retracción. Según proyecto, esta configuración se complementa con armadura de refuerzo en zonas de momentos negativos. El resultado es una losa nervada unidireccional que entrega una muy eficiente solución para la construcción de entrepisos.

En esta primera descripción el steel deck se destaca la función de encofrado para recibir el vertido del hormigón. Las características y nervadura de la chapa permiten una rápida y fácil instalación al tiempo que reducen en forma significativa la necesidad de instalar apoyos o alzaprimas que soporten el encofrado. De esta manera, se libera espacio de trabajo en los niveles inferiores a los de vaciado del hormigón lo que permite adelantar trabajos de tendido de instalaciones e incluso avanzar en terminaciones en dichos niveles.

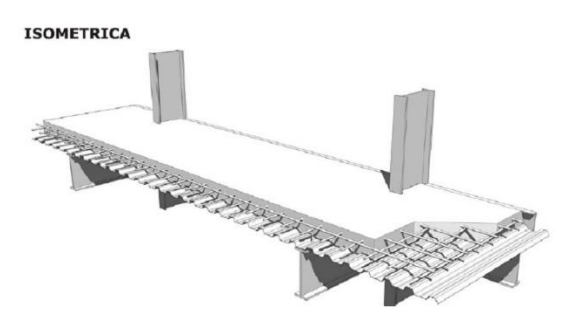

Sus atributos, sin embargo, no se limitan a esta función pasiva y temporal de encofrado.

Tanto el diseño del perfil o plegado de la chapa como los sistemas de conexiones de la chapa a la estructura portante, transforman a este forjado en un actor relevante y activo de la estructura de entrepiso. Como se menciona arriba, en complemento con la malla de la chapa de acero actúa como acero de refuerzo tomando los esfuerzos de tracción en la cara inferior de la losa. Es claro que esto no sería posible si no existiera un grado de trabajo estructural conjunto entre el acero y el hormigón, o sea, si no existiera una conexión mecánica entre ambos. Esto se logra en parte por el diseño de la onda como

por las indentaciones que se materializan en las caras de la chapa (algo similar a los resaltes de las barras de refuerzo de hormigón).

Por último, a fin de asegurar un comportamiento estructural óptimo, el sistema constructivo del steel deck debe asegurar una conexión y continuidad efectiva entre el plano de la losa y las vigas que la soportan. Para ello, se deben instalar conectores de corta (o de cortante) entre las vigas y el hormigón. Estos son, usualmente, pernos de alta resistencia cuyas características, espesores, distanciamientos y longitudes se determinan en el proyecto de cálculo estructural.

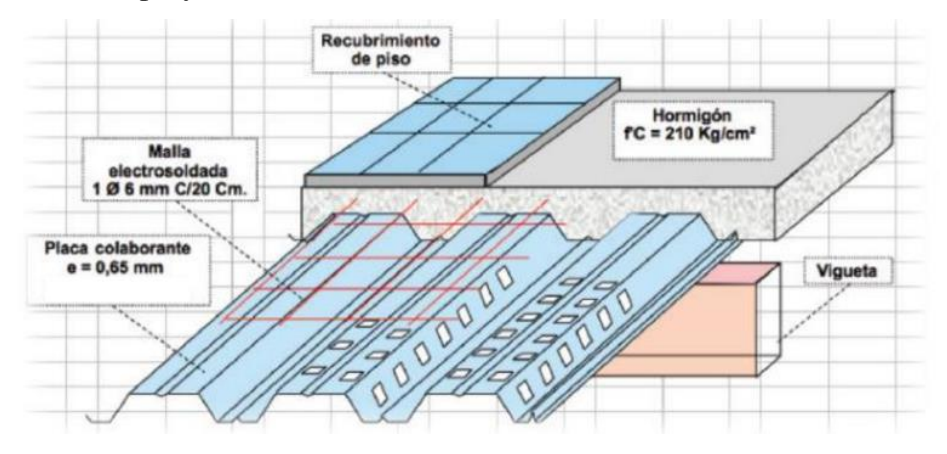

Existen, sin embargo, una gran variedad de soluciones que perfeccionan esta conexión cuya aplicación deberá ser validada por el proyecto de cálculo estructural en consideración a las cargas, pero, especialmente, a la disponibilidad y oportunidad de ejecutarla eficientemente.

#### **4.3. Producción**

Existen diversos perfiles de las nervaduras de las chapas de steel deck, las que presentan diferentes soluciones y prestaciones, según diseño y espesor. En general, se usan bobinas chapas de acero estructural galvanizado en caliente (hdg) (ver aceros y productos especiales/acero galvanizado/galvanización de bobinas) las que son sometidas a un proceso de conformado en frío (ver materiales/revestimientos y cubiertas/conformado) que les otorga el perfil característico según el diseño de cada

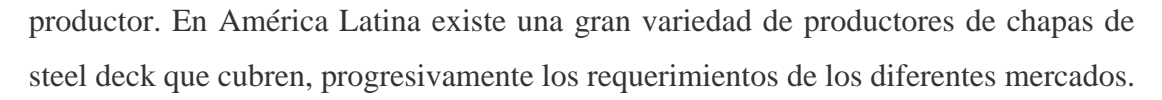

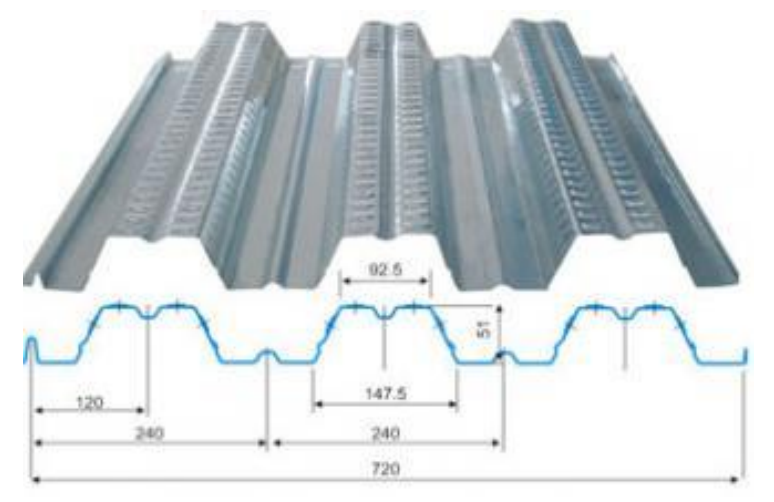

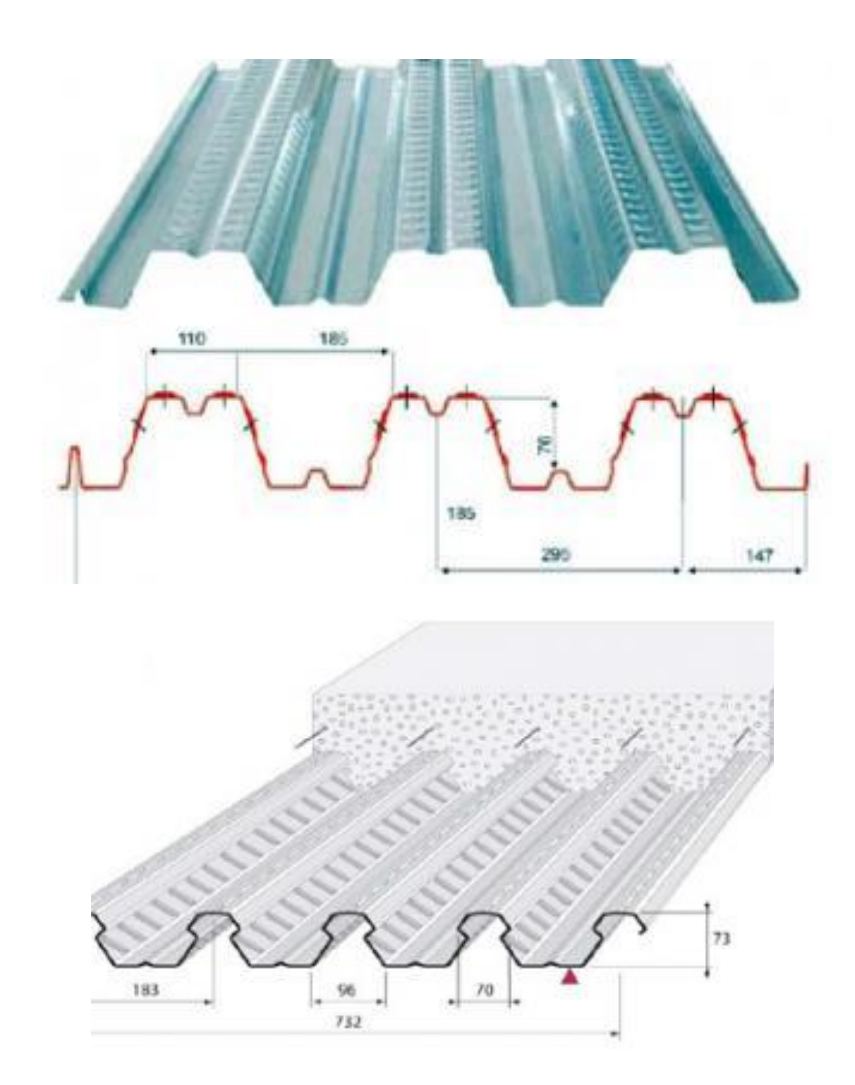

#### **4.4. Proceso Constructivo**

El proceso de construcción es muy sencillo y variará en algunos detalles dependiendo de la materialidad de la estructura soportante. Como hemos mencionado, el steel deck se puede usar sobre estructuras de envigados metálicos o vigas de hormigón armado e incluso, sobre estructuras de madera. Es necesario considerar y respetar estrictamente las recomendaciones de diseño estructural emitidas por los productores y por el profesional responsable del cálculo estructural del edificio. Las recomendaciones de instalación que se presentan a continuación son genéricas y no reemplazan en ningún caso el diseño y proyecto estructural específico a cada situación de proyecto. Las etapas son, al menos, las siguientes

**Estructura soportante:** la faena de confección de una losa de entrepiso mediante el uso de losa colaborante se puede enfrentar una vez completa y recibida la estructura base que servirá de apoyo a la losa. El diseño y cálculo de la estructura principal del edificio deberá considerar oportunamente el uso del sistema de steel deck a fin de proveer los apoyos necesarios a los distanciamientos recomendados por el fabricante y el calculista que aseguren el comportamiento esperado para el edificio y la losa, habida consideración de las cargas vivas y muertas que actuarán sobre él.

**Instalación de las láminas o chapas de steel deck:** las chapas se disponen en el área a cubrir por la losa de entrepiso asegurando los apoyos recomendados (en general 40mm) considerando la instalación del sistema de alzaprimas o apoyos temporales que se requiera.

**Instalación de Pernos de Corte:** para asegurar la conexión entre la losa de hormigón y la estructura de vigas soportantes, se deben instalar los pernos de corte (o de cortante) según disposición, sección y distanciamiento, detalladas en el proyecto de cálculo. Estos pernos conectores de cortante materializan efectivamente la conexión entre la losa de hormigón y las vigas de la estructura de edificio, evitando los deslizamientos relativos entre estos elementos estructurales y permitiendo que la estructura resultante responda como una estructura mixta acero-hormigón.

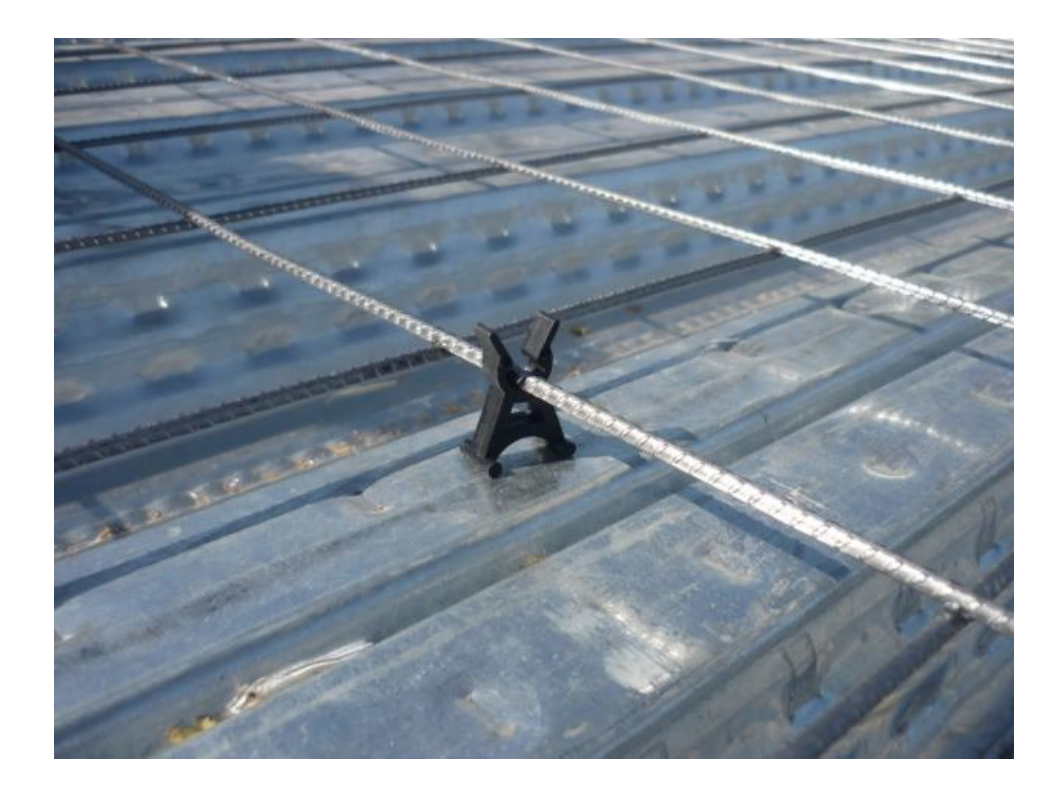

**Instalación de Instalaciones embutidas:** en el paso siguiente se deben instalar los tendidos de las instalaciones que quedarán embutidas en la losa que típicamente son instalaciones eléctricas y de corrientes débiles e instalaciones de calefacción (losa radiante). Las instalaciones de agua se tratan de reducir al máximo mientras en muchos países ya no se recomienda ni se acepta el tendido de instalaciones de gas. Es importante que el tendido de estas instalaciones se haga según las recomendaciones usuales para este tipo de trabajos, cuidando los distanciamientos recomendados a los tendidos paralelos de servicios incompatibles y evitando densidades de tuberías que generen discontinuidades en la losa o dificulten el vertido y vibrado del hormigón.

**Instalación de malla electro soldada:** Una vez hechas y recibidas los tendidos de las instalaciones se procede a la instalación de las mallas electro soldadas de refuerzo las que deberán cumplir con lo detallado en el proyecto de cálculo estructural. Adicionalmente, en los casos que corresponda, se deben instalar la enfierradura de refuerzo en las zonas que corresponda a proyecto. Es importante cuidar que ni la malla electro soldada ni la enfierradura de refuerzo queden en contacto con el nervio del steel deck. Se recomienda que exista una separación de a lo menos 25mm entre la malla de

retracción y el steel deck, para lo cual se recomienda el uso de distanciadores o separadores.

**Instalación de los testeros:** finalmente, se deberán instalar, asegurar y sellar los elementos que actuarán como encofrado en los bordes y que darán la altura de la losa.

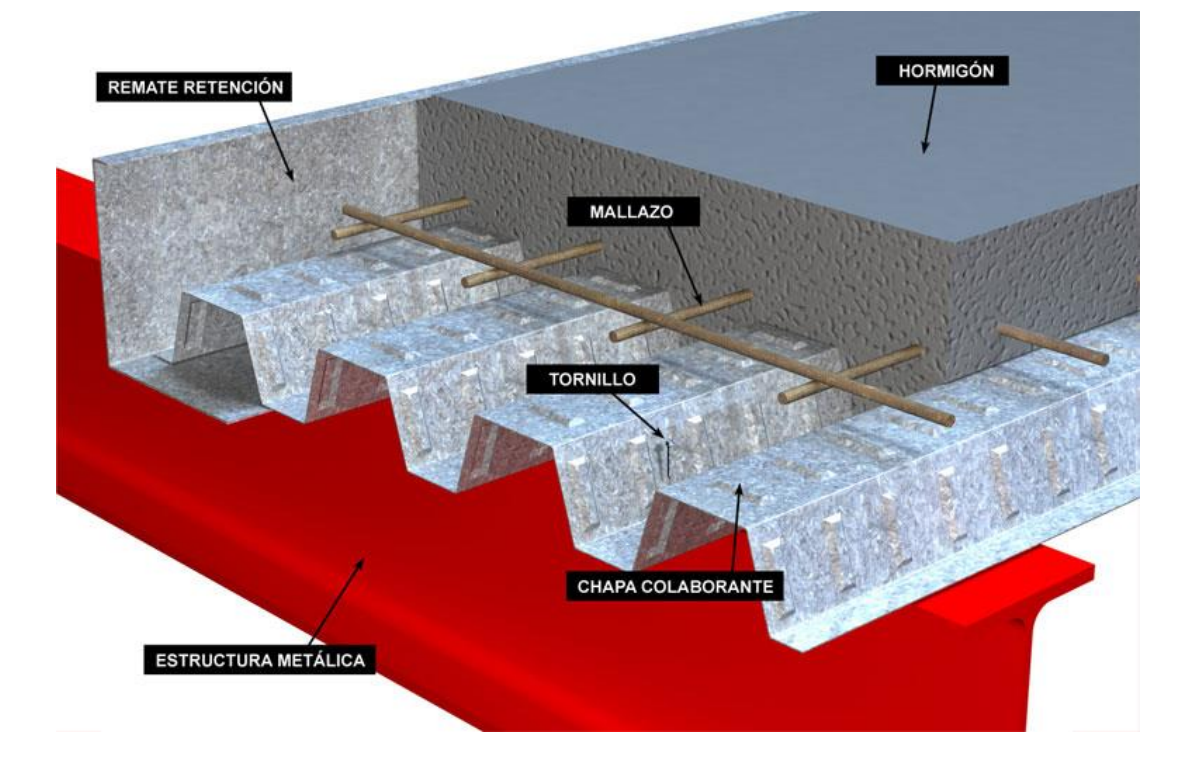

**Vaciado del Hormigón:** el proceso de vaciado, vibrado y curado del hormigón se debe ajustar a la especificación correspondiente en cada caso.

### **4.5. Ventajas**

Es interesante observar que hay una buena línea de argumentos que señalan las ventajas en el uso y la aplicación de las soluciones de diseño y constructivas usando el sistema del steel deck. Muchos de ellos son de fácil lectura en los manuales y catálogos que ofrecen los diferentes productores. Sin embargo y más allá de las consideraciones comerciales, el steel deck ofrece ventajas objetivas que podrán (o deberán) ser evaluadas por los desarrolladores en cada caso y en debida consideración a condiciones, requerimientos y ventajas o dificultades locales. Quizá si sólo a modo de anécdota, podemos mencionar que en la construcción (actualmente en obra final) de la que por el

momento será la torre más alta de Sudamérica (el Costanera Center, en Santiago de Chile), pese a tratarse de un edificio cuya estructura principal es de hormigón armado, todas las losas de entrepiso de sus más de 70 pisos de altura, fueron diseñadas y construidas con el sistema steel deck. Aunque no hemos podido acceder a los análisis hechos por los desarrolladores que podrían haber enriquecido el comentario, mencionamos el caso por su singularidad.

Aun así, las ventajas generalmente aceptadas del uso del encofrado colaborante son:

- No es necesario el encofrado bajo la placa metálica.
- No es necesario apuntalar en luces menores y bajo ciertas condiciones de apoyo que se detallan en la información del fabricante.
- El montaje e instalación es sumamente simple y rápido, lo cual ahorra significativamente en costos de la mano de obra.
- Optimiza la utilización del hormigón, con un volumen menor al de la losa tradicional.
- En esta losa se debe utilizar acero mínimo para retracción de fraguado y temperatura, evitando las grandes cantidades de acero utilizadas en la losa tradicional.
- Las longitudes de la hoja metálica pueden fabricarse bajo pedido, a la medida que el proyectista requiera, evitando de esta forma el desperdicio innecesario al efectuar cortes de material para el acople.
- Permite la fácil perforación a medida para la colocación de instalaciones de agua potable, eléctricas y sanitarias, esto resulta muy ventajoso ya que permite la reparación y cambio de los ductos averiados, sin necesidad de efectuar demoliciones extras, como en la losa convencional.
- Se puede montar fácilmente en estructuras metálicas, utilizando pernos autoroscantes o conectores de cortante sobre vigas principales.
- Se puede acoplar fácilmente con vigas de hormigón armado.

#### **4.6. Consideraciones adicionales**

Es importante mencionar que los sistemas de steel deck, al dejar la chapa inferior a la vista y puesto que ella cumple una función estructural y no sólo de contención (tomar los esfuerzos de tracción en la cara inferior de la losa), quedan expuestos también a la acción del fuego y deben protegerse adecuadamente frente a ello con recubrimientos según las consideraciones de resistencia al fuego exigibles o deseadas. Ver Soluciones constructivas/ resistencia al fuego.

En el sitio oficial del Steel Deck Institute [\(http://www.sdi.org/\)](http://www.sdi.org/) hay abundante literatura y textos de interés relacionados al tema tratado, incluyendo manuales, papers, recomendaciones específicas del propio SDI así como Normas y Estándares, además de otras fuentes para adquirir literatura atingente on-line.

### **4.7. Calculo de losa colaborante**

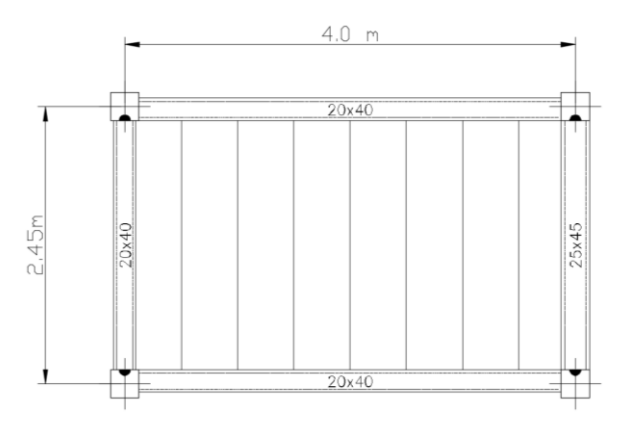

Se muestra la losa más cargada para calcular para el diseño de la losa colaborante. PLACA COLABORANTE ACERO DECK: AD - 600

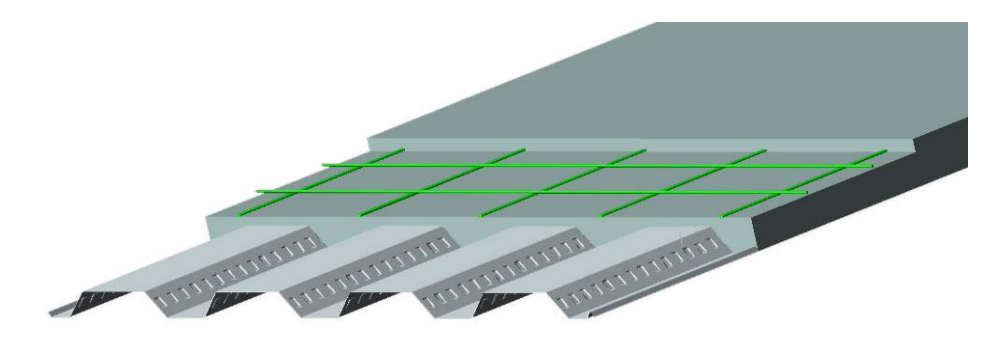

# **TABLA Nº 01: CARACTERISTICAS TECNICAS DE PLACA COLABORANTE: AD - 600**

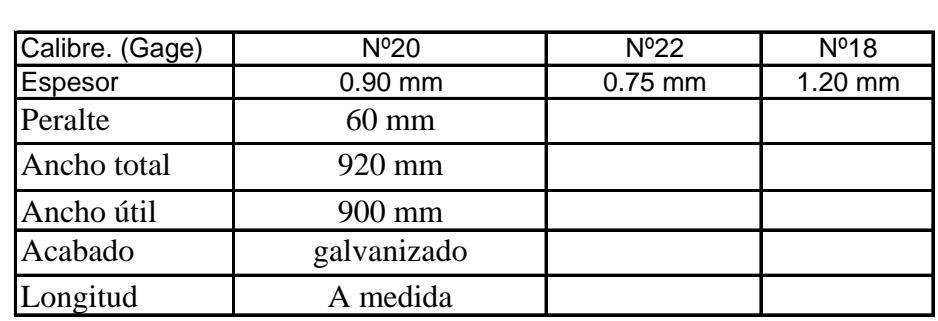

# **PLACA COLABORANTE AD-600**

# **PROPIEDADES DE LA SECCIÓN DE ACERO: AD-600**

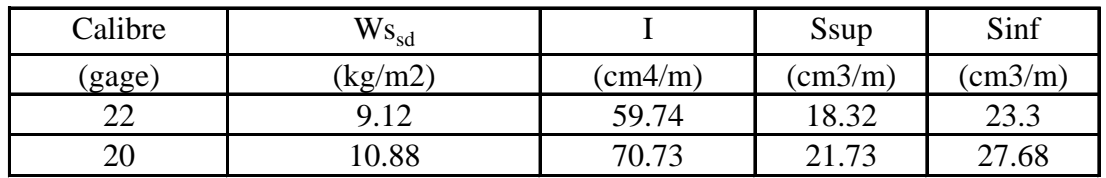

# **PROPIEDADES DEL CONCRETO (f'c = 210 kg/cm2) : AD-600**

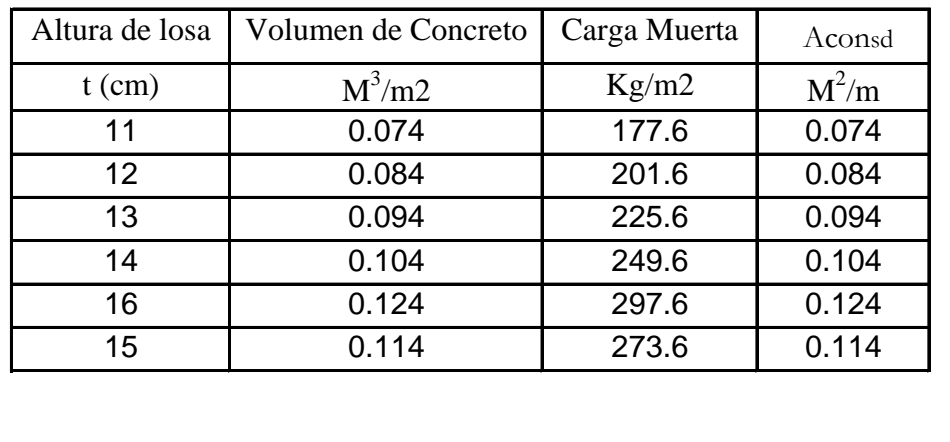

Fuente: Manual Técnico para el Uso de Placas Colaborantes, para Losas de Entrepisos Acero - Deck

Parámetros de lámina Acero-Deck: AD 600. (De Tabla Nº 01)

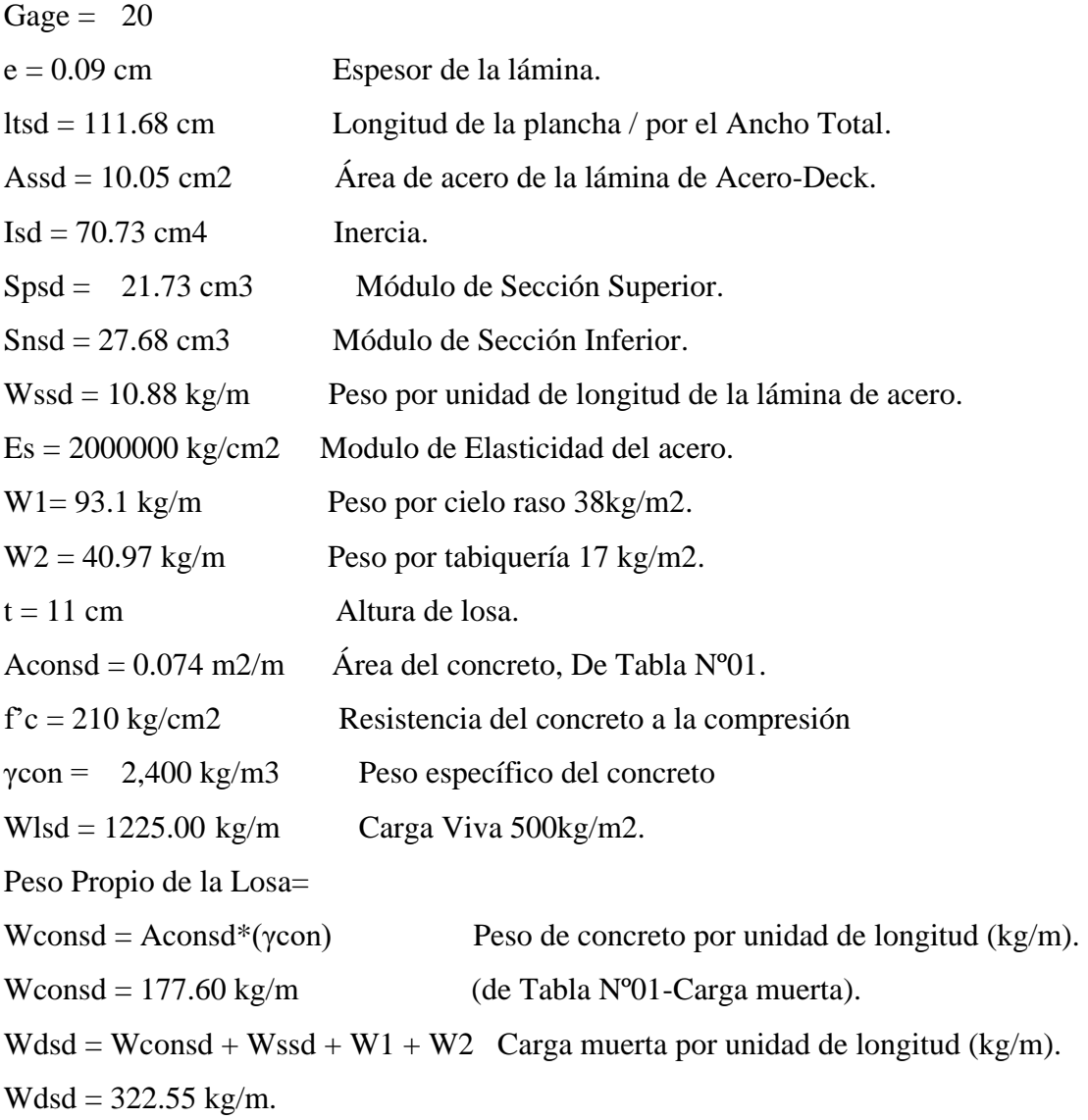

# **1 Determinación de la deflexión de la lámina acero-Deck, actuando como encofrado**

1.1 Cálculo de la deformación admisible: δadm.

$$
\delta adm = \frac{Lsd \cdot 100}{180}
$$

O 1.9cm (el valor que sea menor).

Lsd = 2.45 m, luz libre de la losa.

 $\delta$ adm = 1.36 cm.

1.2 Deformación Calculada: δcal.

 $\delta$ cal  $=$  $0.013 \cdot W dsd \cdot (Lsd \cdot 100)^4$  $E$ s∙Is $d\cdot b$ (condición de un solo tramo)

b = 100 cm, ancho de análisis

 $\delta$ cal = 1.07 cm.

Verificar  $1.07 \leq 1.36$  cumple.

#### **2 Esfuerzos de tracción por flexión en el sistema no compuesto**

Para un solo tramo el mayor de:

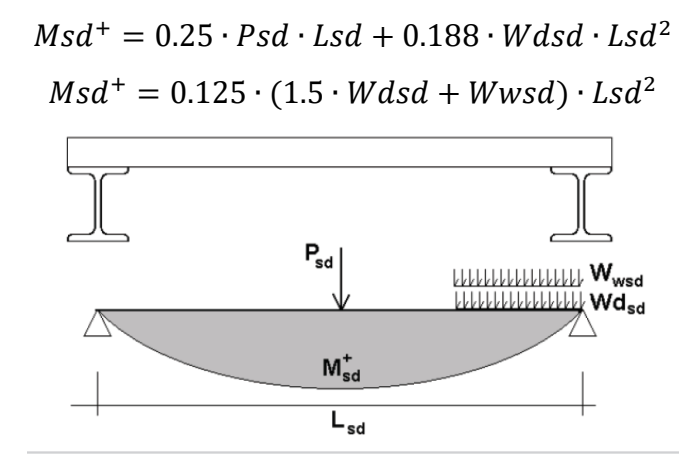

Msd+ = Momento positivo en la lámina no compuesta (kg\*m). Psd = 225 kg, carga puntual transitoria por efecto de montaje. Wwsd = 100 kg/cm2, carga distribuida transitoria por efecto de montaje.  $fy = 4200$  Kg/cm2, esfuerzo del acero.

2.1 Cálculo de Momentos.

 $Msd+ = 501.80 \text{ kg}m$  Escojo el mayor.  $Msd+ = 438.05$  kg\*m

2.2 Cálculo de Esfuerzos

$$
f^+ = \frac{Msd^+}{Snsd} \cdot 100
$$

f+ = Esfuerzo positivo en la lámina (kg/cm2).

 $f+= 1812.86 \text{ kg/cm2}.$ 

Entonces, verificar que:

$$
f^+ \le 0.6fy = 2520 \frac{kg}{cm^2}
$$
  
1812.86  $\le 2520.00$  cumple.

# **3 Cálculo de esfuerzos admisibles en el sistema compuesto**

3.1 Cálculo del momento de inercia de la sección transformada fisurada Ic (cm4).

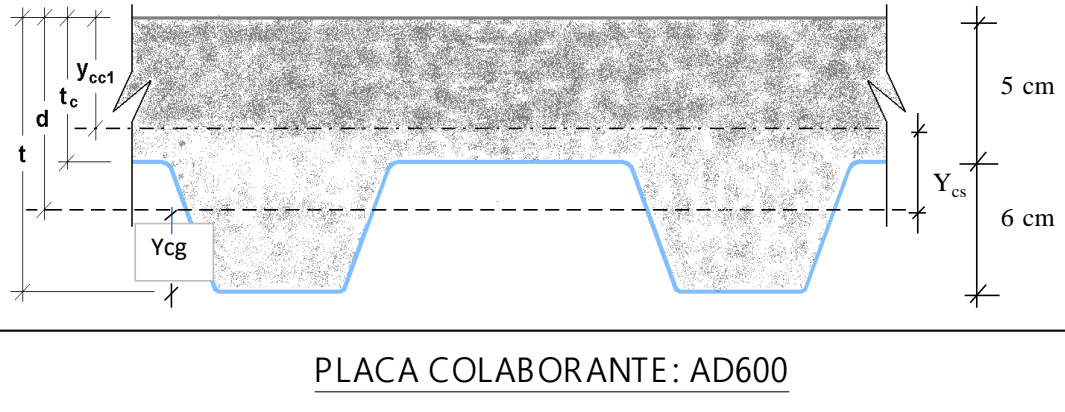

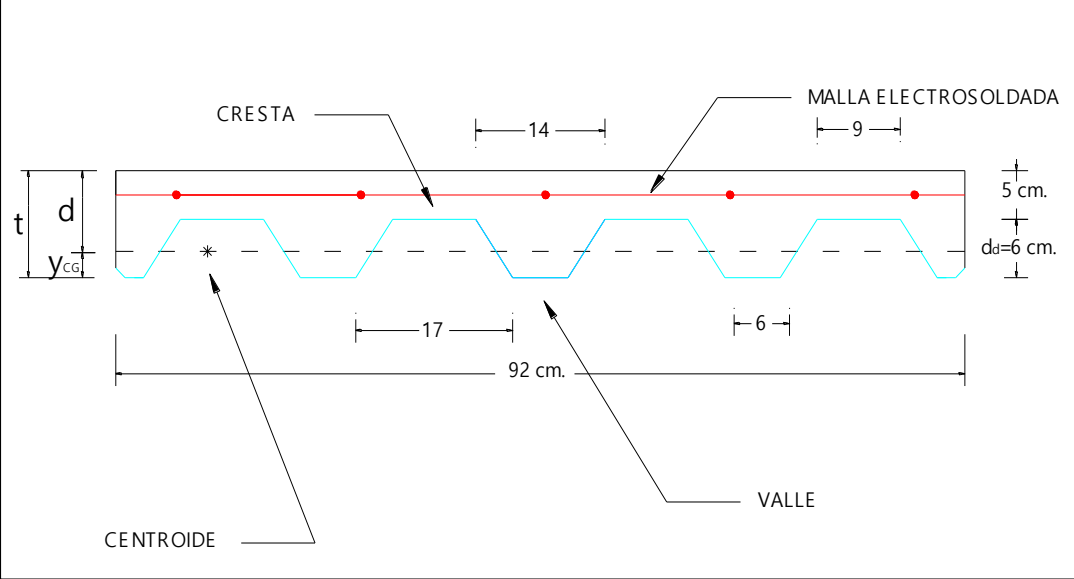

Sacando la figura del Trapecio, por formula se tiene que.

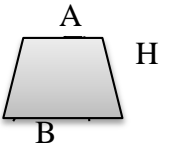

# Donde:

B = 17 cm.  
\nA = 9 cm.  
\nH = dd = 6 cm.  
\nt = 11 cm.  
\n
$$
Ycg = \frac{H}{3} \left( \frac{B + 2A}{B + A} \right) = 2.69 cm
$$
\n
$$
d = t - Ycg = 8.31 cm
$$
\ntc = 5 cm.

Cálculos.

$$
\rho = \frac{Assd}{b \cdot d} = 0.0121
$$

$$
n = \frac{Es}{Ec} = 9, de tabla N°3
$$

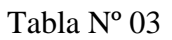

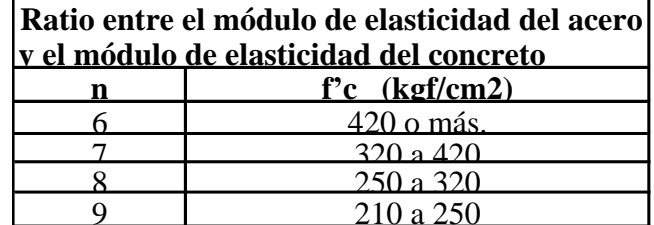

$$
Ycc1 = d(\sqrt{2 \cdot \rho \cdot n + (\rho \cdot n)^2} - (\rho \cdot n)) = 3.08cm
$$

$$
Ycs = d - Ycc1 = 5.23cm
$$

$$
Ic = \frac{b \cdot Ycc1^{3}}{3} + (n \cdot Assd \cdot Ycs^{2}) + (n \cdot Isd) = 4082.68cm^{4}
$$

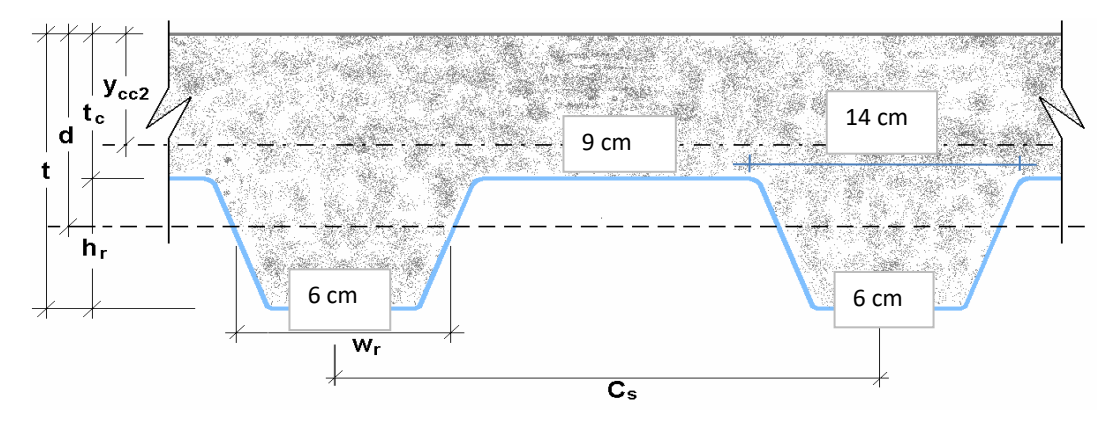

3.2 Cálculo del momento de inercia de la sección transformada no fisurada Iu (cm4).

Donde:

 $t = 11$  cm  $d = 8.31$  cm  $Cs = 23 cm$  $Wr = 10$  cm  $tc = 5 cm$  $hr = 6$  cm

Cálculos.

$$
Ycc2 = \frac{0.5 \cdot b \cdot t^2 + n \cdot Assd \cdot d - \frac{(Cs - Wr)b \cdot hr}{Cs} \cdot (t - 0.05hr)}{b \cdot t + n \cdot Assd - \frac{b}{Cs} \cdot hr \cdot (Cs - Wr)} = 4.8 \text{ cm}
$$
  

$$
Ycs = d - Ycc2 = 3.51 \text{ cm}
$$
  

$$
Iu = \frac{b \cdot tc^3}{12} + b + tc \cdot (Ycc2 - 0.5tc)^2 + (n \cdot Isd) + (n \cdot Assd \cdot Ycs^2) + \frac{b}{Cs} \left( Wr \cdot hr \left(\frac{hr^2}{12} + (t - Ycc2 - 0.5hr)^2\right)\right) = 8890.17 \text{ cm}^4
$$

3.3 Cálculo del Momento de Inercia Efectivo Ie (cm4).

$$
Ie = \frac{Ic + Iu}{2} = 6486.42 \, \text{cm}^4
$$

3.4 Cálculo del Yprom.

$$
Yprom = \frac{Ycc1 + Ycc2}{2} = 3.94cm
$$

3.5 Cálculo del Módulo de Sección Inferior del sistema compuesto Sic (cm3).

$$
Sic = \frac{Ie}{t - Yprom} = 918.69cm^3
$$

3.6 Cálculo de Momentos positivos producidos por la carga muerta y viva sin mayorar en condición de apoyo simple.

$$
Mdsd = \frac{Wdsd \cdot Lsd^2}{8} = 242.01kg * m
$$

$$
Mlsd = \frac{Wlsd \cdot Lsd^2}{8} = 919.13kg * m
$$

Verificación

$$
\left(\frac{Mdsd + Mlsd}{Sic}\right) \cdot n \cdot 100 \le 0.6fy
$$

$$
1137.53 \leq 2520 \, \text{cumple.}
$$

### **4 Condición de momento último o resistencia a la flexión**

4.1 Cálculo de la Cuantía Balanceada ρb.

$$
\rho b = \frac{0.85 \cdot \beta 1 \cdot f'c}{fy} \cdot \frac{0.003 \cdot (t - hr)}{\left(0.003 + \frac{fy}{ES}\right) \cdot d}
$$

 $β1 = 0.85$  Para concretos con f'c menores a 280 kg/cm2.

$$
\rho b = 0.01279
$$

4.2 Cálculo del Momento nominal.

Se reconocerá como losas sub-reforzadas a aquellas que presenten una cuantía, menor que la cuantía balanceada.

$$
\rho \le \rho b
$$
  
0.0121 
$$
\le 0.01279 \; \textit{cumple.}
$$

$$
a = \frac{Assd \cdot fy}{0.85f'c \cdot b} = 2.365cm
$$
  

$$
Mn = Assd \cdot fy \cdot \left(d - \frac{a}{2}\right) = 300791 kg * cm
$$
  

$$
Mn = 3008 kg * m
$$

4.3 Cálculo del Momento del Diseño, para falla de Flexión sub-reforzada.

$$
Md = \emptyset \cdot Mn
$$

Φ = 0.90 Coeficiente de reducción del momento.

$$
Md = 270711kg * cm = 2707.11kg * m
$$

#### **5 Diseño por cortante**

El área de concreto (Ac) a considerar que contribuye a tomar el cortante es igual al área formada por las áreas sombreadas en la siguiente figura.

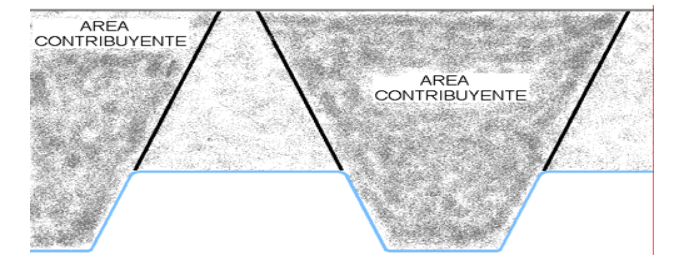

 $Ac = 542.67 \text{cm}^2$ 

5.1 Cálculo del Cortante Nominal.

$$
Vn = 0.53 \cdot \sqrt{f'c} \cdot Ac = 4167.94kg
$$

5.2 Cálculo del Cortante último a considerar cerca a los apoyos.

$$
Vu = \frac{Wdsd \cdot Lsd}{2} + \frac{Wlsd \cdot Lsd}{2} = 1895.75kg
$$

5.3 Verificación por Cortante.

$$
Vu \leq \emptyset Vn
$$

Φ = 0.85 Coeficiente de reducción por corte.

 $1895.75 \leq 3542.75$  cumple.

$$
\left(\frac{Mdsd \cdot Mlsd}{Scc}\right) \cdot 100 \leq Sadm = 0.45f'c
$$

$$
Scc = \frac{Ie}{Yprom}
$$

Scc = Módulo elástico de sección superior para la sección compuesta (cm3).

 $70.52 \le 94.5 \ \text{cumple}.$ 

#### **7 Deflexión del sistema compuesto**

7.1 Cálculo de las deflexiones inmediatas debido a cargas propias y cargas vivas.

$$
Ec = 15000 \cdot \sqrt{f'c} = 217371 \frac{kg}{cm^2}
$$

$$
\Delta st = \frac{5}{384} \cdot \frac{(Wdsd + Wlsd) \cdot Lsd^4}{Ec \cdot le} \cdot 10^6 = 0.51cm
$$

7.2 Cálculo de las deformaciones diferidas o deformaciones a largo plazo.

As' = Acero de flexión negativa en los apoyos(Acomp) + el Acero de temperatura (Atemp).

Acomp = En 1m de ancho de losa entran 6 varillas de 8mm, cada 20cm.

 $Acomp = 3.02cm<sup>2</sup>$ 

Atemp = Se considera malla electro soldada de 8mm, cada 15x15 cm, en 1m de ancho de losa entran 7 varillas de 8mm.

Atemp =  $3.52 \text{cm}^2$ 

$$
As' = 6.54cm2
$$

$$
\Delta LT = \Delta st \cdot \left(2 - 1.2 \cdot \frac{Assd}{As'}\right) = 0.08cm
$$

7.3 Verificar que la deformación total no exceda la deformación admisible.

$$
\Delta adm = \frac{Lsd}{360} \cdot 100 = 0.68cm
$$

$$
\Delta total = \Delta LT + \Delta st = 0.59cm
$$

$$
\Delta total = 0.59 \le \Delta adm = 0.68 \, cumple.
$$

# **4.8. Comparación técnica entre la losa aligerada de viguetas de H°P° y la de placa**

# **colaborante**

Luego de los cálculos realizados compararemos técnicamente la losa de placa colaborante con la losa aligerada de viguetas de H°P°.

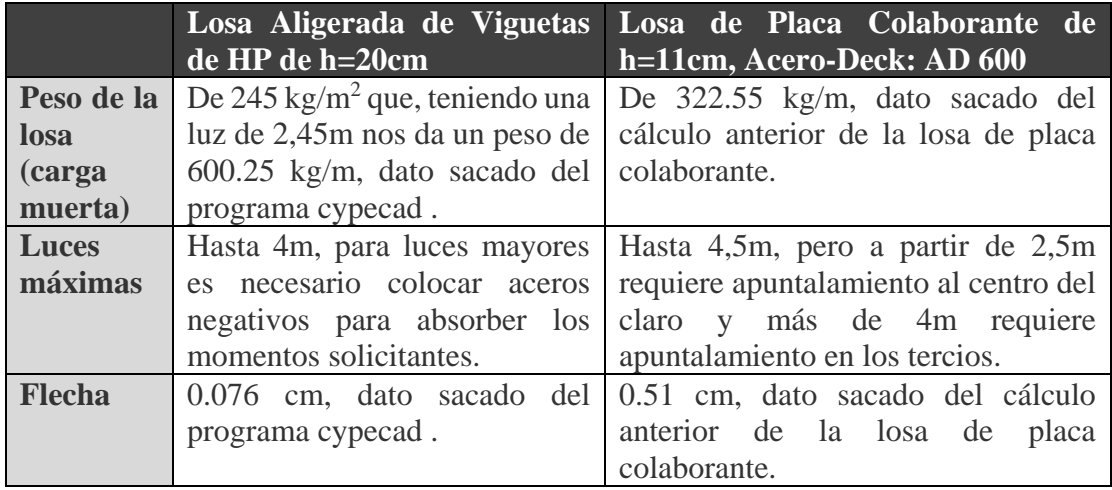

Fuente: Ficha técnica Viguetas Pretensa Bolivia, Ficha técnica AD-600 Acero Deck®.

Comparando los dos tipos de losas en nuestro caso podemos ver:

- Disminuye el peso de nuestra estructura en cada entrepiso de 600.25kg/m (losa aligerada) a 322.55kg/m (losa de placa colaborante); disminuyendo así el peso un 46.26%.
- Nos ahorramos los apuntalamientos, ya que la losa de placa colaborante hasta luces de 2.5m no requiere, mientras que las losas aligeradas requieren apuntalamientos cada metro.
- La deformación es mayor en losas de placas colaborantes a comparación de las losas aligeradas, 0.57cm>0.076cm.
- Según el fabricante Steel Deck no se pueden usar aditivos en el hormigón que tengan sales clorhídricas en el caso de la losa de placa colaborante ya que estos pueden corroer a la placa; caso que no ocurre en losas aligeradas.
- Según el fabricante Steel Deck la losa de placa colaborante tiene baja resistencia al fuego en comparación con la losa aligerada, caso que se debe considerar al escoger el tipo de losa a usar.

#### **CONCLUSIONES**

- Como se indica en los objetivos planteados se llegó a cumplir de manera satisfactoria la realización del diseño estructural del Internado del "INSTITUTO MODELO NORMAL SUPERIOR DE CANASMORO J.M.S.".
- Realizar el diseño estructural me mostro lo complejo que puede llegar a ser un trabajo en la vida profesional, por lo cual se debe tomar en cuenta seriamente todos los problemas que se puedan presentar y analizarlos cuidadosamente para poder solucionarlos de la mejor forma posible en el campo de la ingeniería.
- En el diseño de la estructura trabaje dentro del dominio 3 de deformación, es la mejor situación para el diseño ya que es el diseño más económico, la estructura no requiere armadura a compresión, ambos materiales se rompen al mismo tiempo y no existe el peligro de ruptura sin previo aviso.
- El volumen total de hormigón requerido en el diseño del Internado es de 599.03 m<sup>3</sup>, con una cuantía de  $0.17 \text{ m}^3$  por cada m<sup>2</sup> construido.
- El acero total requerido en el diseño del Internado es de 34747 kg, con una cuantía de 9.84 kg por cada  $m^2$  construido.
- El costo de solo el diseño estructural del Internado es de 2,779444.40 bolivianos, el área de construcción del proyecto es de 3532.32 m2 por lo tanto el costo de solo la parte estructural por metro cuadrado de construcción es de 786.90 Bs/m2.
- Al momento de elegir un sistema de entrepiso debemos considerar aspectos como el comportamiento estructural, la facilidad de manejo, los acabados, la cantidad de materiales a manejar en obra, la seguridad y los desperdicios de materiales. El costo del sistema de entrepiso no siempre prima sobre los aspectos antes mencionados.

#### **RECOMENDACIONES**

- Primeramente, el uso de paquetes es un apoyo significativo en ámbito laboral, pero debemos tener los criterios claros de lo que queremos modelar a esto lo que uno debería hacer es preguntarse (que servicio tendrá la estructura, que cargas actuaran en ellas, conocer el tipo de zona, suelo, clima, etc.).
- Antes de realizar un modelado se debe analizar cargas y realizar un pre dimensionamiento de zapatas, vigas, columnas.
- Es de gran importancia la correcta introducción de datos al programa computarizado puesto que es la etapa donde se suelen cometer errores, se recomienda tomarse el tiempo necesario para analizar y comprender lo que pide el programa computarizado.
- Una vez modelado la estructura y obtenido el listado de resultados, como ingenieros debemos realizar la comprobación manual para así estar seguro del cálculo estructural.
- Innovar y propiciar el uso de los nuevos sistemas de entrepiso para lograr una mayor calidad de la obra y demanda de los mismos, lo que implicará una reducción en los costos, frente a los métodos tradicionales.